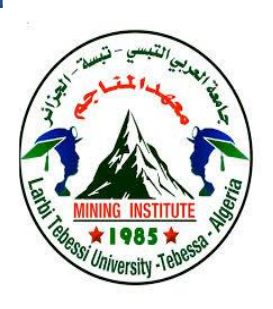

**الجمهورية الجزائرية الديمقراطية الشعبية République Algérienne Démocratique Et Populaire وزارة التعليم العالي والبحث العلمي Ministère de l'Enseignement Supérieur et de la Recherche Scientifique جامعة العربي التبسي – تبسة Université Larbi Tebessi – Tébessa معـــــــــــــهد المــــــناجم Institut des Mines قسم أإللكتروميكانيك Département Electromécanique**

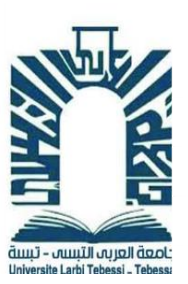

# *MEMOIRE*

*Présenté en vue de l'obtention d'un diplôme de Master Filière : Electromécanique Option : Electromécanique*

# **Réalisation de la partie commande d'un robot mobile minier**

**Par**

## **Djama Dounia et Gasmia Dhoha**

# **Devant le jury :**

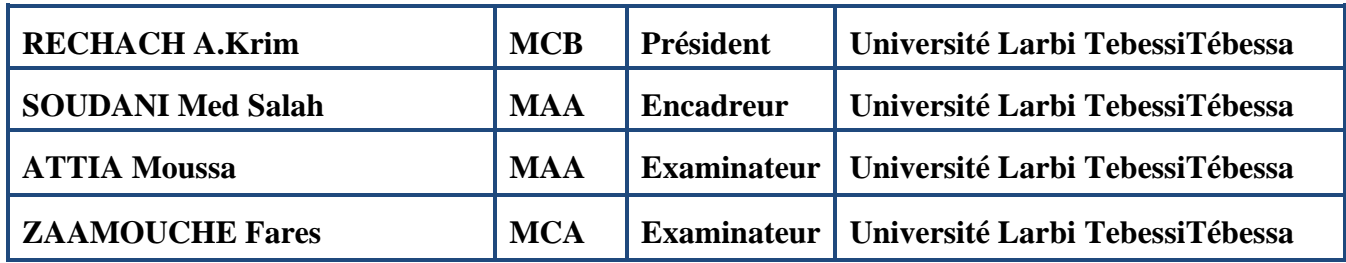

*Promotion 2021-2022*

#### **Remerciement**

Tout d'abord je remercie dieu le plus puissant de m'avoir donné la santé, le courage et la volonté d'entamer et de terminer ce mémoire. Au terme de ce travail je tiens à exprimer mon gratitude et mes remercîments pour toutes les personnes qui ont contribué à sa réalisation. Je tiens à **Remercier mon promoteur Mr. SOUDANI Med Salah pour son encadrement,** son aide, ses conseils et sa disponibilité dans ce projet. Mes remerciements s'adressent également à tous mes professeurs pour leurs

générosités, leurs partages de connaissances et la grande patience dont ils ont eu pendant toutes ces années.

Un grand merci pour mon binôme **GASMIA DHOHA** pour sa persévérance afin de mieux réussir ce projet. Et enfin je remercie très vivement ma famille pour leurs soutiens et leurs contributions morales et financières.

#### **Djama Dounia**

Tout d'abord, je voudrais remercier Dieu pour tout, pour le point où j'en suis, pour la patience et pour la capacité qu'il m'a donnée. Et ma prochaine gratitude Pour Mon encadreur **Mr. SOUDANI Med Salah** pour m'avoir guidé et pour son aide et surtout pour sa patience envers moi.

Je tiens à remercier toute la famille du département d'électromécanique, en particulier mes professeurs qui ont partagé leurs connaissances et m'ont aidé à me développer.

Je tiens à remercier mon binôme **DJAMA DOUNIA** pour son soutien, pour son aide, et sa patience pour finir ce projet.

Enfin, je tiens également à exprimer ma gratitude à ma famille pour son soutien indéfectible et son aide financière et morale.

#### **Dhoha Gasmia**.

# **Dédicace**

Je dédie ce travail à

Ma famille, qui m'a doté d'une éducation digne, son amour a fait de moi ce que je suis aujourd'hui :

Particulièrement à mes chers grand- parents maternelle **'' ARDJOUNA ''** et **'' SOLTAN''** : pour tous vos sacrifices et vos vœux que vous n'avez cessé de

formuler dans vos prières. Que Dieu vous préserve, santé et longue vie. À mes chers parents, pour l'amour que vous m'avez toujours donné, votre encouragement et toute l'aide que vous m'avez apporté durant mes années d'études.

À mes tentes et mon oncle, Merci pour m'avoir toujours supporté dans mes décisions. Merci pour tout votre amour et votre confiance.

À mes frères **'' NADJEM EDDINE''**, **''ROUDAIN''**,

**'' RASSIM''** et tous mes cousins, Qui je le sais ma réussite est très importante pour vous. Que Dieu vous récompense Pour tous vos bienfaits.

À mes amis et à tout ce qui m'aime qui m'ont toujours soutenu et encouragé, merci pour être toujours là pour moi.

À la mémoire de mon professeur **''KARA MOHAMED''** qui m'a partagé beaucoup de connaissance et qui m'a toujours supporté (paix à son âme).

À tous ceux que j'aime.

**Djama Dounia**

# **Dédicace**

Je dédie ce modeste travail en signe de gratitude et de respect **:**

## **-** A mon père **'' FAIÇAL GASMIA''** Je souhaite que tu sois ici avec moi (يرحمك الله(,

et Insha'Allah je te rendrai fier de moi à chaque pas que je ferai

**-** A **ma mère** pour son soutien et sa confiance en moi.

**-** A mes frère ''**ISHAK** & **IYAD**'' pour leur protection et leur patience, et mes cousins et mes cousines.

**-** A mes amies **'' RACHA DRID''**, **'' DJAMA DOUNIA''** ET **'' ZAHIRA AKERMI''** et **''DARINE BOUTARFIF''** pour avoir été la meilleure partie de mon parcours universitaire.

**Dhoha Gasmia.**

# Table des matières

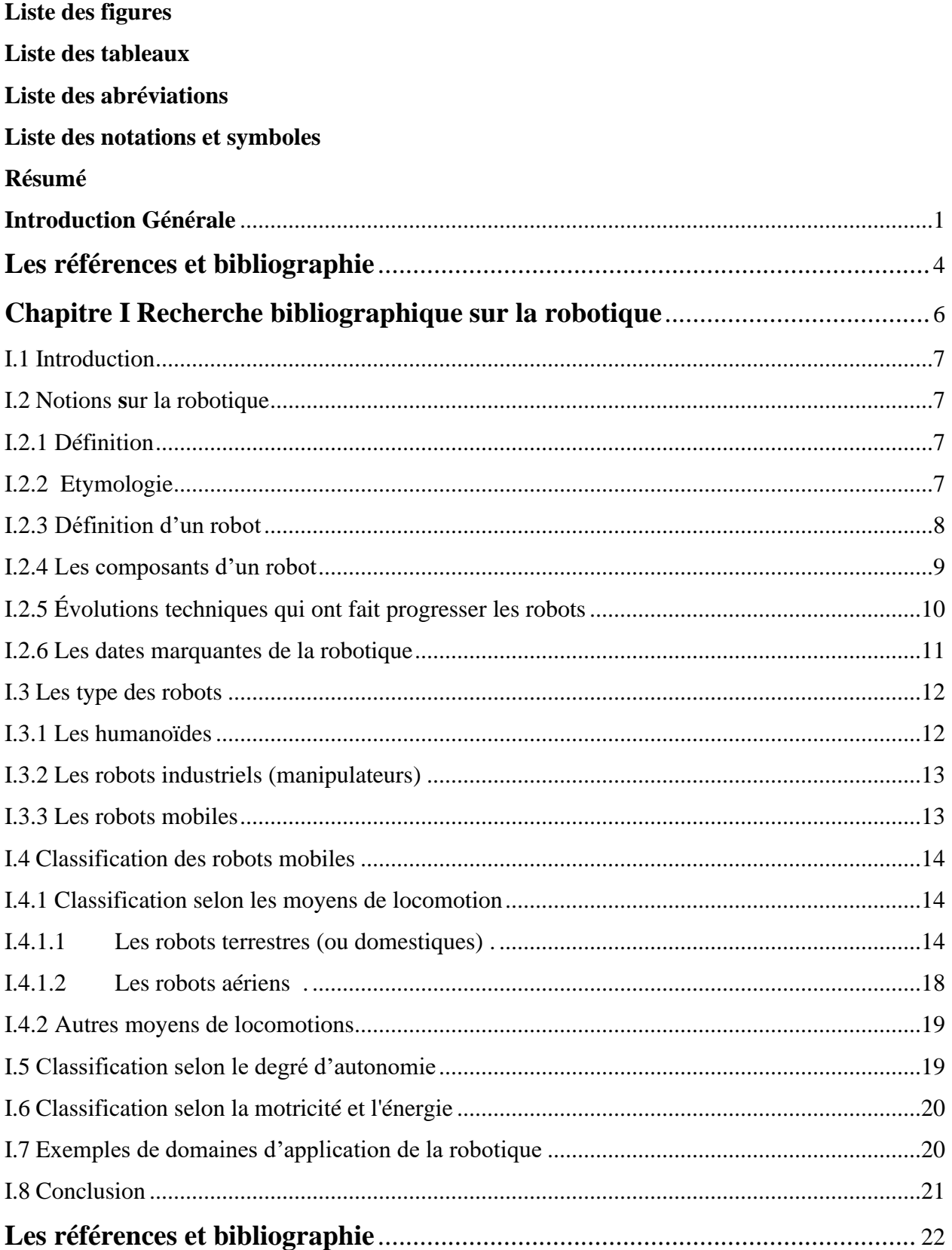

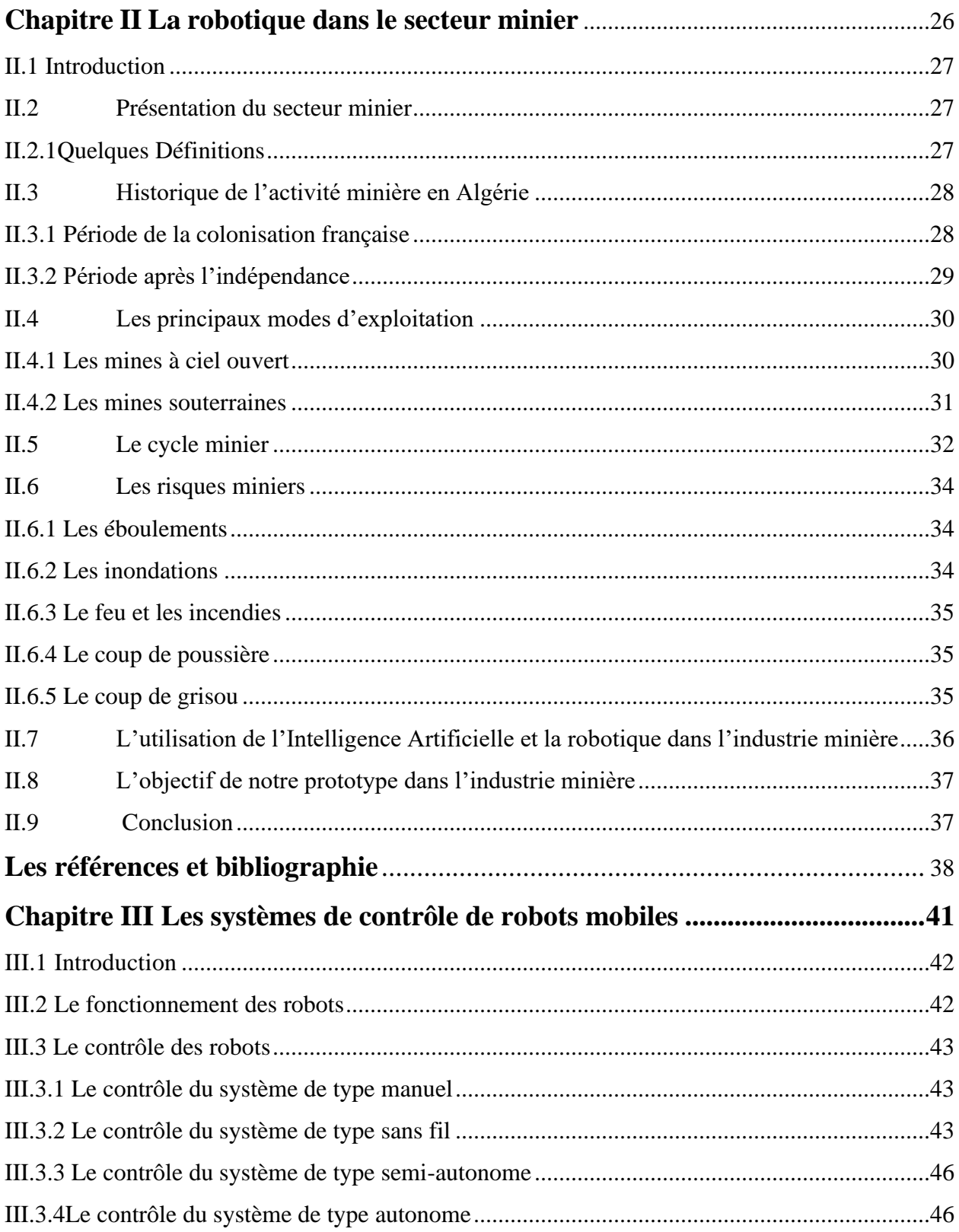

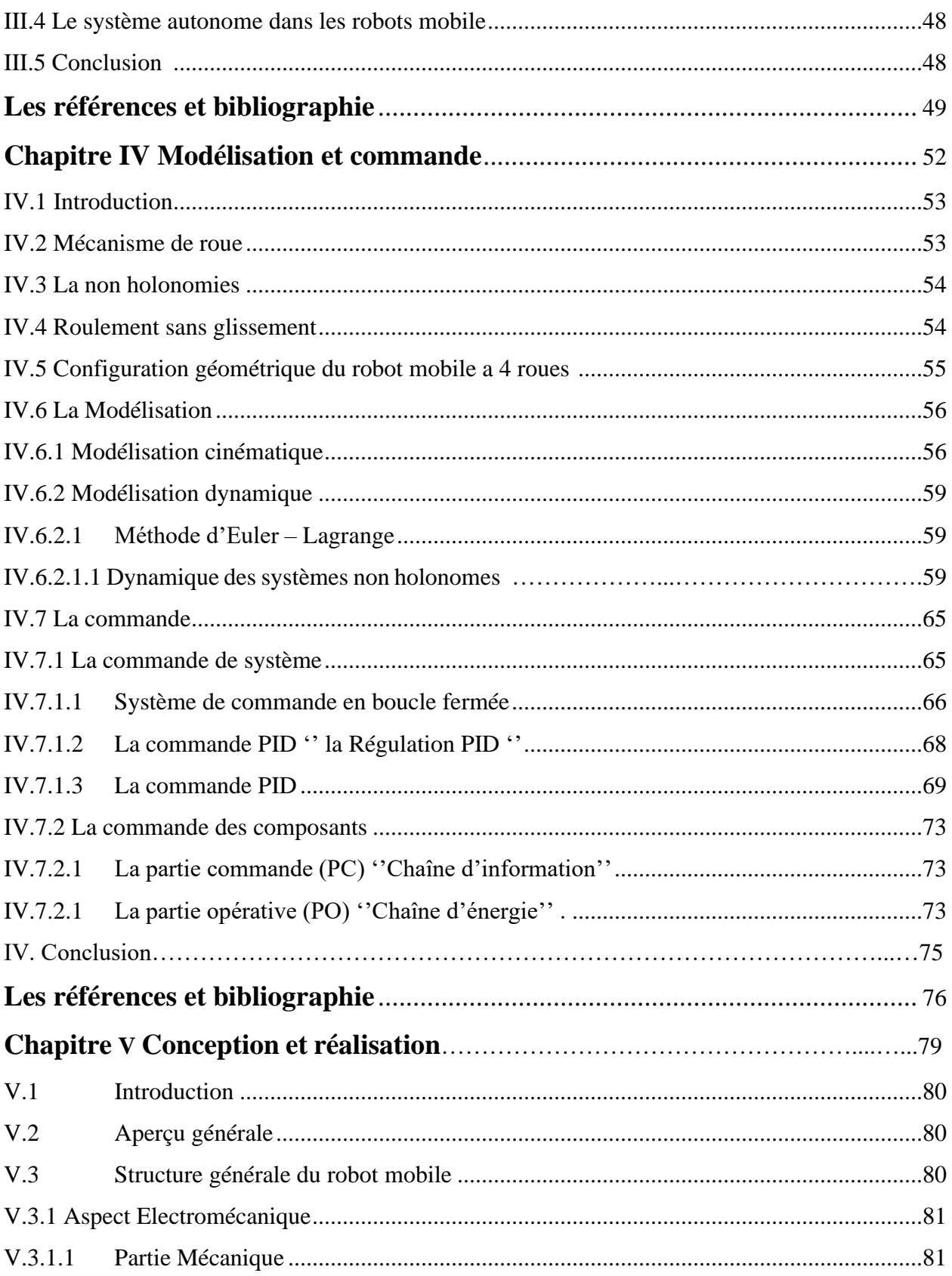

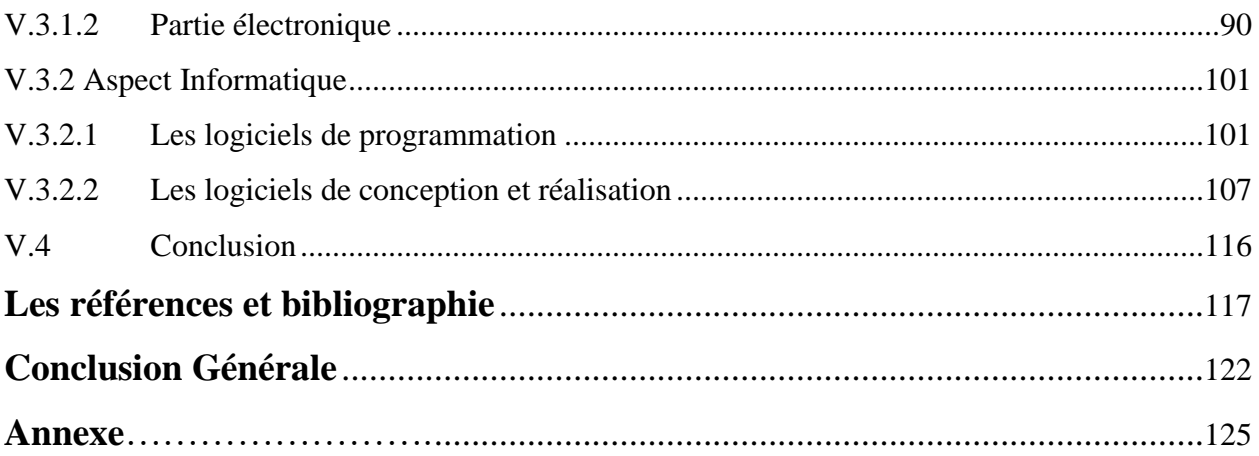

# **Liste des Figures**

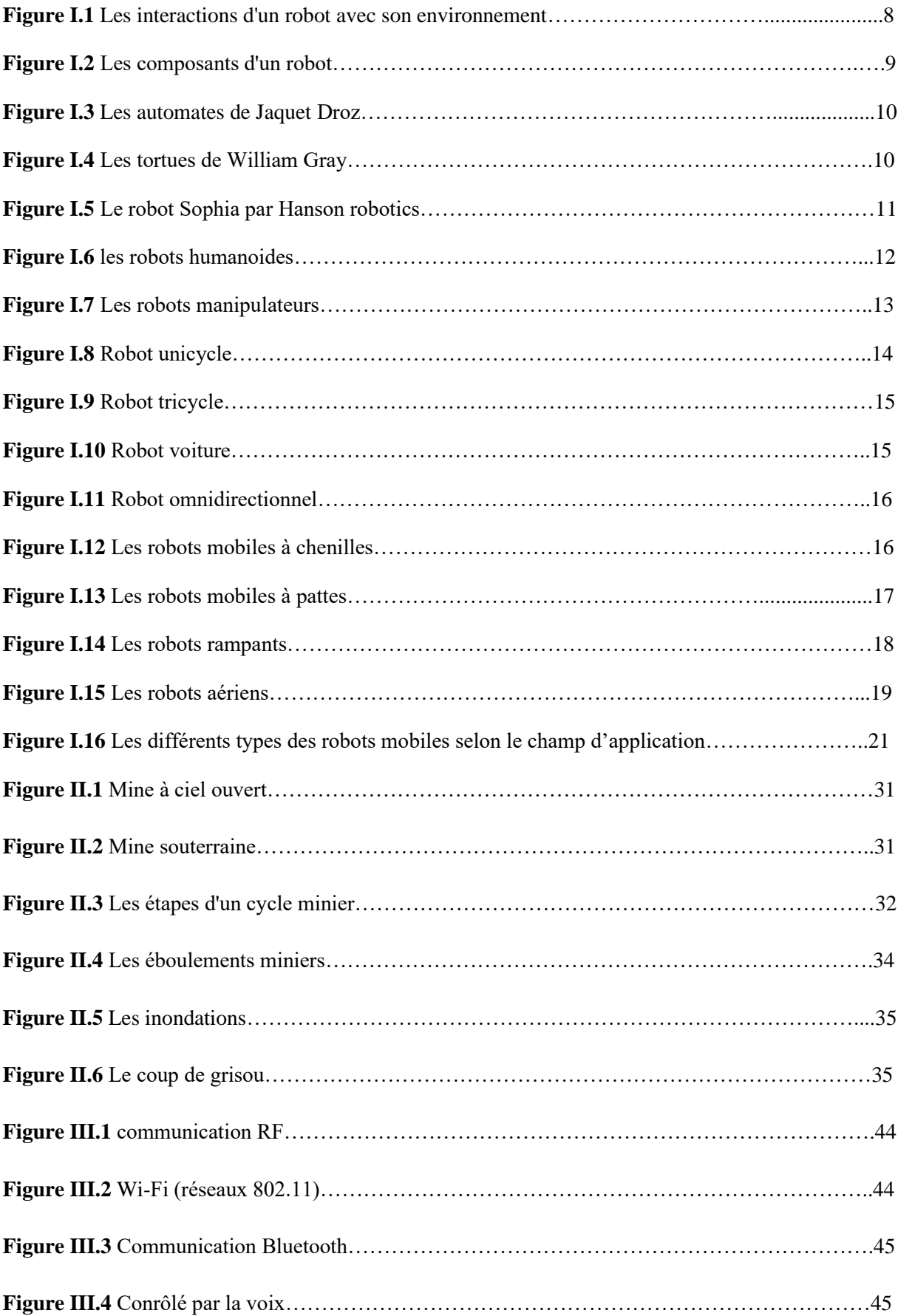

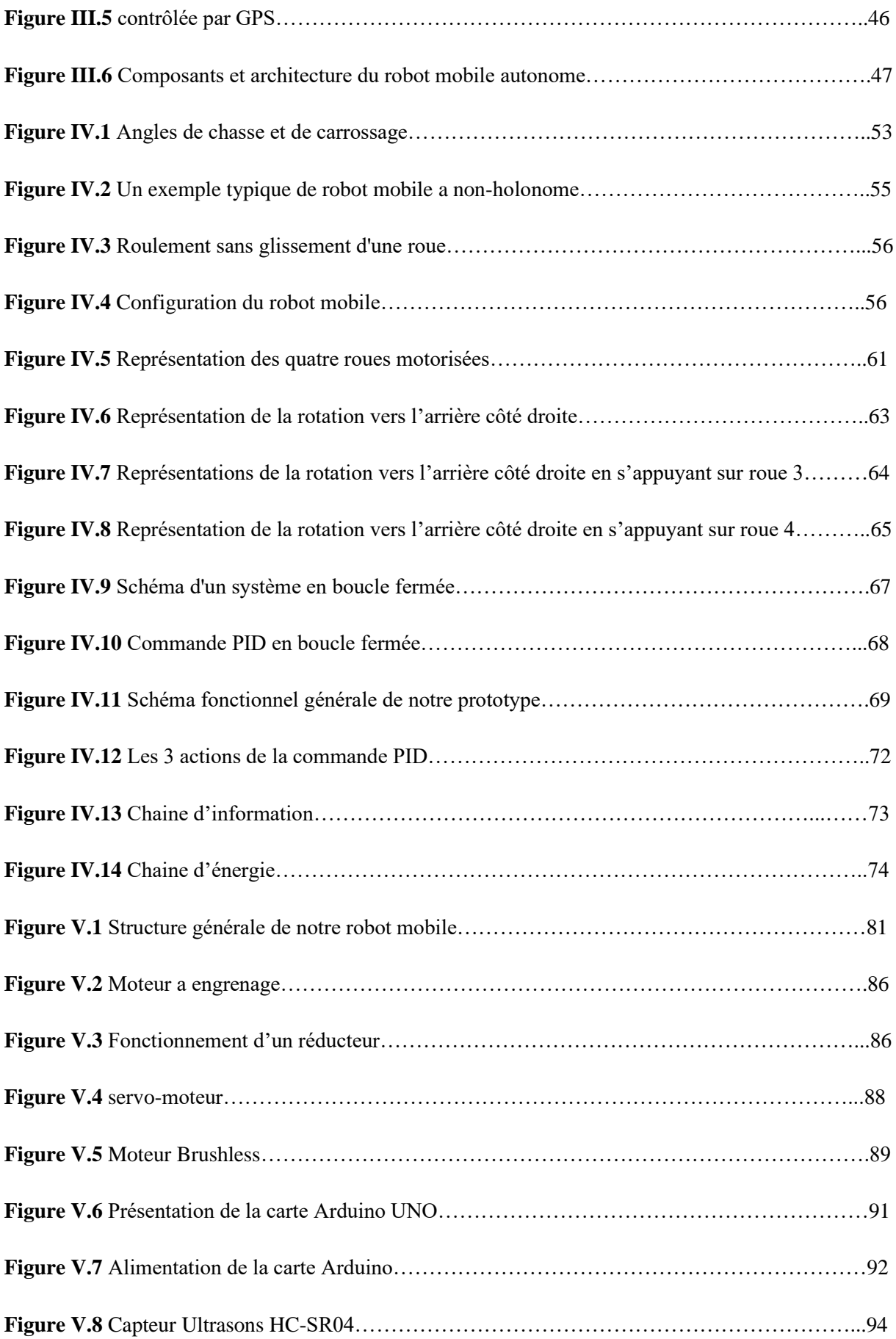

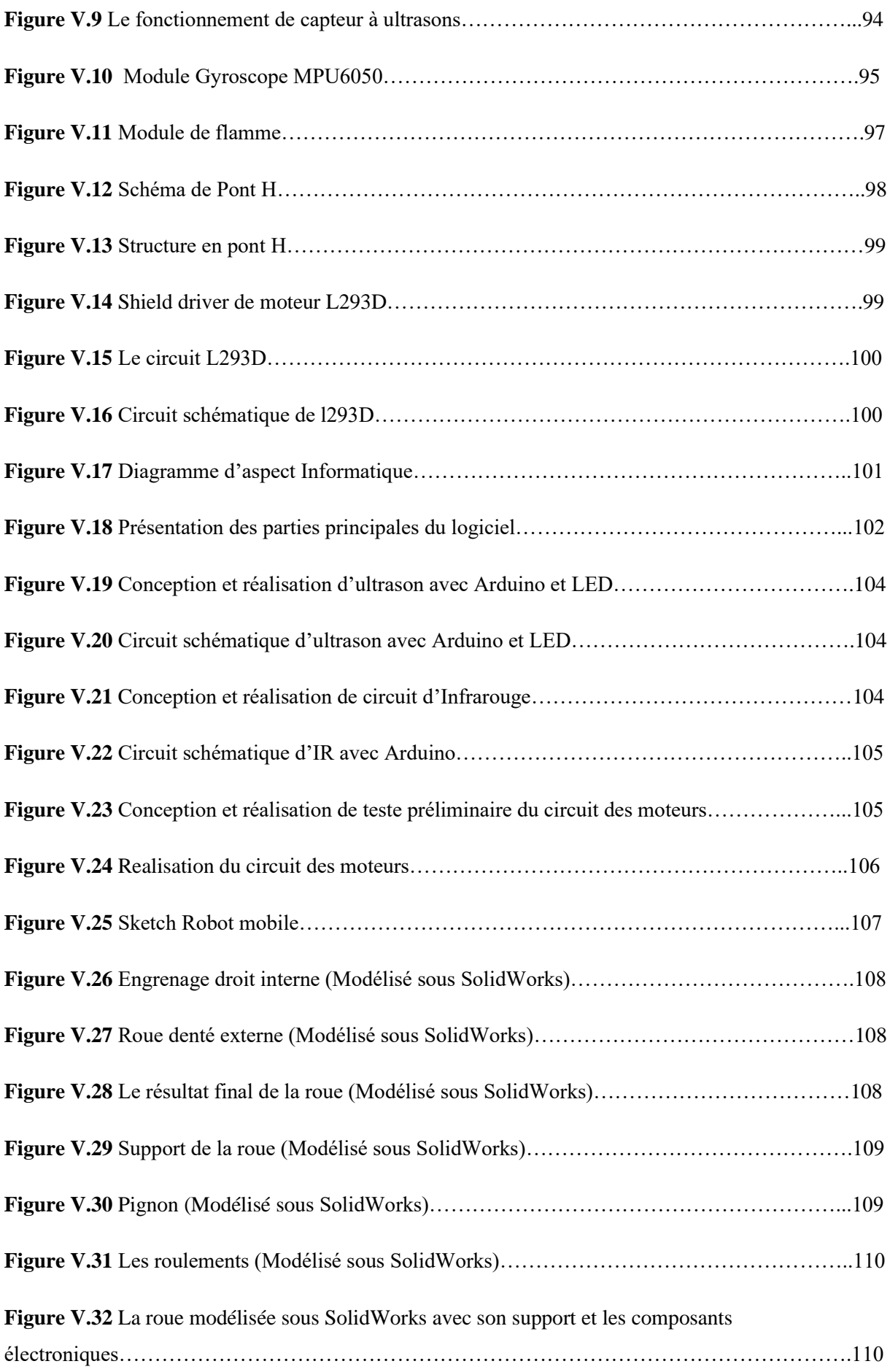

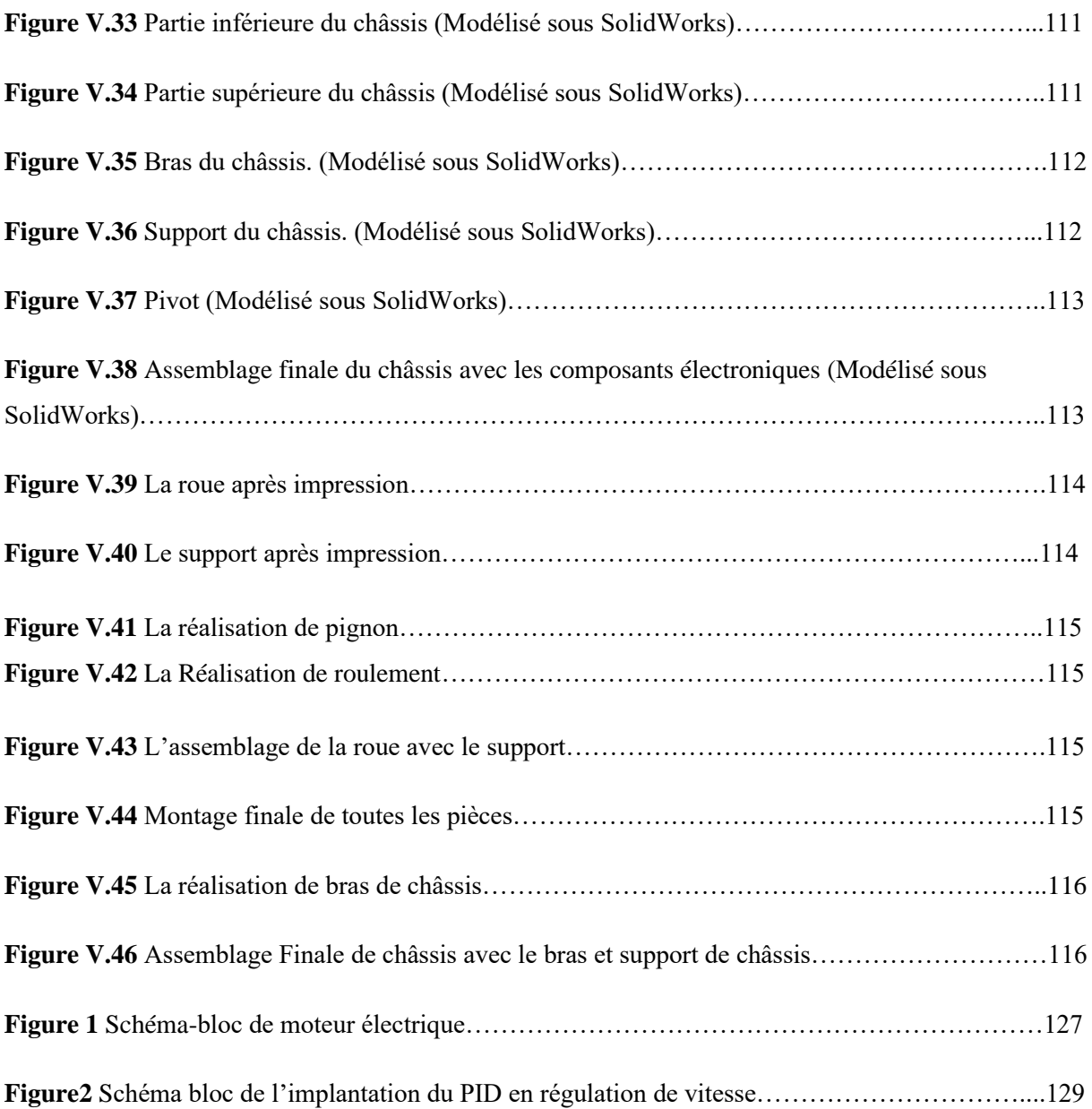

# **Liste des tableaux**

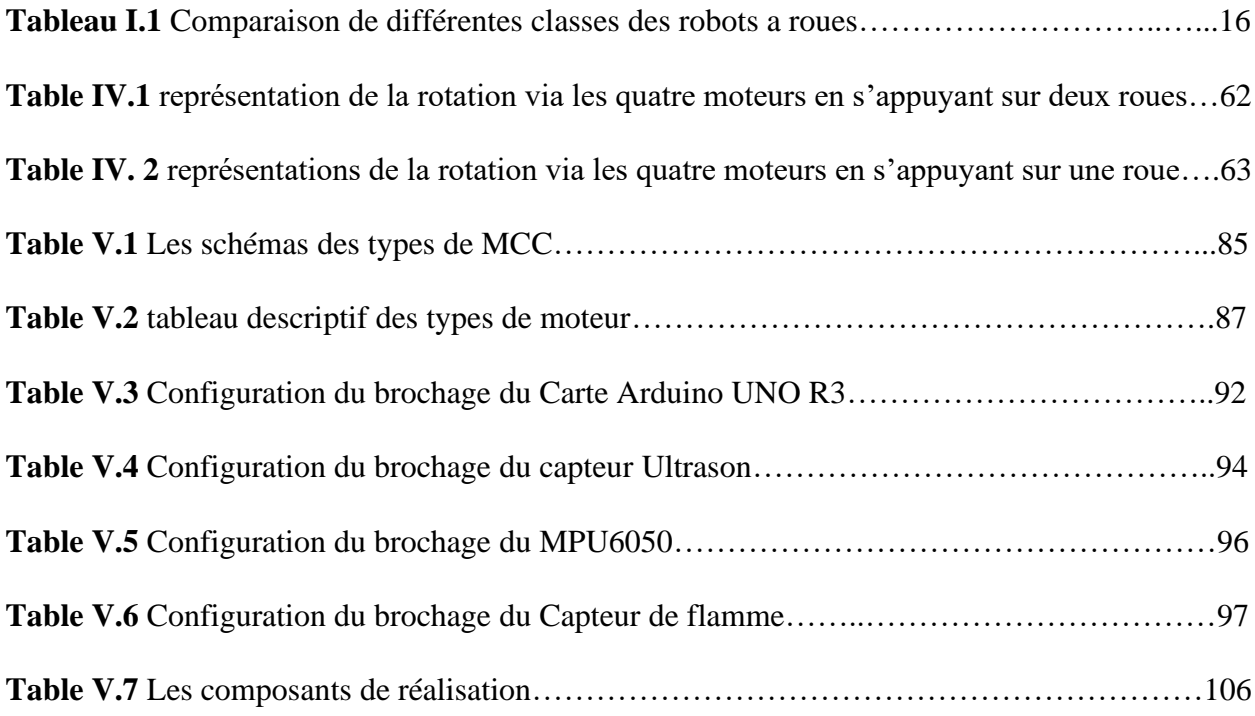

# **Liste des abréviations**

- **MIT** : Massachusetts Institute of Technology.
- **IA :** Intelligence Artificielle.
- **UAV** : Unmanned Aerial Vehicle ''Véhicule aérien sans pilote''.
- **AMR :** Autonomous Mobile Robot '' robot mobile autonome''.
- **MV :** Manipulated Variable ''Variable Manipulée''.
- **PV :** The Process Variable **''**La Variable De Processus''.
- **SP :** Set Point '' Point De Consigne''.
- **PID :** Proportionnel Intégral Dérivative.
- **PC** : Partie Commande.
- **PO :** Partie Opérative.
- **MCC :** Moteur a courant continue.
- **ESC :** Electronic Speed Controller '' 'Un contrôleur de vitesse électronique''.
- **BEC** : Battery Elimination Circuit "Circuit D'élimination De La Batterie".
- FET : Field Effect Transistors " Transistors A Effet De Champ".
- **CAN :** Digital Analogue Converter.
- **VIN :** Voltage Input '' Tension positive en entrée''.
- **VCC :** Common Collector Voltage '' Tension du collecteur commun''.
- GND : Ground " La Masse".
- **MEMS :** Micro-Electromechanical System '' système micro-électromécanique''.
- **SCL :** Serial Clock '' Horloge série''.
- **SDA** : Serial Data '' Données série''.
- **XDA** : Auxiliary Serial Data '' Données série auxiliaires''.
- **XCL :** Auxiliary Serial Clock ''Horloge série auxiliaire ''.
- **AO :** Analogue Output '' Sortie analogique''.
- **DO :** Digital Output '' Sortie numérique''.
- **IC** : Circuit intégré.
- **PWM** : Pulse Width Modulation "Modulation de largeur d'impulsion".
- **IDE :** Integrated Development Environment ''Environnement de Développement Intégré ''.
- **LED:** Light Emitting Diodes '' Diodes électroluminescentes''.

#### **Liste des notions et symboles**

- $\varphi_R$ : Angle instantané de rotation de la roue.
- $\dot{\varphi}_L$  : Vitesse de rotation de la roue gauche
- $\dot{\varphi}_R$  : Vitesse de rotation de la roue droite
- $\phi$ wR : Angle instantané de rotation de la roue droite.
- : Angle instantané de rotation de la roue gauche.
- $\dot{\phi}$ WR : Vitesse instantanée de rotation de la roue droite.
- $\dot{\phi}$ wL: Vitesse instantané de rotation de la roue gauche.
- : Angle d'orientation du châssis du robot.
- 2b : Ecartement des roues motrices (droite et gauche).
- G : Centre de gravité du robot est l'origine du repère  $R_{i,j}$  (X<sub>1</sub>, Y<sub>1</sub>).
- L : Longueur entre les roues arrière et avant du châssis.
- $L_f$ : Distance entre le centre de gravité et les roues avant.
- $L_r$ : Distance entre le centre de gravité et les roues arrière.
- r : Rayon des roues motrices.
- $V_R$ : Vitesse de rotation de la roue.
- $V_{WR}$ : Vitesse linéaire de la roue a droite.
- $V_{wl}$ : Vitesse linéaire de la roue a gauche.
- $\vec{V}_{WR}^C$ : Vitesse de la roue ou pointe c.
- XG : Coordonnée du point G sur l'axe OX.
- YG : Coordonnée du point G sur l'axe OY.

# **Résumé**

Ce travail concerne la conception et la réalisation d'un robot mobile autonome à quatre roues et qui peut devenir volant. Le prototype réalisé est commandé par une carte de contrôle et commande Arduino Uno R3 muni de la carte de commande L293D (Shield), ainsi que les cartes ESC pour l'alimentation des moteurs Brushless pour voler. Ce robot mobile fonctionne en se déplaçant dans son environnement minier, détecter les obstacles on se basant sur capteur à ultrasons pour les éviter en changeant la direction. Son objectif est d'intervenir dans les endroits inaccessibles pour un être humain dans la mine ainsi que d'autres tâches.

**Mots clés** : robot mobile - arduino – évitement d'obstacle – mine.

#### **ملخص**

يتعلق هذا العمل بتصميم وإنجاز روبوت متحرك مستقل بأربع عجالت والذي يمكن أن يصبح طائ ًرا. يتم التحكم في النموذج األولي الذي تم إنتاجه بواسطة بطاقة تحكم وأوامر 3R Uno Arduino مزودة ببطاقة طاقة (Shield (D293L باإلضافة إلى بطاقات ESC لتشغيل المحركات الخالية من الفرشاة للطيران. يعمل هذا الروبوت المتحرك من خالل التنقل في بيئة التعدين الخاصة به، واكتشاف العوائق بناءً على جهاز استشعار بالموجات فوق الصوتية لتجنبها عن طريق تغيير الاتجاه. هدفها هو التدخل في الأماكن التي يتعذر على الإنسان الوصول إليها في المنجم بالإضافة إلى المهام الأخرى.

**الكلمات المفتاحية**: روبوت متحرك - اردوينو - تفادي عقبة - منجم.

#### **Abstract**

This work concerns the design and the realization of an autonomous mobile robot with four wheels that can become flying. The prototype produced is controlled by an Arduino Uno R3 control and command card fitted with the L293D control card (Shield), as well as the ESC cards for powering the Brushless motors for flying. This mobile robot works by moving through its mining environment, detecting obstacles based on an ultrasonic sensor to avoid them by changing direction. Its objective is to intervene in places inaccessible to a human being in the mine as well as other tasks.

**Keywords**: mobile robot - Arduino - obstacle avoidance - mine.

Introduction générale

## **Introduction générale**

Comme nous savons tous, le marché de la robotique est en plein essor grâce à des importantes innovations technologique depuis 2017, autour de 400 000 nouveaux robots industriels sont installées chaque année dans le monde, selon les chiffres du dernier rapport de la Fédération Internationale de la Robotique. En 2020, le stock opérationnel mondial a ainsi atteint plus de 3 millions d'unités, soit trois fois plus qu'il y a dix ans [1], ce domaine continue d'intéresser beaucoup les gens. La robotique a commencé dans l'antiquité mais le terme a été apparu pour la première fois en 1942 par le romancier Isaac Asimov. Aujourd'hui la robotique est présente dans la plupart d'industrie dans le monde, elle se définit comme l'ensemble des techniques développées et exécutées pour permettre la conception et la fabrication des machines appelées (Robot), ces derniers sont des appareils automatisées ou contrôlées à distance utilisées pour aider ou remplacer l'homme dans plusieurs taches, notamment ceux qui sont dangereuses, dur, complexes et pénibles ou pour explorer dans les endroits inaccessibles à l'humain, cela aide à prévenir de nombreux accidents tout en économisant du temps et de l'argent.

Actuellement, les chercheurs continuent de chercher de nouvelles technologies pour faire développer les robots. Dorénavant l'intelligence artificielle ne fait plus partie de l'imaginaire, nous l'utilisons dans notre vie quotidienne, cette dernière s'est largement évoluée par les experts qui se sont inspiré de la nature pour créer des robots semblables à certains êtres vivants, ces robots sont capables de bouger, de penser et même d'agir comme un homme citons Sophia un robot créé par Hanson Robotics en 2015.

Grace au développement de la robotique et l'**IA** durant ces dernières années, l'utilisation des robots a été augmentée d'une façon remarquable, les robots de tous sort (manipulateurs, humanoïde, mobile…) englobent un champ d'activité très large et diversifié, on peut les trouver dans : l'industrie, l'agriculture, l'armée, la sécurité, la santé, le transport, l'exploration… etc. et ils jouent un grand rôle.

Notre projet consiste à la réalisation d'un robot mobile minier. Comme l'environnement minier est sombre, difficile et dangereux pour l'intervention humaine et des fois mortelle, des milliers de personnes sont mortes à cause de différents accidents dans les mines, ces morts sont généralement provoqués par une explosion de gaz comme la tragédie du 26 avril 1942 dans la mine de Honkeiko dans la province Liaoning au nord-est de la Chine qui a fait le plus grand nombre de morts de l'histoire (1549 morts) à cause de L'explosion de gaz

et de poudre de charbon [2]. Nous avons pensé à faire intervenir la robotique mobile dans le domaine minier, dans le but de l'exploration, la manutention, la sécurité…Pour être ainsi les premiers en Algérie à rentrer dans ce domaine. Notre premier objectif est de réaliser un prototype de robot ayant la capacité de mouvoir et de circuler facilement dans son environnement, doté d'une caméra et d'un module ultrasonique et même un module infrarouge dans le but d'éviter les obstacles pour à la fin pouvoir connaître son correcte chemin. Transporté sur quatre roues motrices, on va essayer d'étudier et créer une nouvelle philosophie de rotation basée sur l'indépendance des roues l'une à l'autre. Pour cela en va utiliser un microcontrôleur ATmega 328 monté sur la carte ARDUINO UNO R3.

Ce travail est structuré en cinq chapitres organisés répartis comme suit :

- ✓ **Le premier chapitre** contient une recherche bibliographique sur la robotique, définition, historique, ainsi que les types des robots et leurs domaines d'application.
- ✓ **Le deuxième chapitre** est consacré à l'utilisation de la robotique dans le secteur minier en mentionnant des généralités sur l'environnement de la mine, les types des mines, les dangers dans ce secteur, ainsi que l'objectif de notre prototype.
- ✓ **Le troisième chapitre** présente les systèmes de contrôle des robots mobiles en parlant du fonctionnement, du contrôle de différents systèmes des robots, en particulier les robots autonomes.
- ✓ **Le quatrième chapitre** est basé sur la modélisation et la commande du robot mobile.
- ✓ **Le cinquième chapitre** est réservé à la conception et les étapes de réalisation de notre prototype du robot mobile.

Finalement, nous terminerons ce travail avec une conclusion générale résumant tout ce qui a été fait et étudié dans ce mémoire et exposer les perspectives de ce projet dans le futur.

# Référence et bibliographie

- [1] "L'avènement des robots." https://fr.statista.com/infographie/26172/evolution-du-nombre-de-robotsindustriels-dans-lemonde/#:~:text=Depuis%202017%2C%20autour%20de%20400,il%20y%20a%20dix%20ans. (accessed Jun. 12, 2022).
- [2] "Les-plus-graves-accidents-miniers-de-lhistoire." https://www.aa.com.tr/fr/turquie/les-plus-gravesaccidents-miniers-delhistoire/159623#:~:text=Le%2026%20avril%201942%2C%20le,Chine%2C%20a%20fait%201549%20mor ts (accessed Jun. 12, 2022).

Chapitre I Recherche bibliographique sur la robotique

#### **I.1 Introduction**

 La robotique est l'intersection de la science, de l'ingénierie et de la technologie qui produit des machines, appelées robots, qui remplacent (ou reproduisent) les actions humaines.

Avec le développement de l'intelligence artificielle et Depuis quelques années, le secteur de la robotique est en pleine croissance. Les progrès techniques ont permis la construction de robots de plus en plus perfectionnés : de nombreux périphériques, une puissance de calcul accrue et des moyens de communication performants. La mobilité autonome des robots est devenue un sujet de recherche développé par tous les pays industrialisés. Qu'il s'agisse de robots mobiles à pattes, à roues ou même sous-marins et aériens, les applications sont vastes et multiples : robots de services, surveillance, construction, manipulation de charges, automobile intelligente, robots d'intervention, robots d'exploration, robots militaires, etc [1].

 L'objectif de ce chapitre est de donner un bref aperçu sur le domaine de la robotique où nous présentons dans un cadre général les notions de base de la robotique mobile.

#### **I.2 Notions sur la robotique**

#### **I.2.1 Définition**

La robotique est une Science et technique de la robotisation, de la conception et de la construction des robots.

En fait, il s'agit d'un domaine multidisciplinaire comprenant des composantes de mécanique, d'informatique et d'électronique. Il englobe tous les domaines scientifiques et industriels qui sont en rapport avec la conception et la réalisation de robots [2].

#### **I.2.2 Etymologie**

Les premiers robots ont été créés aux Etats-Unis, dans les années 1960. Mais le mot « robot » a été inventé bien avant. Etymologiquement ce terme est en effet tiré d'une pièce de théâtre (R. U. R Rossum's Universal Robots) jouée à Prague en 1921. Celle-ci mettait en scène des machines ayant l'apparence d'êtres humains, capable. [L'écrivain tchèque Karel Capek,](http://www.cnewsmatin.fr/litterature) le créateur de cette pièce avait d'abord pensé à les nommer « Labori », à partir du mot latin « Labor » (travail). Mais son frère, Josef, lui a proposé de reprendre le terme tchèque « robota », qui signifie « corvée » ou « travail forcée ».

Le terme est rapidement devenu populaire, il a été utilisé par [le cinéaste Fritz Lang](http://www.cnewsmatin.fr/cine-1) en 1927 dans son film Metropolis. Enfin, l'auteur Isaac Asimov a employé le mot « robotique » pour la première fois en 1942, dans un livre de science-fiction [3].

#### **I.2.3 Définition d'un robot**

Un robot est un automate équipé de capteurs et d'effecteurs qui lui permettent de s'adapter et se déplacer de manière autonome C'est un agent physique qui exécute des tâches dans son environnement d'évolution [4].

Un robot est une machine équipée de capacités de perception, de décision et d'action qui lui permettent de comporter de manière autonome dans son environnement en fonction de la perception qu'il en a [5].

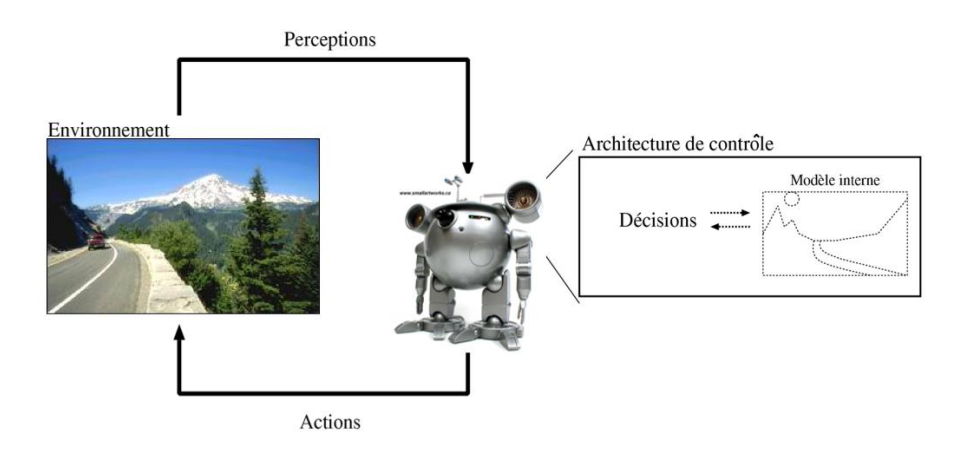

**Figure I.1** Les interactions d'un robot avec son environnement

L'activité d'un tel robot se ramène aux tâches énoncées ci-après :

- Percevoir Le robot doit acquérir des informations sur l'environnement dans lequel il évolue par l'intermédiaire de capteurs ; ces informations permettent de mettre à jour un modèle de l'environnement ;
- Décider Le robot doit définir des séquences d'actions résultant d'un raisonnement appliqué sur un modèle de l'environnement ;
- Agir Enfin le robot doit exécuter les séries d'actions en transmettant des commandes aux actionneurs via des asservissements [6].

#### **I.2.4 Les composants d'un robot**

Généralement les robots sont constitués de trois types de composants :

- Système de commande tel qu'une carte contrôleur.
- Capteurs qui peuvent lire des données sur l'environnement ou le robot lui-même.
- Actionneurs ils produisent un effet sur l'environnement ou le robot.

Comparant à l'être humain, les capteurs seraient nos sens, ils expédient des informations au système de contrôle (le cerveau), et grâce a des actionneurs (parties du corps) nous pouvons modifier notre comportement et notre environnement.

Un robot doit également avoir une source d'énergie pour fonctionner et une structure physique pour soutenir les éléments dont il est constitué.

#### **a. Le système de commande : la carte contrôleur**

La carte contrôleur (le cerveau) est similaire à un ordinateur miniature. C'est un microcontrôleur qui peut être relié à des capteurs et à des actionneurs.

#### **b. Les capteurs**

Les capteurs sont des composants qui fournissent une quantité d'électricité en fonction d'un élément physique, comme la lumière, le son ou la distance, etc… et pour les connecter à une carte électronique, il faut d'abord vérifier si le capteur est numérique ou analogique.

#### **c. Les actionneurs**

C'est un composant électronique qui peut se comporter avec son environnement. Par exemple, un moteur qui déplace une roue, une diode électroluminescente qui indique que l'appareil est sous tension, un haut-parleur qui émet un son d'avertissement, etc…[7]

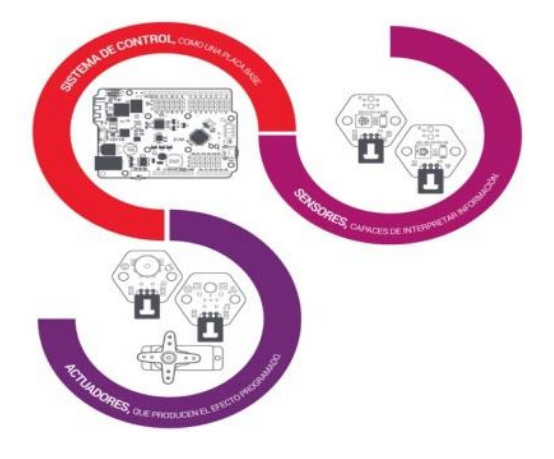

**Figure I.2** Les composants d'un robot

# **I.2.5 Évolutions techniques qui ont fait progresser les robots**

#### **a. Premier type de robot**

Tout a commencé avec l'évolution des automates qui arriva grâce à l'apparition des mouvements des horloges, au XIII siècle. Ce sont les premiers types de machine que l'on peut Considérer « robot ». En d'autres termes, les automates sont généralement programmés à l'avance et permettent d'effectuer des actions répétitives.

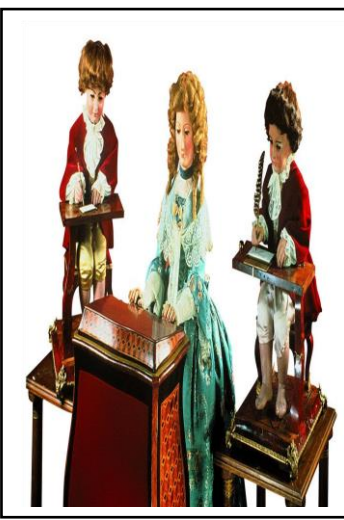

**Figure I.3** Les automates de Jaquet Droz [8].

C'est en 1772, que Pierre Jaquet-Droz invente le tout

premier écrivain automate en appliquant seulement des principes de la géométrie. Cet écrivain automate redirigeait de petits textes en respectant alignements, espaces, pleins et déliés. Il invente également un automate dessinateur et un automate musicien. De ce fait, Pierre Jaquet-Droz est le plus ancien constructeur des appareils à combinaisons multiples.

#### **b. Deuxième type de robot**

En 1950, le psychologue britannique William Gray Walter a inventé le second type de robot correspondant à ceux qui sont équipés de capteurs. Ces capteurs permettront au robot de s'adapter à son environnement. Ils sont donc plus autonomes que les **Figure I.4** Les tortues de automates. Gray Walter construit huit tortues

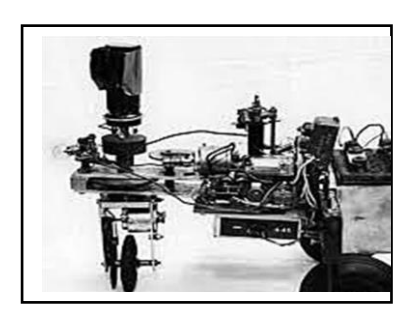

William Gray

électroniques munies chacune d'un œil photoélectrique et de deux amplificateurs à tube commandant des relais qui activent des moteurs de direction et de programmandant des relais qui activent des moteurs de direction et de programmandant des relais qui activent des moteurs de direction. Alors, Grayatz et de

Walter invente pour la première fois, des robots qui réagissent à des sens.

#### **c. Dernier type de robot**

Depuis 1950 et grâce à l'évolution croissante de la robotique le dernier type des robots a été arrivé. Ce type de robot dispose d'une intelligence dite « artificielle », ces robots peuvent prendre des décisions plus complexes et peuvent apprendre de leurs erreurs comme peut le faire l'être humain [8].

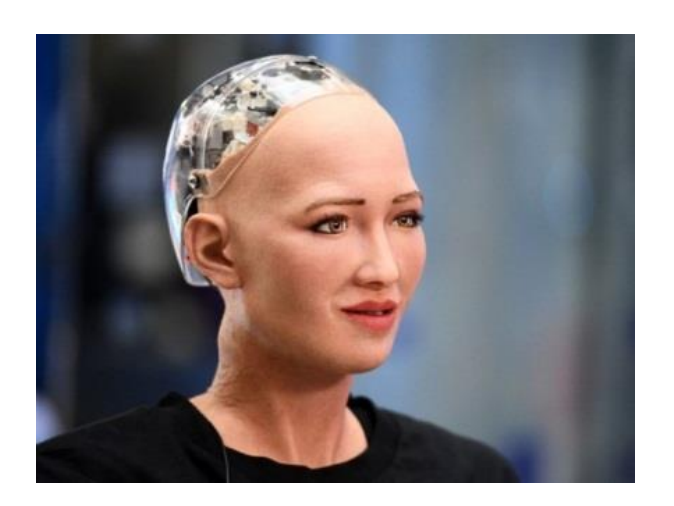

**Figure I.5** Le robot Sophia par Hanson robotics [9].

#### **I.2.6 Les dates marquantes de la robotique**

- 1774 : Les trois automates de Pierre Jacquet-Droz.
- 1801 : Le métier à tisser Jacquart.
- 1920 : Invention du mot "robot" (pièce de théâtre de Karel Capek).
- 1946 : ENIAC, le premier ordinateur.
- 1950 : Les tortues de Grey Walter, premiers robots mobiles autonomes.
- 1950 : Les robots recueils de nouvelles d'Issac Asimov (les trois lois de la robotique)
- 1956 : Conférence sur l'intelligence artificielle.
- 1961 : Unimate, premier robot industriel aux Etats-Unis.
- 1967 : Shaley, premier robot mobile contrôlé par ordinateur, Stanfor Research Institue.
- 1973 : Wabot-1, premier robot humanoïde à marche bipède, Université de Waseda.
- 1992 : Robodoc, premier robot pour une opération de la hanche (Etats-Unis).
- 1993: Cog, Humanoid Robotics Group, MIT (Massachusetts Institute of Technology-Etats Unis).
- 1999 : AIBO-ERS- 110, Sony.
- 2000 : Asimo, Honda.
- 2003 : Les Rovers Spirit et Opportunity sur Mars, NASA.
- 2004 : Le robot serpent amphibie (Japon).
- 2005: AIBO Mind 3-ERS-7, Sony.
- 2006: Lego Mindstorm RCX.
- 2009 : Lego Mindstorm NXT.

• 2012 : Le rover Curiosity sur Mars, NASA [10].

## **I.3 Les type des robots**

Nous allons aborder les trois catégories de robots les plus communes.

#### **I.3.1 Les humanoïdes**

Elle combine tous les robots dont la forme rappelle la morphologie humaine. D'habitude Ils ont un corps, une tête, deux bras et deux jambes, tel que le robot Asimov de Honda. Certains de ces robots ne représentent qu'une partie du corps, comme le robot Nexis produit par le MIT. Il y'a aussi les robots androïde qui est un type de robot anthropomorphe qui imite non seulement l'apparence physique mais aussi les actions humaines. Un bel exemple d'androïde est l'Actroid-DER de la société Kokoro.

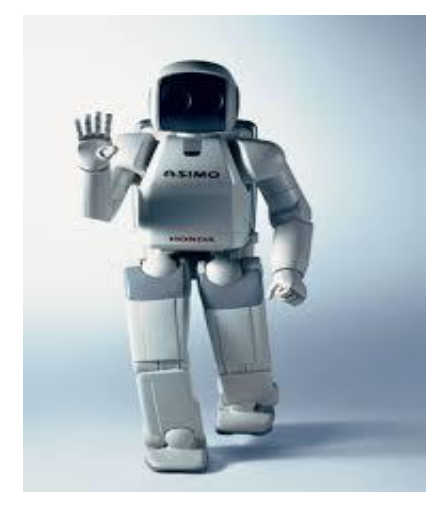

a. Asimov de Honda [11]. b. Nexis du MIT [12].

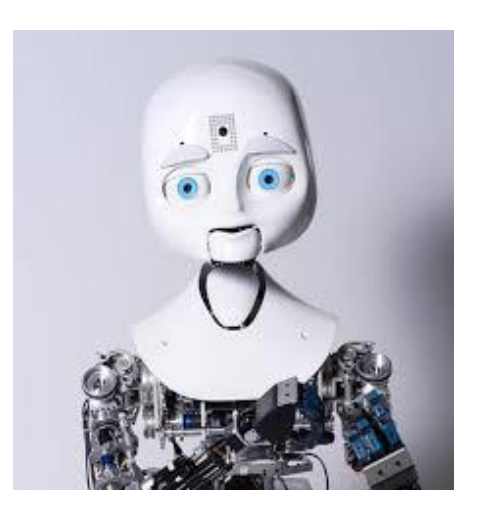

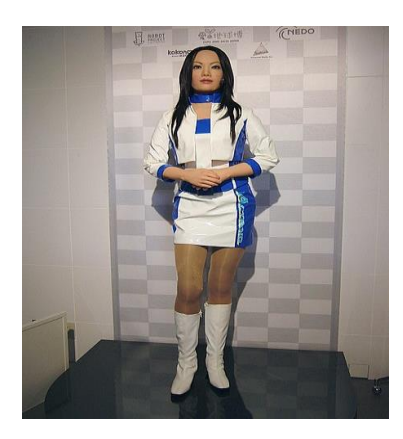

c. L'Actroid-DER [13].

**Figure I.6** les robots humanoides

#### **I.3.2 Les robots industriels (manipulateurs)**

La plupart de ces robots sont à base fixe ou montée sur une plate-forme mobile (par exemple un rail). Cette catégorie inclus les robots manipulateur, type « Pick And Place », des robots soudeurs ou des robots de peintures. Cela montre la majorité des robots qui sont maintenant opérationnels, comme le robot SCARA, le robot anthropomorphe (vulgairement appelé bras 6-axes) ou encore le robot delta [14].

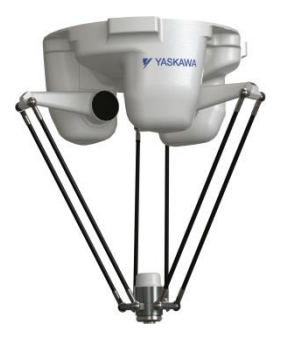

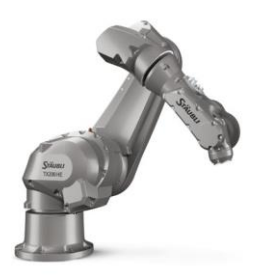

a. Robot delta de la société Yaskawa[15]. b. Robot Stäubli anthropomorphe[16].

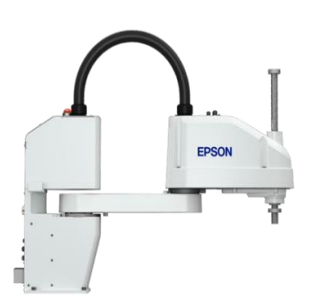

c. Le robot scara par Epson [17]. **Figure I.7** Les robots manipulateurs

#### **I.3.3 Les robots mobiles**

Les robots mobiles occupent une place importante en robotique grâce à leur mobilité qui permet de faire des applications dans plusieurs domaines. Comme les robots manipulateurs, qui sont conçus pour aider l'homme dans les tâches dangereuses ou pénibles [18].

#### ➢ **Définition**

Un robot mobile est une machine contrôlée par un logiciel qui utilise des capteurs et d'autres technologies pour identifier son environnement et se déplacer dans son environnement. Les robots mobiles fonctionnent à l'aide d'une combinaison d'intelligence artificielle (IA) et d'éléments robotiques physiques, tels que des roues, des chenilles et des jambes. Les robots mobiles sont de plus en plus populaires dans différents secteurs d'activité. Ils sont utilisés pour assister les processus de travail et même accomplir des tâches impossibles ou dangereuses pour les travailleurs humains [19].

#### **I.4 Classification des robots mobiles**

La caractéristique la plus remarquable d'un robot mobile est évidemment son moyen de locomotion. Les robots mobiles peuvent être classés par L'environnement dans lequel ils évoluent.

#### **I.4.1 Classification selon les moyens de locomotion**

**I.4.1.1 Les robots terrestres (ou domestiques) :** Les robots terrestres ou les véhicules terrestres sans pilote sont des robots à roues, à chenilles ou des robots à pattes avec deux jambes ou plus (humanoïdes ou ressemblant à des animaux ou des insectes).

- Les robots à roues : Ce sort de robot se déplace avec une accélération et une vitesse élevée mais nécessite un terrain relativement plat. Il existe de nombreuses classifications de robots à roues en fonction de leur position et du nombre de roues utilisées. Nous aborderons ici les quatre classes principales de robots à roues.
- **Robot unicycle :** Un robot unicycle est un robot à deux roues indépendantes, et peut inclure des roues folles pour garantir la stabilité. Son centre de rotation est sur un axe reliant les deux roues motrices. C'est un robot non-holonome, et il ne peut pas se déplacer dans une direction perpendiculaire aux roues de locomotion. Il peut être très simple à commander, il est en effet assez facile de le déplacer d'un point à un autre par une suite de rotations simples et de lignes droites.

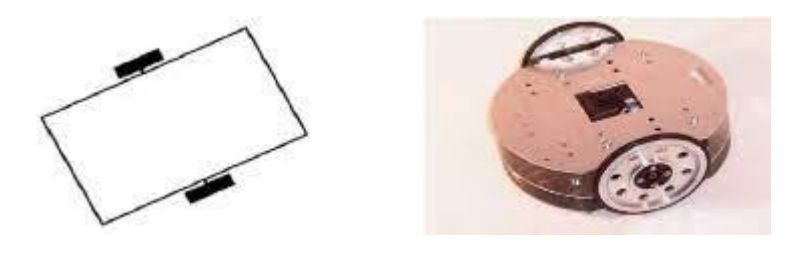

**Figure I.8** Robot unicycle [20].

• **Robot tricycle :** Les robots de type tricycle sont composés d'une roue centrée orientable placée sur l'axe longitudinal et de deux roues fixes sur le même axe. Son centre de rotation est situé à l'intersection de ces deux axes. La vitesse des deux roues fixes et la direction de la roue orientable définissent le mouvement du robot. Ce sont des robots non-holonome, il n'est pas possible de le déplacer dans une direction perpendiculaire aux roues fixes. Sa commande est plus compliquée. En raison du rayon de braquage limité de la roue orientable il est souvent impossible d'effectuer des rotations simples.

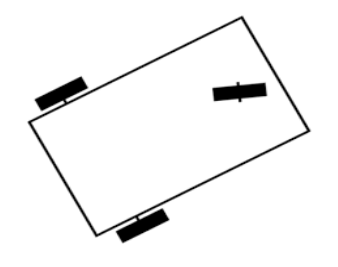

**Figure I.9** Robot tricycle [21].

• **Robot voiture :** Le robot de type voiture est plus équilibré que les deux types précédents parce qu'il possède un point d'appui supplémentaire. Il est constitué de quatre roues, chaque deux de ces roues sont placées sur le même axe.

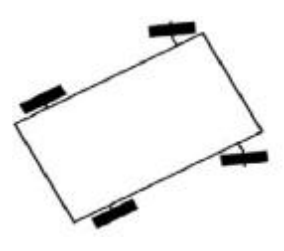

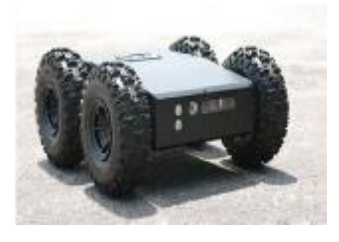

**Figure I.10** Robot voiture [22].

• **Robot omnidirectionnel :** C'est un robot holonome qui peut se déplacer instantanément dans toutes les directions. Sa commande est plus difficile à cause de sa complexité mécanique. Généralement il comprend trois roues décentrées orientables placées en triangle équilatéral [23].

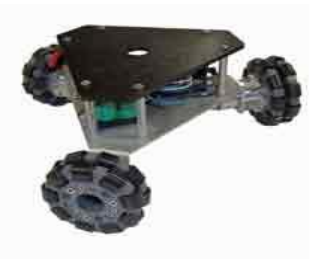

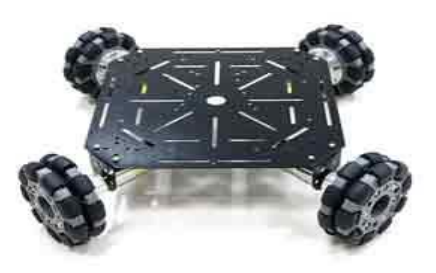

**Figure I.11** Robot omnidirectionnel [24].

Comparaison de différentes classes des robots a roues :

Tableau I.1 Comparaison de différentes classes des robots a roues.

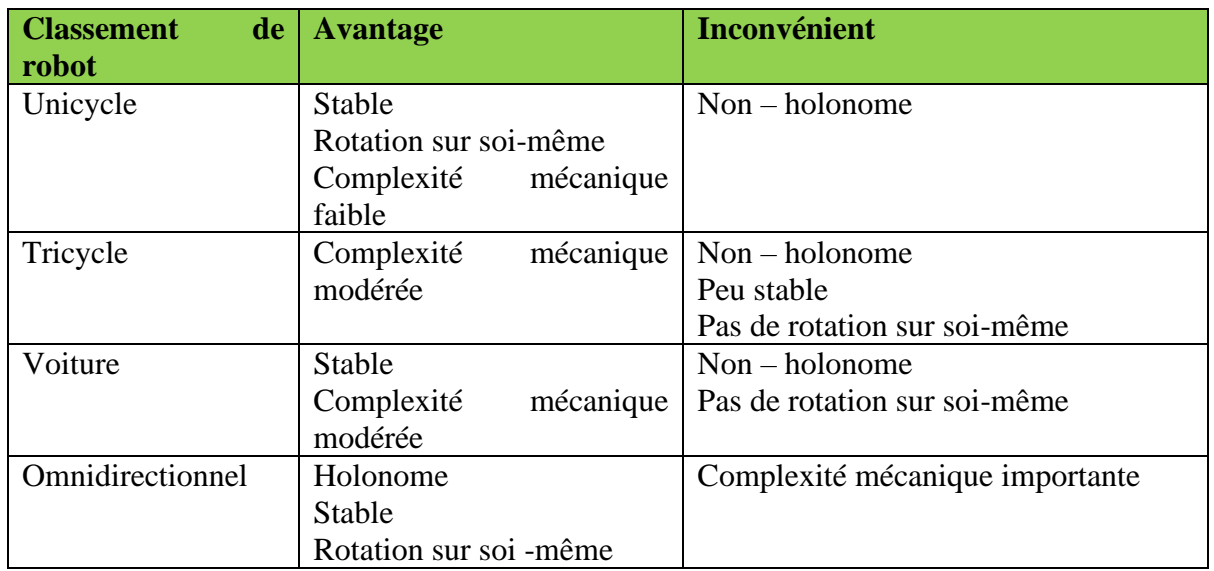

• **Les robots mobiles à chenilles :** Les robots mobiles à chenille ont une bonne adhérence au sol et la capacité de franchir d'obstacles. Ils peuvent être utilisés sur un sol irrégulier ou d'une faible adhérence.

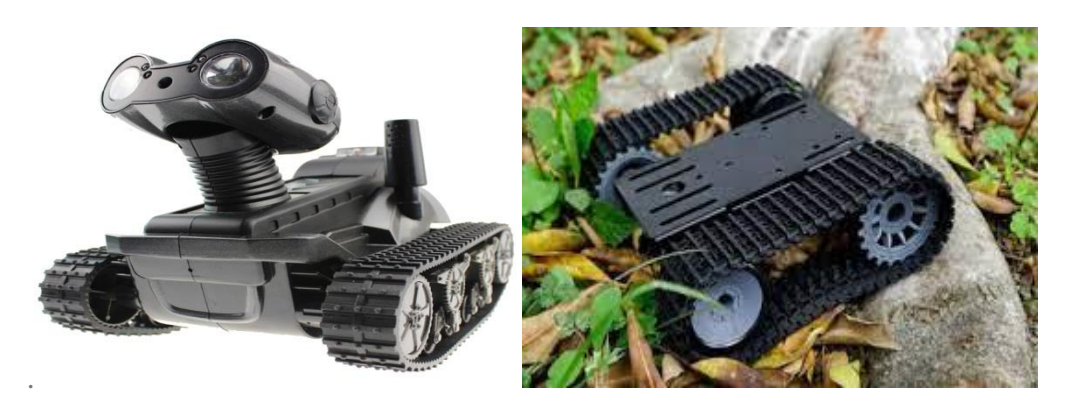

Figure I.12 Les robots mobiles à chenilles [25].

• **Les robots mobiles à pattes :** Les robots mobiles à pattes sont les plus efficaces dans les terrains incertains avec de grandes différences de hauteur, comme un escalier, ou un terrain très accidenté puisqu'ils ont des points d'appui discrets sur le terrain et sont donc la solution à ce problème de mouvement. D'autre part, la conception et le contrôle des robots à pattes sont très complexes et la vitesse de déplacement est généralement très réduite, la commande est très difficile, dépend de la multiplicité des actionneurs [26].

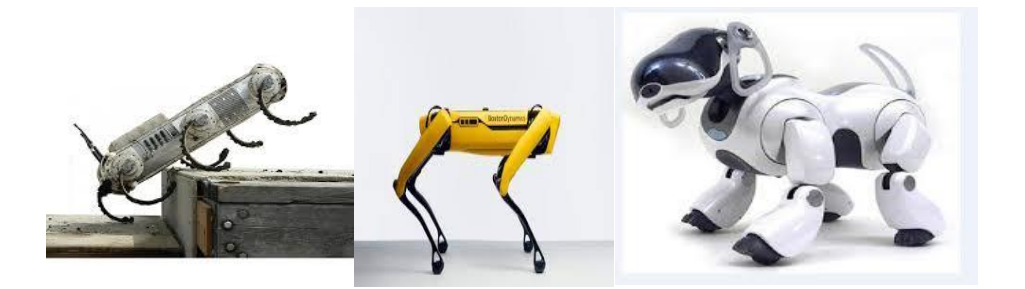

**Figure I.13** Les robots mobiles à pattes [27].

- Les robots rampants : Pour les endroits étroits comme les tunnels, la reptation est la solution de locomotion parfaite qui conduit à réaliser des structures filiformes (voir Figure I.14). Le système est composé d'un certain nombre de module dont chacun a plusieurs options de mobilités. Ici aussi les techniques utilisées découlent des méthodes de locomotion des serpents.
- Le type scolopendre constitue une structure inextensible articulée selon deux axes orthogonaux.
- Le type lombric comprend trois articulations, deux rotations orthogonales et une translation dans le sens du mouvement principal.
- Le type péristaltique consiste à réaliser un déplacement relatif d'un module par rapport aux voisins [28].

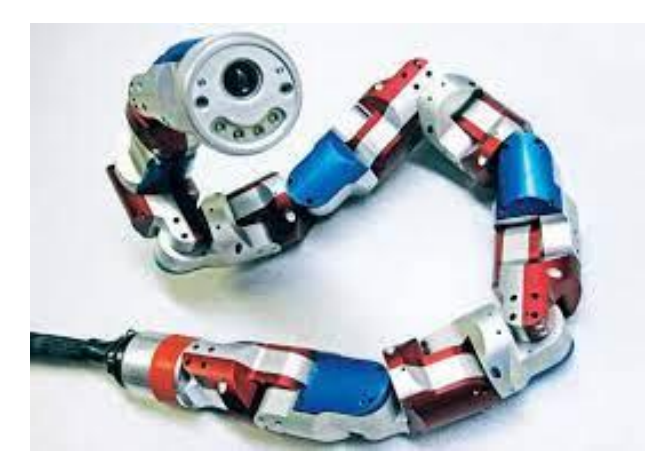

**Figure I.14** Les robots rampants [28].

**I.4.1.2 Les robots aériens :** Les robots aériens appelés aussi véhicules aériens sans pilote, Unmanned Aerial Vehicle (UAV) connu comme un drone. C'est un [aéronef](https://stringfixer.com/fr/Aircraft) sans un être humain [pilote](https://stringfixer.com/fr/Aircraft_pilot) à bord qui comprend un UAV, un contrôleur au sol et un système de communication entre les deux. Les drones peuvent être commandé avec divers degrés d['autonomie](https://stringfixer.com/fr/Vehicular_automation) : soit de manière autonome par un ordinateur de bord appelé pilote automatique, soit sous contrôle à distance par un opérateur humain [29].

#### • **Terminologie des robots aériens**

Pour décrire les véhicules aériens sans pilote, plusieurs termes peuvent être utilisés qui se réfèrent tous à la même chose [30] :

**UAV** : *''* Unmanned Aerial Vehicle*''* (de toute nature).

**ARF** : "Almost Ready to Fly" veut dire « presque prêt à voler » : un UAV qui est livré assembler avec presque toutes les pièces nécessaires pour voler. Des composants tels que le contrôleur et le récepteur peuvent ne pas être inclus

**Drone** : Il s'agit d'un synonyme de UAV. Le terme « drone » semble être plus fréquent à des fins militaires alors que « UAV » est plus fréquent pour l'utilisation ludique / hobbyiste.

**Hexacoptère** : Un UAV doté de six moteurs / hélices.

**Octocopterère** : Un UAV doté de huit moteurs / hélices.

**Quadricoptère** : Un UAV doté de quatre moteurs / hélices et de quatre bras de support. Les configurations sont habituellement en « + » (l'avant de l'UAV fait face à l'un des bras) ou en « X » (l'avant de l'avion se trouve entre deux bras).

**Trichoptères**: Un UAV doté de trois moteurs/hélices et habituellement de trois bras de support.

• **L'utilisation des robots aériens :** Plus souvent les drones sont utilisés pour des missions « dangereuses, sales ou ennuyeuses » pour les humains. Cependant ils proviennent principalement d'utilisation militaires, leur utilisation trouve rapidement de nombreuses autres applications, notamment [la photographie](https://stringfixer.com/fr/Aerial_photography)  [aérienne](https://stringfixer.com/fr/Aerial_photography) , [les livraisons de produits](https://stringfixer.com/fr/Delivery_drone) , l' [agriculture](https://stringfixer.com/fr/Agricultural_drone) , la police et la surveillance, les inspections des infrastructures, la science, la contrebande [29]

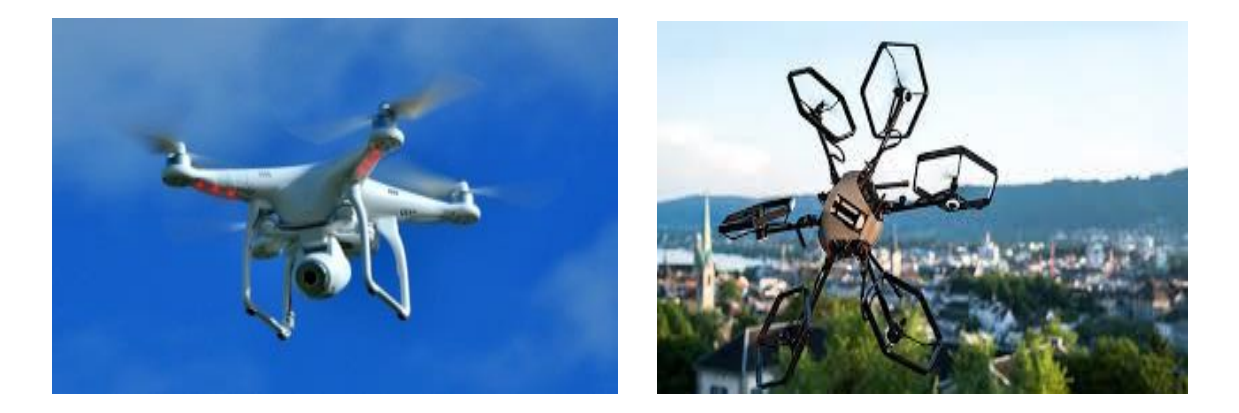

#### **Figure I.15** Les robots aériens [26].

#### **I.4.2 Autres moyens de locomotions**

Il se trouve d'autres types de robots qui utilisent un moyen de locomotion différent des précédentes. Par exemple, les robots sous-marins, les robots d'exploration spatiale, …etc. ils sont très spécialisés en vue de leurs applications et leurs commandes. Pour utiliser et gérer ces machines d'une manière efficace, elles doivent être équipées par un ensemble de capteurs, d'actionneurs, de réactions pour un mouvement souhaité [26].

## **I.5 Classification selon le degré d'autonomie**

L'autonomie est la capacité propre d'un système sans pilote, à capter, percevoir, analyser, communiquer, planifier, faire des choix et agir afin d'atteindre les objectifs qui lui sont fixés tout en interagissant avec un humain [6]. Aussi, Une classification est proposée dans la littérature qui définit le degré d'autonomie du robot mobile.

- Véhicule télécommandé par un opérateur Ce sont des robots commandés par un opérateur (machine ou être humain), qui leurs dicte chaque tâche élémentaire à faire (avancer, tourner, reculer, etc.) ;
- Véhicule semi-autonome Ce type de robots effectuent un certain nombre de tâche par eux-mêmes d'une façon complètement autonome mais peuvent être interrompus pour recevoir des commandes de contrôle par un opérateur ;

- Véhicule autonome un robot est dit autonome s'il est capable d'adapter son comportement à l'environnement.

#### **I.6 Classification selon la motricité et l'énergie**

 Les robots se déplacent en utilisant un moteur de type électrique, thermique ou hydraulique. Les moteurs électriques sont les plus employés grâce à l'énergie électrique qui offre une commande aisée.

Les moteurs électriques peuvent être alimentés de plusieurs méthodes

- **a.** Par une batterie qui soul :
	- Soit recharges périodiquement de manière automatique ou manuelle ;
	- Soit par un échange avec d'autre lorsqu'elles sont déchargées.
- **b.** Par groupe électrogène embarqué dont l'inconvénient constitue la masse élevée, l'énergie de base est alors thermique.
- **c.** Par cordon ombilical qui réduit l'autonomie du robot.

Les moteurs thermiques sont essentiellement employés par des véhicules de forte puissance comme énergie de base pour la traction ou pour activer un compresseur hydraulique [23].

#### **I.7 Exemples de domaines d'application de la robotique**

Aujourd'hui, le marché commercial de la robotique mobile est toujours relativement restreint en dehors des robots aspirateurs vendus à plusieurs millions d'exemplaires. Cependant, il existe de nombreuses perspectives de développement qui en feront probablement un domaine important dans le futur. Les applications des robots peuvent se trouver dans de nombreuses environnements et activités "ennuyeuses, salissantes ou dangereuses" (3 D's en anglais pour Dull, Dirty, Dangerous), mais également pour des applications ludiques ou de service, comme l'assistance aux personnes âgées ou handicapées.

Parmi les domaines d'applications possibles de la robotique, citons :

- La robotique de service (hôpital, bureaux, maison) ;
- La robotique de loisir (jouets, robot 'compagnon') ;
- La robotique industrielle ou agricole (entrepôts logistiques, récolte de productions agricoles, mines) ;
La robotique en environnement dangereux (spatial, industriel, militaire, catastrophes naturelles).

 A cela, s'ajoute à l'heure actuelle des nombreuses plates-formes conçues essentiellement pour les laboratoires de recherche[5].

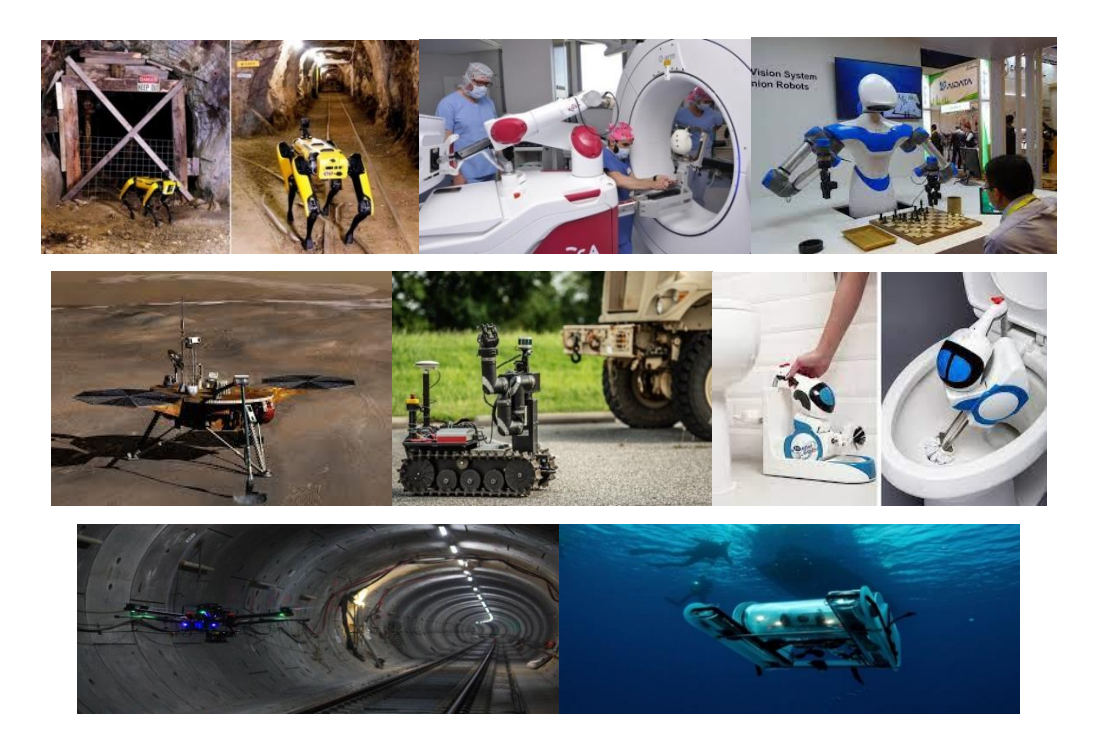

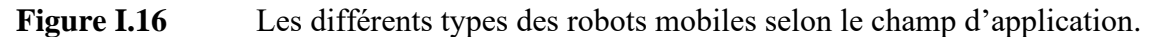

## **I.8Conclusion**

Aujourd'hui, la robotique joue un rôle important dans notre vie quotidienne. Nous sommes entourés de différents types de robots entre des robots industriels qui remplacent ou aident les humains dans de nombreuses tâches, des robots scientifiques ou des robots qui nous aident au quotidien.

Dans ce chapitre nous avons données quelques définitions de termes concernant la robotique, on s'est intéressé à résumer toutes les notions de base nécessaires à la compréhension du domaine de la robotique mobile, les composants d'un robot, l'évolutions techniques des robots, les types des robots, les moyens de classification des robots mobile selon les caractéristiques les plus remarquables, on a cité aussi quelques exemples d'environnements où l'utilisation de la robotique prend une place importante.

Nous aborderons dans le chapitre suivant la perception de l'environnement dans le secteur minier où notre prototype de robot est conçu.

# Référence et bibliographie

[1] "Robotic." https://pmb.univ-saida.dz/butecopac/doc\_num.php?explnum\_id=367 (accessed Jun. 03, 2022).

[2] Mr . MAZIOUA Toufik and Mr .ZEGROUR Abdelhakim, "Etude et réalisation d'un robot a base mobile de type unicycle," Automatique et Informatique Industrielle, Bejeia, 2020. Accessed: Jun. 03, 2022. [Online]. Available: http://www.univ-

bejaia.dz/xmlui/bitstream/handle/123456789/14680/M%C3%A9moire-

Final.pdf?sequence=1&isAllowed=y

[3] cnews, "QUELLE EST L'ORIGINE DU TERME «ROBOT» ?," *cnews.fr*. https://www.cnews.fr/divertissement/2017-06-01/quelle-est-lorigine-du-terme-robot-756804 (accessed Jun. 03, 2022).

[4] La¨etitia Matignon, "Introduction `a la robotique," Caen, France, 2012. Accessed: Jun. 03, 2022. [Online]. Available: https://perso.liris.cnrs.fr/laetitia.matignon/index/coursL1robotique.pdf

[5] David Filliat, "Robotique mobile," paris, 2011. Accessed: Jun. 03, 2022. [Online]. Available: https://cel.archives-ouvertes.fr/cel-00655005/file/Filliat\_RobotiqueMobile\_ENSTAParisTech.pdf

[6] IcheroufeneOmar, "robotique generalite." Accessed: Jun. 03, 2022. [Online]. Available: https://dl.ummto.dz/bitstream/handle/ummto/6326/IcheroufeneOmar.pdf

[7] Aporendre, "Qu'est-ce qu'un robot ? Apprendre à connaître les capteurs et les actionneurs," *diwo.bq*, 2016. http://diwo.bq.com/fr/qu-est-ce-qu-un-robot-apprendre-a-connaitre-les-capteurs-et-lesactionneurs/ (accessed Jun. 03, 2022).

[8] "Évolutions techniques qui ont fait progresser les robots."

https://sites.google.com/site/typesderobots/3-evolutions-techniques-qui-ont-fait-progresser-les-robots (accessed Jun. 03, 2022).

[9] "Le robot Sophia par Hanson robotics." https://intelligence-artificielle.com/wpcontent/uploads/2017/02/sophia-robot-2-758x443.png (accessed Jun. 13, 2022).

[10] berkani karim, "Conception Et Réalisation D'un Robot Mobile Autonome," tizi ouezou. Accessed: Jun. 03, 2022. [Online]. Available: https://www.theses-algerie.com/2153073399645892/memoire-demaster/universite-mouloud-mammeri-tizi-ouzou/conception-et-realisation-dun-robot-mobileautonome?size=n\_10\_n

[11] "Asimov de Honda." https://i.pinimg.com/originals/65/b8/b2/65b8b2de9119e5fcedb2c857174ee92a.jpg (accessed Jun. 13, 2022).

[12] "Nexis du MIT ." https://www.softbankrobotics.com/emea/themes/custom/softbank/images/full-nao.png (accessed Jun. 13, 2022).

[13] "L'Actroid-DER." https://upload.wikimedia.org/wikipedia/commons/thumb/1/16/Actroid-DER\_01.jpg/576px-Actroid-DER\_01.jpg (accessed Jun. 13, 2022).

[14] "LES DIFFERENTS TYPES DE ROBOT." http://robot-e85.blogspot.com/2017/03/aujourdhui-apresavoir-introduit-le.html (accessed Jun. 03, 2022).

[15] "Robot delta de la société Yaskawa ..." https://img.directindustry.fr/images\_di/photog/14473-11672586.jpg (accessed Jun. 13, 2022).

[16] "Robot Stäubli anthropomorphe ." data:image/ /hSXwMgAAAQ== (accessed Jun. 13, 2022).

[17] "Robot scara par EPSON." https://www.roboticbeast.com/wp-content/uploads/2012/09/robotscara-13733-2972931-1000x600.jpg (accessed Jun. 13, 2022).

[18] SLIMANE Noureddine, "SYSTEME DE LOCALISATION POUR ROBOTS MOBILES ," Batna, 2005. Accessed: Jun. 03, 2022. [Online]. Available: http://eprints.univbatna2.dz/1367/1/inj%20SLIMANE%20NOUREDDINE.pdf

[19] Kate Brush, "mobile robot (mobile robotics)."

https://www.techtarget.com/iotagenda/definition/mobile-robot-mobile-robotics (accessed Jun. 03, 2022).

[20] "Robot unicycle ."

https://www.researchgate.net/publication/350832361/figure/fig1/AS:1021526249861121@162056224 5997/The-unicycle-type-mobile-robot-under-study-III-KINEMATIC-MODEL-OF-THE-MOBILE-ROBOT-The.jpg (accessed Jun. 13, 2022).

[21] "Robot tricycle ." https://www.researchgate.net/profile/Felipe-Martins-19/publication/264552164/figure/fig1/AS:392374216871936@1470560711122/The-unicycle-likemobile-robot.png (accessed Jun. 13, 2022).

[22] "Robot voiture."

[23] Chaher BALI, "Réalisation d'un robot mobile avec évitement d'obstacle et trajectoire programmée.," 2012. https://www.memoireonline.com/01/19/10544/m\_Realisation-d-un-robotmobile-avec-evitement-d-obstacle-et-trajectoire-programmee8.html (accessed Jun. 03, 2022).

[24] "Robot omnidirectionnel ."

https://www.researchgate.net/profile/Zakarya\_Chebili/publication/337324741/figure/fig4/AS:8265318 78293505@1574071964969/Robot-mobile-de-type-omnidirectionnel.ppm (accessed Jun. 13, 2022).

[25] "Les robots mobiles à chenilles ." https://cdn.futura-

sciences.com/buildsv6/images/largeoriginal/8/d/c/8dc80f7e85\_50179762\_robot-tready-hebirobotics.jpg (accessed Jun. 13, 2022).

[26] "Généralités et classification des robots mobiles ." Accessed: Jun. 03, 2022. [Online]. Available: https://elearning-facsci.univ-annaba.dz/mod/resource/view.php?id=6576

[27] "Robot a pate."

[28] Mahiout Samy, "Conception et réalisation d'un robot autonome mobile," 2015. Accessed: Jun. 03, 2022. [Online]. Available:

https://www.ummto.dz/dspace/bitstream/handle/ummto/6529/MahioutSamy.pdf?sequence=1

[29] "Véhicule aérien sans pilote." https://stringfixer.com/fr/Unmanned Aerial Vehicles (accessed Jun. 03, 2022).

[30] Cbenson, "Comment fabriquer un drone - Leçon 1 : Terminologie," 2014. https://www.robotshop.com/community/blog/show/comment-fabriquer-un-drone-lecon-1 terminologie (accessed Jun. 03, 2022).

[31] "Les tortues de William Gray."

https://s3.amazonaws.com/s3.timetoast.com/public/uploads/photo/11134592/image/c7e4141417ce79 056ea01258e17d62e5 (accessed Jun. 13, 2022).

# Chapitre II La robotique dans le secteur minier

## **II.1 Introduction**

Les mines sont des environnements très complexes, sombres, particulièrement imprévisibles et parfois dangereux pour l'intervention humaine. Donc depuis quelques années, la robotique est de plus en plus populaire dans l'industrie minière [1].

Outre les accidents, une carrière dans le secteur minier peut également être dangereuse car elle peut entraîner des problèmes de santé ; ici où nous pouvons voir l'utilisation de la robotique, dans les opérations minières actuelles à travers le monde a un potentiel important pour l'exploitation minière.

Les dispositifs robotiques alimentés par l'intelligence artificielle peuvent effectuer diverses tâches, notamment le dynamitage, le chargement, le transport, le boulonnage des parois de la mine, l'échantillonnage de minerai et le sauvetage des mineurs [2].

## **II.2 Présentation du secteur minier**

Le « secteur minier », également appelé « industrie minière », est le secteur économique qui englobe l'exploration et l'exploitation minière. Il concerne l'extraction des minérais, de terres rares et de métaux tels que le cuivre, le fer et l'or. Son activité est cadrée dans la plupart des pays, par un code minier qui permet de mener des travaux d'exploration.

## **II.2.1 Quelques Définitions**

**a. La mine :** Une « mine » est l'endroit, à ciel ouvert ou souterrain, d'où l'on extrait du minerai (fer, or, cuivre, uranium...) ou d'autres composés naturels solides (charbon, diamant, sel...).

La mine est constituée par l'ensemble des infrastructures destinées à exploiter un gisement géologique.

- **b. Le site minier :** C'est un terrain qui est actuellement ou a déjà été utilisé pour des travaux d'exploration et de mise en valeur de gisements, d'exploitation minière ou de traitement de minerai.
- **c. L'activité minière :** C'est une série d'opérations de reconnaissance, de recherche, de développement, d'exploitation, de traitement, d'enrichissement y compris la valorisation, de transport, de stockage, de chargement, de commercialisation, de réhabilitation et de fermeture des sites d'exploitation et de valorisation des substances minérales.
- **d. L'exploitation minière industrielle :** Se définit comme l'ensemble du travail effectué sur un gisement spécifique pour le préparer à l'extraction, au transport, à l'analyse et à la transformation afin de produire des produits commercialisables ou utilisables.
- **e. Le minerai :** C'est la partie d'une roche minéralisée qui contient suffisamment de minéraux utiles *q*ue l'on peut extraire, traiter et vendre avec un profit.
- **f. L'extraction :** Renvoie à l'action de retirer du minerai et des stériles (à ciel ouvert ou par voie souterraine), y compris le fonçage de puits, des rampes d'accès ou de toute autre excavation [3].

## **II.3 Historique de l'activité minière en Algérie**

D'après les études archéologiques, l'activité minière en Algérie est connue depuis l'antiquité on peut le distinguer en deux périodes principales :

### **II.3.1 Période de la colonisation française**

La France a fait plusieurs de travaux d'exploitation et d'exploration minière de nombreuses mines dès les premières années de la colonisation. Des officiers d'état-major comme le capitaine Rozet furent les premiers à mener des recherches géologiques et à identifier les trésors naturels du sous-sol. Il rapporta des fils de fer et de cuivre de Mouzaa en 1830. Au début de 1874, le secteur minier algérien employait environ 3 345 personnes. La production des différents minerais extraits se situait entre 500 000 et 600 000 t au début du XXe siècle, elle a dépassé les 1 300 000 t en 1913.

En 1954, les mines étaient plus de quarante (40) : la houille (1 gisement), minerais de fer (13 gisements), plomb-zinc-cuivre (6), antimoine (2), pyrite (1), baryte (2), kaolin (1), kieselguhr (3) bentonite-terre décolorantes (3), marbres (1), sel (5), phosphates (2).

L'Algérie fit partie des grands producteurs de minerai de fer dans le monde durant la période des deux guerres mondiales. En 1930, Tout le minerai de fer extrait des gisements algériens est exporté : 1 million de tonnes vers l'Angleterre, 6 à 700 000 vers la Hollande, 2 à 300 000 vers les États-Unis, 70 000 vers l'Allemagne, 40 000 vers l'Italie, 15 000 vers la Belgique, et d'autres pays.

## **II.3.2 Période après l'indépendance**

Après l'indépendance, les sociétés étrangères ont abandonné et fermé beaucoup de mines, d'où la nécessité de relancer l'ouverture de ces mines dans le contexte de l'activité minière.

Et le Bureau algérien de recherches et d'exploitations minières (BAREM) cédait sa place à la Société Nationale de Recherches et d'Exploitations Minières (SONAREM), c'est à partir de 1967, l'activité minière nationale s'est organisée pour la recherche et l'exploitation des substances minérales.

- ❖ La période 1968-1980 : cette période a connu un potentiel d'exploration minière appréciable, et la mise en valeur rapide de plusieurs gisements :
- ✓ Gisement mercuriel d'Ismaïl,
- $\checkmark$  Réalisation d'une usine de traitement de minerais plomb-zinc de 680 000 t/an et d'un puits d'extraction et d'aérage d'une profondeur de 466 m dans la mine d'El Abed,
- ✓ Développement de la production des mines de fer d'Ouenza et de Boukhadra à 5 millions de tonnes/an qui alimente le complexe sidérurgique d'El Hadjar,
- $\checkmark$  Développement de la production de phosphates du complexe minier de Djebel Onk qui a été triplé à partir de 1977, par rapport aux années 1965-1975,
- $\checkmark$  Doublement des ateliers de traitement du minerai de phosphates du Djebel Onk,
- $\checkmark$  Développement des productions des mines de baryte, de marbres, de bentonite-terre décolorantes, de sel…
	- ❖ Entre 1974-1977, la SNMC (Société nationale de matériaux de construction) mettre en œuvre un important programme de carrières de calcaires pour production de granulats, y compris de sables concassés pour la construction.
	- ❖ À partir de 1983 la mise en œuvre de la restructuration de SONAREM a donné lieu à la naissance de de six grandes entreprises minières : FERPHOS, EREM, ENOF, ENAMARBRE, ENASEL et l'ENG.
	- ❖ En 1985, la mise en place d'une Banque Nationale de Données Géologiques qui prend la dénomination de « Office National de la Géologie, (ONIG) »
	- ❖ En 1992, l'Office National de la Géologie fusionne avec l'Entreprise de Recherches Minières (EREM) pour former « l'Office National de Recherches Géologiques et Minières (ORGM) »
	- ❖ En 2005, en application de la Loi Minière du 03 juillet 2001, deux nouvelles agences sont installées, dont « l'Agence Nationale de la Géologie et du Contrôle

Minier » (ANGCM) avec missions principales, la mise en place d'un « Service Géologique National » reprenant les missions du Service Géologique de l'Algérie retirées de l'ORGM.

- ❖ La création du groupe industriel minier MANAL en 2010 regroupant toutes les entreprises publiques du secteur des mines.
- ❖ En 2014, Création de l'Agence du Service Géologique de l'Algérie (ASGA), dont la principale mission est la gestion de l'infrastructure géologique de l'Algérie [4].

## **II.4 Les principaux modes d'exploitation**

Un gisement peut être exploité de deux différentes façons. Il se trouve des mines à ciel ouvert et des mines souterraines ; le type de mine approprié pour l'exploitation minière est déterminé par des différents critères, tels que la géométrie du gisement, sa profondeur, son contexte géologique et géomorphologique, son empreinte au sol et les coûts d'extraction.

## **II.4.1 Les mines à ciel ouvert**

Pour extraire le minerai de gisements situés proche de la surface (généralement entre 0 et 400 m de profondeur) l'exploitation à ciel ouvert est la méthode avantagée. Le coût par tonne de minerai extrait est généralement inférieur à celui du minerai extrait en recourant à des méthodes souterraines.

Le choix de la méthode à ciel ouvert dépend de :

- **-** Les possibilités d'extension de la fosse (en hauteur (ou en profondeur), en longueur et en largeur) ;
- **-** La géométrie des flancs, en gradins plus ou moins hauts et pentus, en banquettes plus ou moins larges, avec pour objectifs de limiter le volume des stériles et d'assurer la stabilité des pentes.

On distingue classiquement, selon la disposition des zones minéralisées :

- **-** L'exploitation en découverte (pour des gisements stratiformes, peu profonds et s'étendant sur une grande surface horizontale) ;
- **-** L'exploitation en fosse (lorsque le gisement s'enfonce dans le sous-sol et présente une extension latérale réduite).

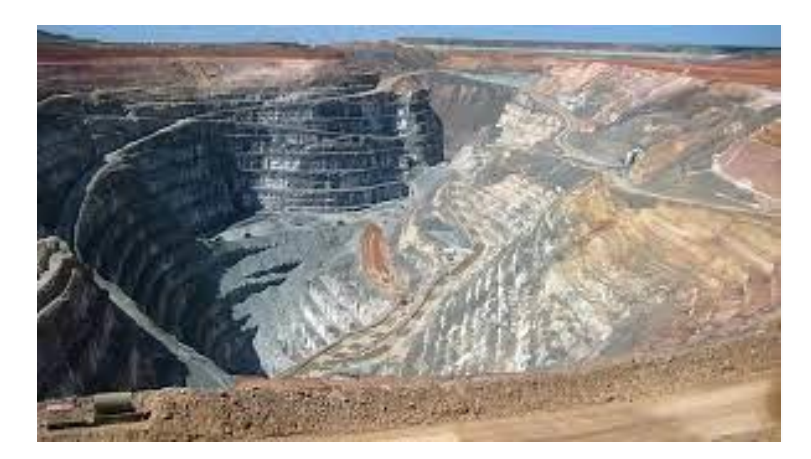

**Figure II.1** Mine à ciel ouvert [5].

## **II.4.2 Les mines souterraines**

L'exploitation d'une mine souterraine consiste à extraire le minerai d'un gisement à partir de puits et de galeries creusées sous la surface du sol, sans qu'il soit nécessaire d'enlever l'intégralité des matériaux stériles qui le surmontent.

Dans les mines souterraines, l'extraction est plus sélective que dans les mines à ciel ouvert, le rapport entre le volume de stériles et le volume de minerai extrait y est d'ailleurs beaucoup plus faible.

Pour une exploitation souterraine, une quantité minimale de morts-terrains est donc enlevée pour accéder au gisement ; elle correspond aux travaux d'ossature, par exemple, des rampes, des descenderies, des galeries, des puits…Ces derniers permettent d'accéder au minerai et de mettre en place toutes les infrastructures nécessaires pour assurer l'aération, l'exhaure, l'accès du personnel et l'évacuation du minerai [6].

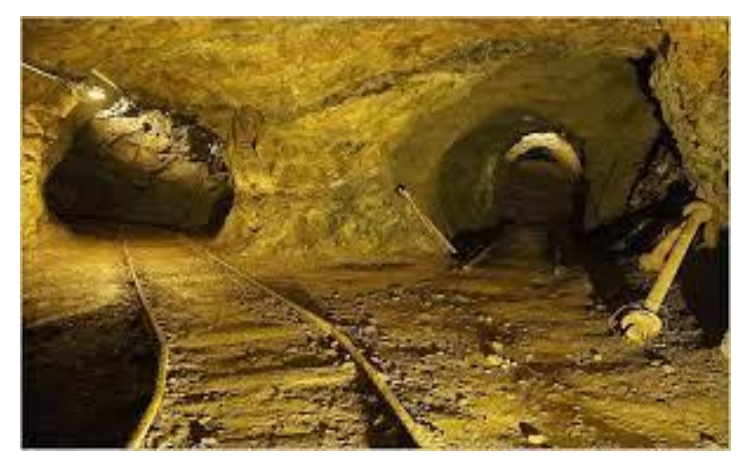

**Figure II.2** Mine souterraine [7].

À l'intérieur d'une mine souterraine, on trouve :

## • **Une rampe d'accès**

Un large tunnel en spirale qui communique avec tous les niveaux de la mine. Elle permet aux véhicules d'accéder rapidement aux galeries des différents niveaux.

## • **Des galeries**

De longs tunnels qui conduisent au gisement à extraire.

## • **Puits d'accès**

Un passage vertical utilisé pour descendre de l'équipement et de la machinerie sous terre, transporter le personnel et remonter le minerai à la surface. Il s'agit ni plus ni moins de la colonne vertébrale de la mine.

## • **Puits d'aération**

Celui-ci sert de puits d'aérage pour garantir la ventilation, la filtration ainsi que le contrôle de la température et de la qualité de l'air dans les galeries [8].

## **II.5 Le cycle minier**

Le cycle minier peut être divisé en quatre étapes : l'exploration, aménagement et construction du projet, l'exploitation, et la fermeture et restauration.

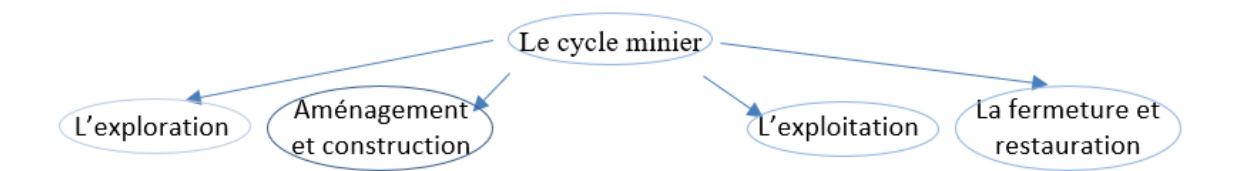

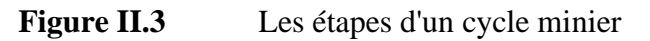

## ➢ **Première étape**

L'exploration minérale consiste à localiser des sites où les minéraux peuvent être extraits. Les programmes de forage permettent d'extraire des échantillons et de les analyser pour établir le volume et la teneur du gisement. Cette première étape du cycle minier est complétée par la réalisation d'analyses techniques, financières et environnementales.

## ➢ **Deuxième étape**

L'aménagement et la construction d'une mine, ne sont entrepris que si le gisement est suffisamment important pour prouver la rentabilité économique du projet et en justifier l'exploitation.

## **L'aménagement d'une mine nécessite** :

- **-** De caractériser la ressource minérale ;
- **-** De concevoir le plan de la mine ;
- **-** De mener différentes consultations publiques sur le projet ;
- **-** D'évaluer les retombées financières et les impacts environnementaux ;
- **-** D'obtenir les permis d'implantation nécessaires ;
- **-** De réaliser une évaluation finale sur l'exploitation de la mine.

Une fois l'aménagement terminé, la construction de la mine et de ses installations de traitement du minerai peut être envisagée. L'aménagement et la construction d'une mine peuvent prendre de cinq à dix ans.

## ➢ **Troisième étape**

L'exploitation minière peut prendre quelques années seulement ou des décennies, elle consiste à extraire le minerai d'un gisement et à le traiter pour obtenir un produit minéral de valeur pour la société, comme les métaux.

## ➢ **Quatrième étape**

L'exploitation d'un gisement minéral a une durée de vie limitée. Les raisons de fermeture d'une mine sont :

- L'épuisement du minerai.
- La faiblesse du prix des métaux qui rend son exploitation non rentable.

 La fermeture d'une mine peut prendre jusqu'à dix ans et si la fermeture d'une mine est la dernière étape du cycle minier, les activités de restauration du site sont planifiées avant même son ouverture et l'extraction de la première tonne de minerai. Les choix environnementaux ne sont donc pas laissés au hasard et la fermeture d'une mine anime de nombreux débats auxquels il faut s'intéresser [9].

## **II.6 Les risques miniers**

La vie d'un mineur a toujours été sombre, dangereuse et précaire ; il vivait dans les profondeurs de la terre. Ils vivent avec la menace constante de la mort et sont souvent victimes de tragédies souterraines : coups de poussier, coups de grisou, éboulements de roche et de charbon et asphyxie provoquée par les gaz ; d'autres sont morts noyés à cause des inondations, ou happés par la machinerie, ou renversés par des wagons de charbon.

## **II.6.1 Les éboulements**

Il s'agit d'un des accidents les plus courants de l'exploitation des mines au XIXe siècle. Il menace l'intégrité physique des mineurs en causant fractures, entorses et parfois écrasement total. Les formes que peuvent prendre l'éboulement sont nombreuses :

- Bloc qui tombe du toit,
- Cuvelage qui cède,
- Front de taille qui s'écroule,
- Galerie qui s'écrase...

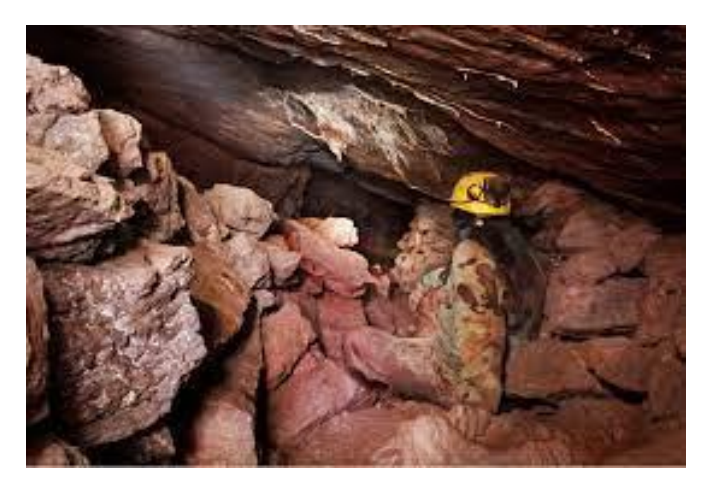

**Figure II.4** Les éboulements miniers [10].

## **II.6.2 Les inondations**

L'eau est un problème pour le mineur. En effet, la mine ruisselle d'eau : elle coule sur les parois ou suinte du toit. Il faut donc éviter l'ennoyage des mines. Pour pouvoir avancer, il faut évacuer cette eau en permanence. C'est ce que l'on appelle l'exhaure. L'efficacité de l'exhaure fut le premier progrès décisif de l'exploitation.

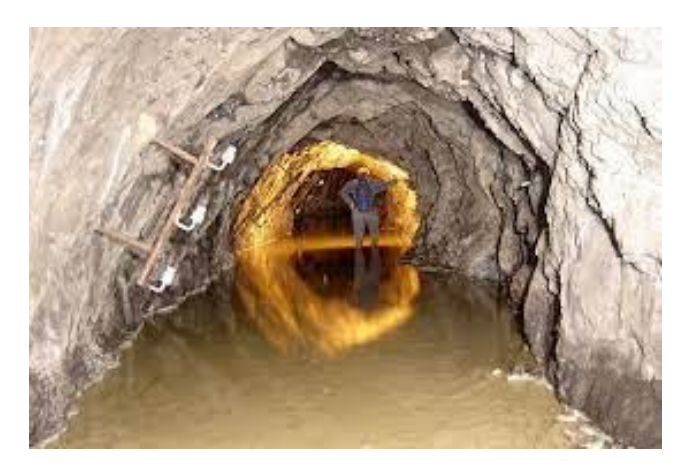

**Figure II.5** Les inondations

## **II.6.3 Le feu et les incendies**

Les mines sont un terrain propice aux incendies parce qu'elle réunit entre le combustible, oxygène et chaleur. Les courants d'aérage dans les mines peuvent transporter des fumées et des résidus toxiques de combustion dans les différentes galeries. On peut aussi noter des incendies de boisage, fourrage et paille dans les écuries du fond [11].

## **II.6.4 Le coup de poussière**

Le coup de poussière correspond à l'inflammation violente de grandes quantités de poussière de charbon en suspension. Cette combustion très rapide se propage et engendre avec elle une surpression et une explosion [12].

## **II.6.5 Le coup de grisou**

Il s'agit d'une [explosion](https://www.techno-science.net/glossaire-definition/Explosion.html) accidentelle de gaz dans une mine. Un accident souvent mortel, et très redouté des mineurs ; il est en général aggravé par un effondrement des galeries, et parfois par un coup de poussière, si bien qu'il est souvent difficile de savoir [après-coup](https://www.techno-science.net/glossaire-definition/Apres-coup.html) si c'est le gaz ou la poussière qui a provoqué la [catastrophe](https://www.techno-science.net/definition/3441.html) [13].

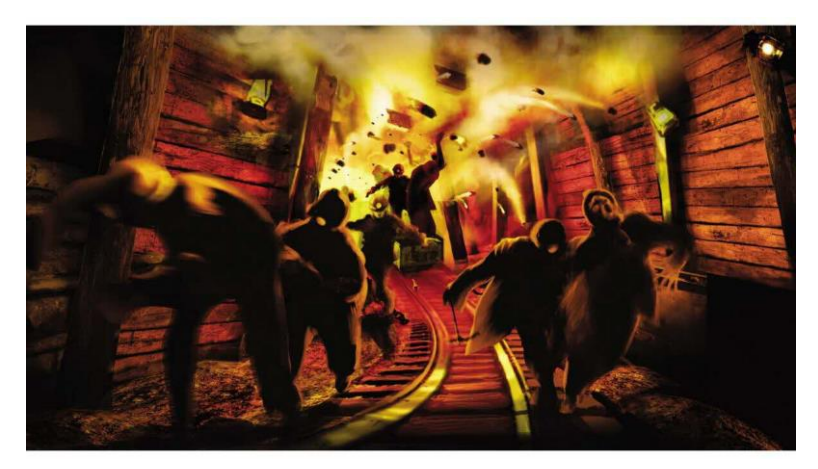

**Figure II.6** Le coup de grisou.

# **II.7 L'utilisation de l'Intelligence Artificielle et la robotique dans l'industrie minière**

Dans l'industrie minière, la robotique de tous ses types et L**'IA** précisément est de plus en plus utilisée pour optimiser les processus, améliorer la prise de décision, extraire la valeur des données et renforcer la sécurité.

Comme cette nouvelle et innovante technologie offre de nombreux avantages dans ce secteur, l'industrie minière a utilisé l'IA pour réaliser de vastes avancées technologiques et pour rendre les exploitations minières plus sûres, plus productives, plus rentables et avoir moins d'impact sur l'environnement.

Voici Quelques opérations minières exécutées par la robotique et l'**IA** :

### • **Automatisation des véhicules miniers**

Les véhicules autonomes et semi autonomes ce qui signifie que dans certains cas, elles nécessitent une assistance humaine ont transformé l'exploitation minière en permettant aux humains de contrôler les machines à distance. En conséquence, ils peuvent être employés dans des mines souterraines et d'autres endroits où la sécurité des employés peut être compromise.

## • **L'apprentissage automatique pour la détection des gisements de minéraux profonds**

Sans recourir à des méthodes gourmandes en temps et en ressources, l'apprentissage automatique peut contribuer au développement de modèles améliorés pour la prédiction du type de roche et des zones de gisement minéral économiquement viables à extraire.

## • **Amélioration de la sécurité et des conditions de travail**

Pour créer un lieu de travail plus sûr pour les travailleurs miniers. L'**IA** peut identifier les défaillances des processus et éviter les accidents et les blessures en utilisant des données et des analyses de qualité.

### • **Des autres opérations**

La production d'énergie nécessaire pour la ventilation suffisante dans une mine souterraine peut être prédite à l'aide de l'**IA**, et aussi l'utilisation de drones et d'apprentissage automatique basé sur la vision par ordinateur est une autre innovation émergente de l'industrie minière pour permettre une surveillance continue des activités souterraines et de leurs effets sur l'environnement.

## **II.8 L'objectif de notre prototype dans l'industrie minière**

Ce projet est dans le but de réaliser un robot mobile minier. C'est un robot qui permet d'enquêter et d'accéder à des endroits miniers difficile, il se compose de capteurs qui permettent de collecter des informations pour protéger la main-d'œuvre des risques ou des accidents mortelles, cependant, il faut tenir compte des difficultés de l'environnement minier tel que les terrains accidentés ; chutes des roches, l'humidité, les gaz toxiques et autres.

## **II.9 Conclusion**

Dans ce chapitre nous avons présenté le secteur minier en définissant certains termes qui lui sont liés, l'historique de l'activité minière en Algérie. Ainsi que les types d'exploitation minière et on a montré aussi la partie qui nous intéresses qui est : les risques et les dangers dans cette industrie. Nous avons mis en évidence l'objectif de notre projet, à travers l'étude du milieu de son application.

Dans le chapitre suivant nous allons aborder le système de contrôle des robots avant de montrer les détails de la réalisation et de la commande de notre prototype de robot mobile.

# Référence et bibliographie

[1] Intuitive Robots, "Robot Spot : plateforme de recherche dans l'industrie minière," *intuitiverobots.com*, Apr. 21, 2021. https://www.intuitive-robots.com/fr/robot-spot-plateforme-de-recherchedans-lindustrie-miniere/ (accessed Jun. 02, 2022).

[2] ANALYSIS, "Ten technologies with the power to transform mining," *mining-technology.com*, Apr. 10, 2014. https://www.mining-technology.com/analysis/featureten-technologies-with-the-power-totransform-mining-4211240/ (accessed Jun. 02, 2022).

[3] crefiaf.org, "CONDUITE DES AUDITS DE CONFORMITÉ ET DES AUDITS DE PERFORMANCE PORTANT SUR LE SECTEUR MINIER : UN GUIDE POUR LES ISC DU CREFIAF." Accessed: Jun. 02, 2022. [Online]. Available: http://www.crefiaf.org/wp-content/uploads/2018/12/Partie-I\_Generalitee\_ssecteur-min-ier-et-enjeux-ISC-Formatted.pdf

[4] Dassamiour Mohamed, "Cours de l'Économie et Valorisation Minière." Accessed: Jun. 02, 2022. [Online]. Available:

https://fac.umc.edu.dz/fst/pdf/cours/gel/DASSAMIOUR/M1\_%C3%89conomie\_Mini%C3%A8re\_Chapitr e%202.pdf

[5] "Mine a ciel ouvert."

https://upload.wikimedia.org/wikipedia/commons/2/22/Sunrise\_Dam\_Gold\_Mine\_open\_pit\_11.jpg (accessed Jun. 13, 2022).

[6] les techniques et conditions d'exploitation des mines aurifères Philippe Matheus, "Les techniques et conditions d'exploitation des mines aurifères Philippe Matheus," Nov. 04, 2018. https://www.cairn.info/revue-realites-industrielles-2018-4-page-10.htm (accessed Jun. 02, 2022).

[7] "Mine souterraine." https://wikimemoires.net/2019/11/les-mines-orphelines-gestion-etrehabilitation/ (accessed Jun. 13, 2022).

[8] explorelesmines, "Types de mines," *explorelesmines.com*. https://www.explorelesmines.com/fr/secteur-minier/types-de-mines.html (accessed Jun. 02, 2022).

[9] explorelesmines, "Cycle minier," *explorelesmines.com*. https://www.explorelesmines.com/fr/secteur-minier/cycle-minier.html (accessed Jun. 02, 2022).

[10] "Les éboulements miniers." https://mamaradio.info/wp-content/uploads/2020/08/l.jpeg (accessed Jun. 13, 2022).

[11] musee-mine.saint-etienne, "Les dangers dans une mine de charbon." Accessed: Jun. 02, 2022. [Online]. Available: http://www.musee-mine.saintetienne.fr/sites/default/files/ckeditor\_uploads/dossier\_les\_dangers2017.pdf

[12] reseau-canope., "La catastrophe de Courrières." https://www.reseaucanope.fr/risquesetsavoirs/la-catastrophe-decourrieres.html#:~:text=Le%20coup%20de%20poussi%C3%A8re%20correspond,une%20surpression%20 et%20une%20explosion. (accessed Jun. 02, 2022).

[13] techno-science.net, "Grisou - Définition et Explications," *techno-science.net*. https://www.techno-science.net/glossaire-definition/Grisou.html (accessed Jun. 02, 2022).

# Chapitre III

# Les systèmes de contrôle de robots mobiles

## **III.1 Introduction**

Aujourd'hui, il existe d'innombrables applications de la robotique dans des domaines tels que la manutention, le transport de charges lourdes, l'automatisation des processus de fabrication, les voitures autonomes, les applications de soins de santé et bien d'autres. Ici, nous expliquerons le concept de contrôle robotique à la façon de système de contrôle.

Donc, dans ce chapitre, nous aborderons les types de systèmes de contrôle de robots et de celui qui est la meilleure option pour notre prototype.

## **III.2 Le fonctionnement des robots**

Un robot est une machine composée de 3 parties principales. Toutes ces pièces fonctionnent ensemble pour faire fonctionner un robot [1] :

- **Contrôleur** : Le contrôleur du robot contrôle les mouvements et les fonctions du robot. Le contrôleur de robot est un système de contrôle de rétroaction, géré par un programme informatique qui donne des commandes aux pièces mobiles du robot à suivre. Le contrôleur stocke des informations sur le robot et son environnement de travail et contient des programmes qui font fonctionner le robot ;
- **Actionneur** : Les actionneurs (tels que les moteurs, les pistons, les pinces, les roues et les engrenages) sont utilisés pour produire des mouvements mécaniques des éléments du robot pour faire bouger, saisir, tourner ou soulever le robot. La source d'énergie dont les actionneurs ont besoin pour créer un mouvement est généralement l'électricité, le fluide hydraulique ou la pression pneumatique ;
- **Capteurs** : Les capteurs donnent aux robots la conscience de leur environnement et d'autres informations importantes. Les éléments de détection fournissent des mesures et des détails tels que les tailles, les formes, l'espace entre les objets, la direction ...etc. Au contrôleur de robot qui les traite, puis renvoient le signal de commande en apportant les

modifications nécessaires, pour activer les actionneurs afin de permettre les mouvements appropriés du robot.

Comme nous savons il existe de nombreux types de systèmes pour contrôler les robots, et nous devons choisir celui qui convient parfaitement à notre robot mobile, mais avant cela, voyons comment contrôler les robots ?

## **III.3 Le contrôle des robots**

Les robots peuvent être contrôlés de différentes manières, notamment le contrôle manuel, le contrôle sans fil et semi-autonome (qui est un mélange de contrôle entièrement automatique et sans fil), et entièrement autonome (c'est-à-dire lorsqu'il utilise l'IA pour se déplacer par lui-même, mais il pourrait être des options pour le rendre contrôlé manuellement) [2].

### **III.3.1 Le contrôle du système de type manuel**

Le type manuel de système robotique nécessite un type particulier de contrôle humain, un système que l'on trouve rarement dans tout autre type de système robotique. Les manipulateurs manuels comprennent une gamme de systèmes robotiques, du plus simple au plus avancé, chacun ayant un système de contrôle spécifique en fonction de son application [3].

#### **III.3.2 Le contrôle du système de type sans fil**

La communication sans fil consiste à transférer des informations de notre contrôleur à un robot sans qu'il soit physiquement connecté au contrôleur. La portée de communication sans fil peut être aussi courte que quelques centimètres jusqu'à des millions de kilomètres selon la technologie utilisée. La plupart des communications sans fil utilisent la communication par ondes radio [4].

Il existe six façons sans fil de contrôler le robot et ces façons sont :

➢ **Infrarouge (IR)** : Il s'agit de la première technique de contrôle sans fil disponible pour un débutant. Étant donné que la longueur d'onde de la lumière infrarouge est plus longue que celle de la lumière visible, elle est invisible à l'œil humain. Le concept IR est facile à comprendre et à mettre en œuvre. Un émetteur dans le contrôleur transmet une lumière infrarouge (ou des impulsions) et un récepteur infrarouge sur le robot reçoit le signal, qui est décodé à l'aide d'un microcontrôleur. L'IR nécessite un contrôle de la ligne de visée et convient mieux aux applications qui nécessitent une plage de contrôle plus courte. Cependant, des précautions doivent être prises lors de la conception des émetteursrécepteurs IR, car la lumière du soleil ou tout objet générant de la chaleur émet de la lumière infrarouge[5].

➢ **Modules radiofréquence (communication RF) :** Il s'agit d'une autre technologie de

communication sans fil couramment utilisée, en particulier dans les avions RF et les voitures RF. Semblable à la communication infrarouge, la communication RF se compose d'un émetteur et d'un module récepteur. Un émetteur crée des ondes électromagnétiques dans une fréquence particulière et un récepteur capte ce signal. Un microcontrôleur peut décoder ce signal et l'utiliser pour contrôler d'autres périphériques. L'envoi et la réception de données dans un

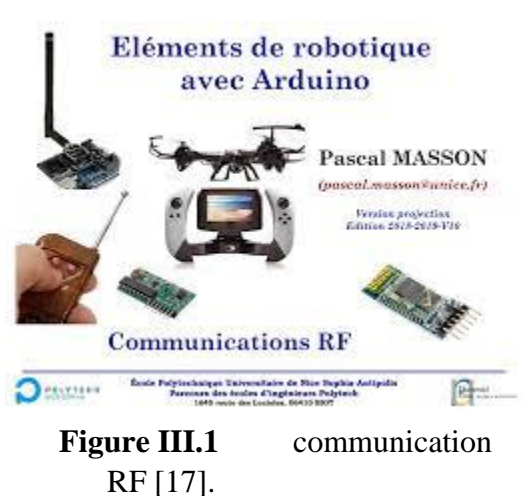

module RF sont délicats pour un débutant, ce qui les éloigne des contrôleurs RF. S'ils sont utilisés à bon escient, les signaux RF peuvent parcourir de plus longues distances et pénétrer la plupart des objets [6].

➢ **Wi-Fi (réseaux 802.11) :** C'est la dernière conversation dans le monde de la robotique. En utilisant le Wi-Fi, nous pouvons contrôler le robot via Internet quand on ait connecté au réseau Ethernet. Dans ce type de communication, un adaptateur réseau sans fil dans un ordinateur convertit les données numériques en signaux radio et l'unité Wi-Fi du robot (un autre adaptateur réseau) convertit ces signaux en données numériques.

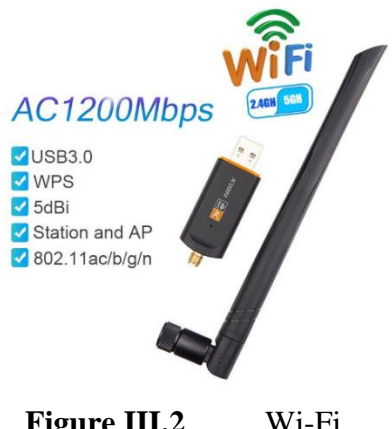

**Figure III.2** Wi-Fi (réseaux 802.11) [18].

Les modules Wi-Fi offrent des vitesses de transfert de

données supérieures, ce qui signifie que vous pouvez communiquer davantage avec le

robot. Si le plan consiste à attacher une caméra au robot, la communication Wi-Fi devrait être un choix idéal [7].

➢ **Bluetooth :** est une technologie sans fil ouverte qui peut être utilisée pour transférer des données sur de courtes distances, généralement de 8 à 10 mètres. La plupart des téléphones portables utilisent la technologie Bluetooth pour transférer des données d'un appareil à un autre. Si nous ajoutons un module Bluetooth au robot, nous pouvons facilement transférer de

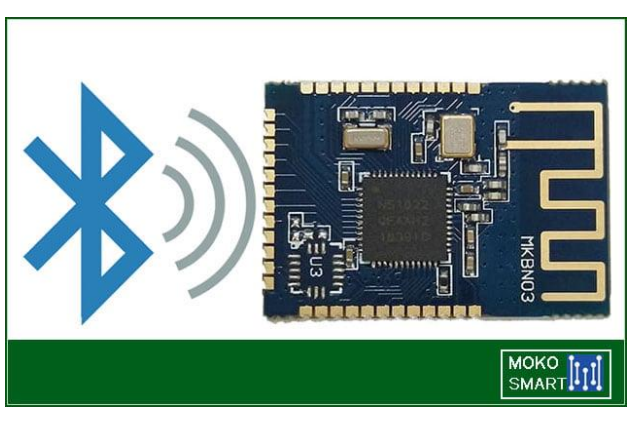

**Figure III.3** Communication Bluetooth [19].

grandes quantités de données depuis l'ordinateur ou le téléphone portable ou tout autre contrôleur. Un autre avantage est que les modules Bluetooth ne nécessitent pas de visibilité directe pour communiquer, ce qui en fait un bon choix pour les robots mobiles [8].

➢ **Contrôlé par la voix (ou Contrôlé par la parole) :** Le robot à commande vocale devrait être la dernière option pour un débutant. Vous auriez besoin d'un module de reconnaissance vocale qui transforme votre voix/mots (ou d'autres) en signaux numériques pour qu'un microcontrôleur puisse les comprendre. De plus, vous pouvez imaginer jusqu'où votre voix peut atteindre pour que votre robot prenne vos commandes. Bien qu'il y ait

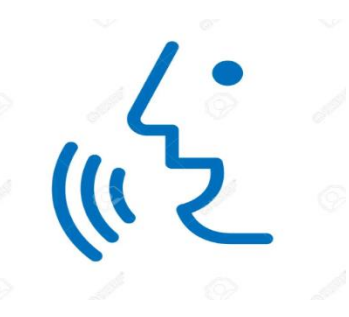

**Figure III.4** Conrôlé par la voix[20].

peu d'avantages à utiliser la communication vocale par rapport à d'autres technologies, il est plus facile de ne pas les utiliser dans les robots [9].

➢ **Communication par satellite (contrôlée par GPS) :** Le GPS ou Global Positioning System est un système de navigation par satellite qui fournit les coordonnées de localisation des objets sur terre et qui dispose d'un récepteur GPS. Le récepteur GPS d'un robot calcule

avec précision sa position en fonction des signaux envoyés par les satellites en orbite autour de la terre. Les appareils GPS sont également capables de fournir des informations sur la vitesse et la direction du robot. Comme il s'agit de systèmes de navigation par satellite, les robots d'extérieur peuvent exploiter les avantages du GPS. Les systèmes GPS ont une limite de précision de quelques mètres [10].

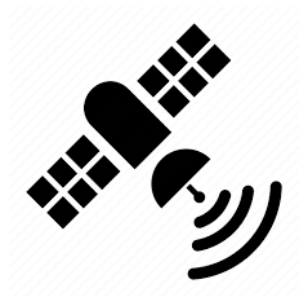

**Figure III.5** contrôlée par GPS [21].

### **III.3.3 Le contrôle du système de type semi-autonome**

Semi-autonome est un terme désignant l'automatisation qui peut prendre des décisions et effectuer des actions sans direction. Le terme implique des technologies capables de gérer des conditions du monde réel qui sont imprévisibles et dynamiques [11].

Le système semi-autonomie peut être définie comme tout ce qui implique la prise de décision de la machine (en réponse à des événements externes et inattendus) pendant le fonctionnement, mais un humain a été impliqué dans une partie de ce processus et fournit un certain contrôle direct [12].

### **III.3.4 Le contrôle du système de type autonome**

Un système autonome est un système qui agit et se comporte avec un degré d'indépendance plus élevé. Il peut accomplir des objectifs complexes par lui-même, sans humains ni fils (c'est-àdire qu'il n'a pas besoin d'être branché en permanence sur une source électrique). Les robots autonomes peuvent également s'entretenir, comme se recharger si nécessaire. Ces robots sont essentiellement un ensemble de données (informations prédéterminées) et de règles comportementales, dont les algorithmes et les capteurs environnementaux leur permettent de faire le travail pour lequel ils ont été programmés "de manière autonome", et de rester à l'abri des dangers et des ennuis [13].

Les AMR utilisent un ensemble sophistiqué de capteurs, d'intelligence artificielle, d'apprentissage automatique et d'ordinateurs pour la planification de trajectoires afin d'interpréter et de naviguer dans leur environnement, indépendamment de l'alimentation filaire. Étant donné que les AMR sont équipés de caméras et de capteurs, s'ils rencontrent un obstacle inattendu lors de la navigation dans leur environnement, comme une boîte tombée ou une foule de personnes, ils utiliseront une technique de navigation comme l'évitement des collisions pour ralentir, arrêter ou rediriger leur chemin. L'objet, puis poursuivre leur tâche [14].

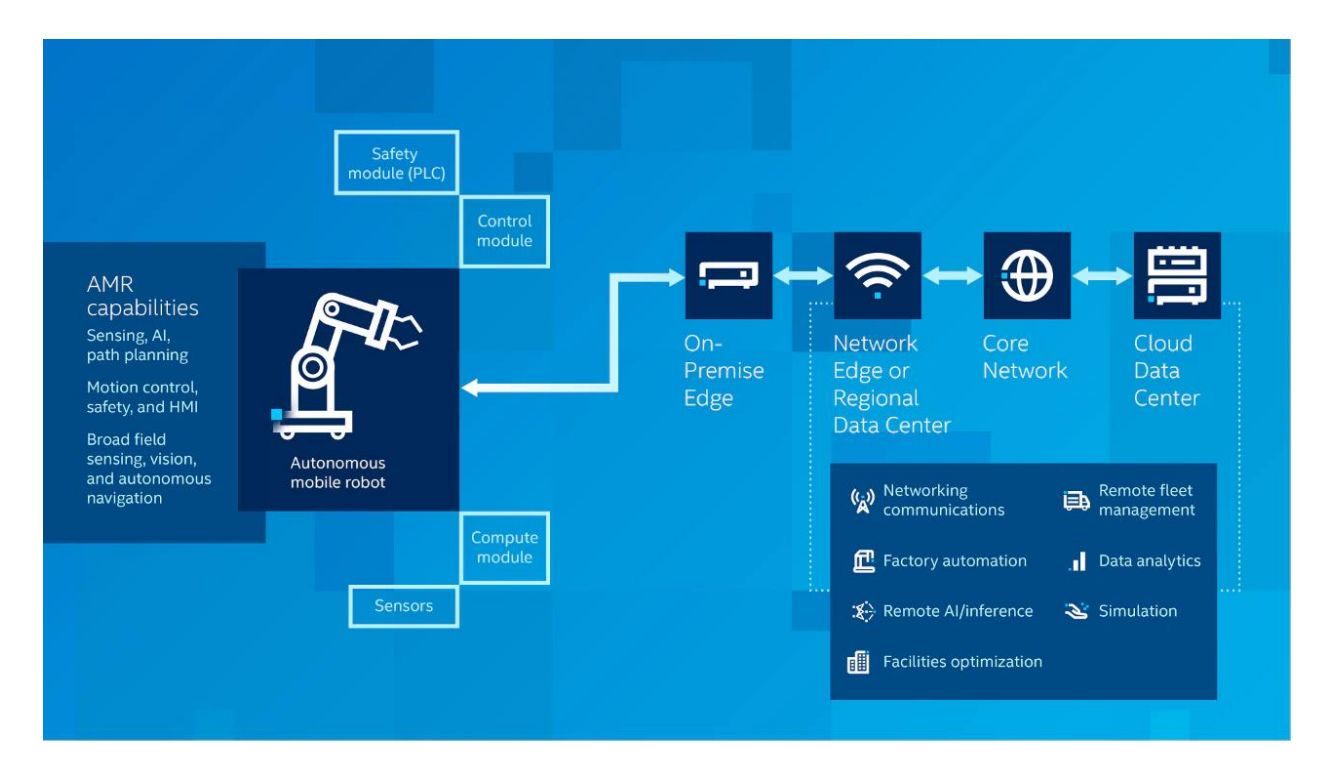

**Figure III.6** Composants et architecture du robot mobile autonome [15].

Après avoir vu les types de système de contrôle robotique, nous choisissons celui qui convient le mieux à notre prototype.

Nous avons choisi le contrôle du système de type autonome.

## **III.4 Le système autonome dans les robots mobile**

Nous avons prévu de créer un prototype hybride de deux robots mobiles à roues et d'un drone (un quadricoptère). Sur cette base, nous avons choisi le système autonome commandé.

Le robot mobile autonome est un système doté d'une capacité décisionnelle suffisante et de moyens industriels (la charge utile) appropriés pour effectuer un nombre déterminé de tâches exactes dans un environnement changeant qui n'est pas totalement compris à l'avance, sous un contrôle humain réduit.

Cette description met en évidence deux points clés [16]:

- La notion d'autonomie de mouvement est liée à la capacité de l'engin à se déplacer au sol ainsi qu'à sa capacité à mobiliser suffisamment d'énergie pour ce faire, d'où un enjeu énergétique de conception du véhicule.

- Les robots d'aujourd'hui nécessitent et nécessiteront encore longtemps une intervention humaine, même s'ils sont capables d'évoluer dans un environnement qui n'est pas fait pour eux et n'est pas trop sûr.

## **III.5 Conclusion :**

Dans ce chapitre, nous avons vu les types de système de contrôle et à la fin, nous avons choisi le bon système qui correspond à notre projet.

Dans le chapitre suivant, nous verrons la modélisation pour les robots à 4 roues, et la commande parfaite qui s'adapte au système autonome et comment peut-on commander les composants.

# Référence et bibliographie

[1] la robotique aux cycles 3 et 4, "Qu'est-ce qu'un robot ?," *La robotique aux cycles 3 et 4*. https://atelier-canope-

95.canoprof.fr/eleve/Automates%20et%20robots/res/robot.dossierHtml/co/elementsRobots.html (accessed Apr. 21, 2022).

[2] the free encyclopedia Wikipedia, "Robot control," *Wikipedia, the free encyclopedia*, Nov. 21, 2021.

[3] bright hub engineering., "What are Manual Robots?," *bright hub engineering.*, Dec. 11, 2019. https://www.brighthubengineering.com/robotics/58965-manipulation-robotic-system-manual-typerobots/ (accessed Apr. 21, 2022).

[4] robot platform, "Wireless Communication," *robot platform*.

http://www.robotplatform.com/knowledge/communication/wireless\_communication.html (accessed Apr. 21, 2022).

[5] electronique-mixte., "Infrarouge IR : Interrupteur sans fil avec Arduino," *electronique-mixte.* https://www.electronique-mixte.fr/microcontrolleurs/infrarouge-ir-interrupteur-sans-fil-arduino/ (accessed May 27, 2022).

[6] Xukyo, "Utilisation d'un module RF avec Arduino," *aranacorp.com*. https://www.aranacorp.com/fr/utilisation-dun-module-rf-433mhz-avec-arduino/ (accessed May 27, 2022).

[7] Xukyo, "Utilisation d'un Shield WiFi avec Arduino," *aranacorp.com*, May 22, 2020. https://www.aranacorp.com/fr/utilisation-dun-shield-wifi-avec-arduino/ (accessed May 27, 2022).

[8] CFAURY, "Bluetooth ," *arduino.blaisepascal.fr*, Jan. 16, 2016. https://arduino.blaisepascal.fr/bluetooth/ (accessed May 27, 2022).

[9] tubefr, "Voix de contrôle votre Arduino," *tubefr.com*. https://www.tubefr.com/voix-de-controlevotre-arduino.html (accessed May 27, 2022).

[10] arrow, "Arduino GPS Tutorial: How to Use a GPS Module with Arduino," *arrow.com*, Apr. 11, 2019. https://www.arrow.com/en/research-and-events/articles/hands-on-with-arduino-gps-usage (accessed May 27, 2022).

[11] "What is Semi-Autonomous Technology?," *Simplicable*. https://simplicable.com/new/semiautonomous#:~:text=Semi%2Dautonomous%20is%20a%20term,that%20are%20unpredictable%20and% 20dynamic. (accessed Apr. 21, 2022).

[12] ∗ and Albert E. Patterson William R. Norris†, "Automation, Autonomy, and Semi-Autonomy: A Brief Definition Relative to Robotics and Machine Systems," Urbana-Champaign.

[13] FlashMob Computing, "Understanding Autonomous Robots," *FlashMob Computing*. https://www.flashmobcomputing.org/understanding-autonomous-robots/ (accessed Apr. 21, 2022). [14] Eliport, "What Are Autonomous Robots?," *ROBOTIC TOMORROW*, Mar. 27, 2018. https://www.roboticstomorrow.com/article/2018/03/what-are-autonomous-robots-and-why-shouldwe-care/11583 (accessed Apr. 21, 2022).

[15] Intel.fr, "Robots mobiles autonomes," *intel.fr*.

https://www.intel.fr/content/www/fr/fr/robotics/autonomous-mobile-robots/overview.html (accessed May 27, 2022).

[16] "Les robot mobile."

[17] P. Masson, "Pascal MASSON Eléments de robotique avec Arduino : Communications RF (V10) École Polytechnique Universitaire de Nice Sophia-Antipolis Parcours des écoles d'ingénieurs Polytech Eléments de robotique avec Arduino Communications RF."

[18] "WIFI." https://fr.shopping.rakuten.com/offer/buy/4160903194/adaptateur-antenne-wifi-sansfil-1200-mbps-usb3-0-carte-reseau-sans-fil-rtl8812bu-802-11ac-double-bande-wifi-antenne-donglepour-bureau.html (accessed Jun. 12, 2022).

[19] "Bluetooth." https://www.mokosmart.com/bluetooth-module/ (accessed Jun. 12, 2022).

[20] "Commande vocale." https://fr.123rf.com/photo\_96895530\_ic%C3%B4ne-de-voix-lat%C3%AAte-parle-concept-de-reconnaissance-de-commande-vocale-la-commande-de-personne-dictele.html (accessed Jun. 12, 2022).

[21] "contrôlée par GPS." https://cdn3.iconfinder.com/data/icons/global-earth-navigation-location-1/100/56-512.png (accessed Jun. 12, 2022).

# Chapitre IV

# Modélisation et commande

## **IV.1 Introduction**

Le comportement mécanique des plateformes mobiles fait l'objet de ce chapitre. Pour commencer, nous regarderons la géométrie, l'algorithme qui est basé sur des outils de géométrie différentielle. A l'aide d'une simulation numérique, un modèle de robot à roues. Les liens non holonomique imposés au mouvement sont alors définis. Enfin, nous verrons les types de commandes dont nous aurons besoin dans notre système.

### **IV.2 Mécanisme de roue**

Notre robot mobile est conçu sous la forme d'une voiture, deux roues fixes sur le même axe et deux roues directrices de centrage sur le même axe.

Les autres fonctions de la voiture robot sont les mêmes que celles du tricycle robot, et la seconde peut être transformée en première en remplaçant les deux roues avant par une au milieu de l'essieu pour conserver le même centre de rotation [1].

Le mécanisme est constitué d'un corps solide symétrique qui tourne indéfiniment autour d'un pivot, ce qui est artificiel car inexistant chez les êtres vivants.

La géométrie d'une roue montée sur son axe est caractérisée par ses dimensions (rayon, largeur), son carrossage et, dans le cas de roues orientées, son angle (Voir figure IV.1). Traditionnellement, le signe de carrossage est défini par "l'ouverture" au bas de la roue sur un même axe [2].

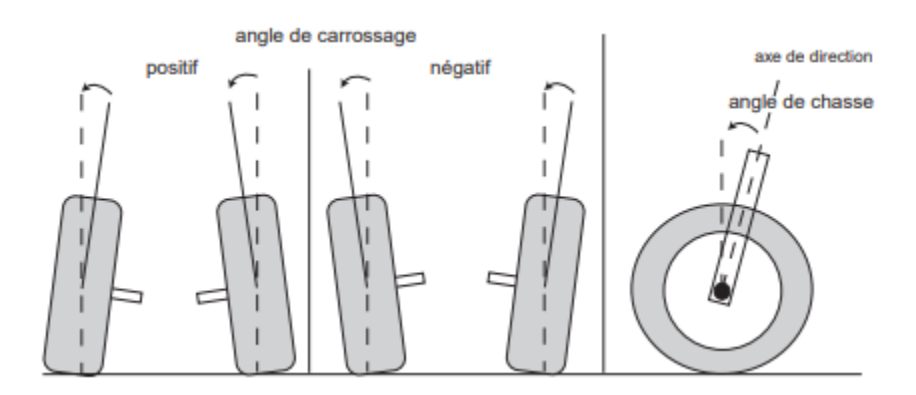

**Figure IV.1** Angles de chasse et de carrossage [2].

Au chapitre 1, nous avons fait un tableau qui explique les avantages et les inconvénients de chaque type de mobile.

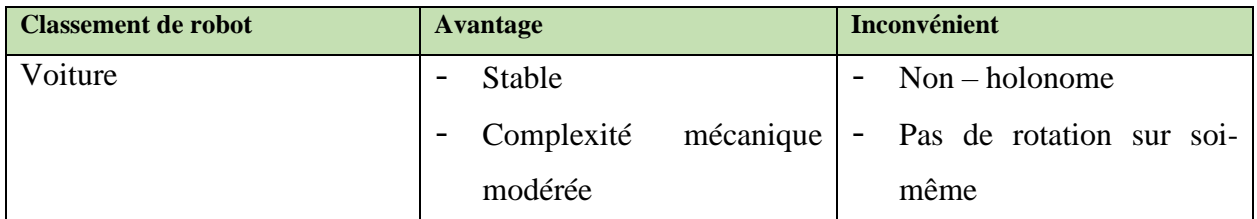

Et puisque notre robot mobile est type voiture (à 4 roues), nous allons maintenant expliquer le terme ''non-holonomie'' et voir quelle est la relation entre celui-ci et le système de notre prototype.

## **IV.3 La non holonomies**

Les robots mobiles non holonomes ont une structure et un mouvement extrêmement similaires aux véhicules que nous utilisons dans notre vie quotidienne : automobiles personnelles, bus, camions, etc.

Leur structure mécanique est simple en général. Il existe des roues motrices, des roues directrices et des roues porteuses, ainsi que des roues qui cumulent deux ou trois de ces rôles [3].

Donc les robots non holonomie est Une plate-forme mobile de type voiture ne dispose que de **2 degrés de liberté** sur un plan puisque les translations latérales sont impossibles à réaliser [4]:

- Une translation : avance ou recule.
- Une rotation : tourne vers la droite ou vers la gauche.

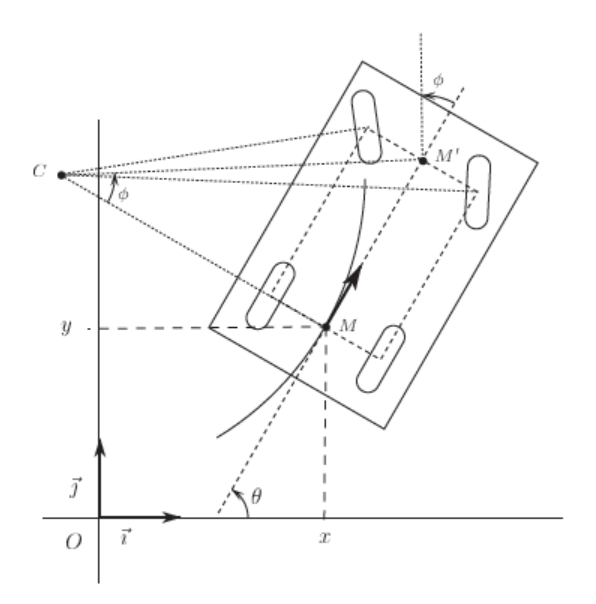

**Figure IV.2** Un exemple typique de robot mobile a non-holonome.

### **IV.4 Roulement sans glissement**

Un système non holonomique est caractérisé par des contraintes liées aux dérivées de ses paramètres de configuration :

- Lorsque ces contraintes se présentent sous la forme d'équations différentielles qui ne peuvent pas être entièrement intégrées, le système est dit "non holonome".
- Dans le cas des véhicules à roues, ces conditions aux limites découlent de l'hypothèse de roulement sans glissement [5].

Imaginez une roue verticale roulant sans patiner, (voir Figure IV.3).

En référence à  $R_1$  associé à la roue, le roulement sans patinage se traduit par une vitesse nulle au point  $I$  où la roue touche le sol. En utilisant les notations de la figure (3), on obtient [6]:

$$
V_R = \varphi_R \cdot r \qquad (IV.1)
$$

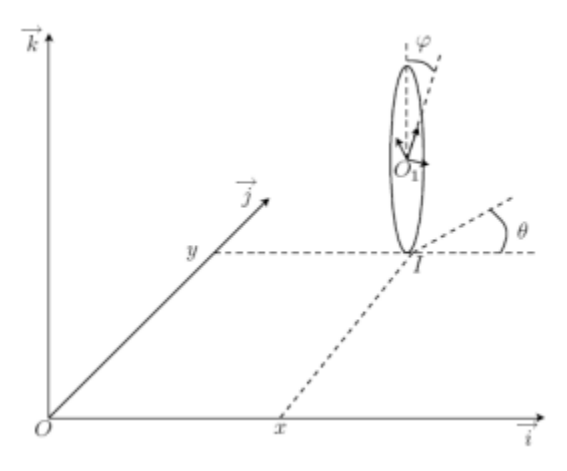

**Figure IV.3** Roulement sans glissement d'une roue.

## **IV.5 Configuration géométrique du robot mobile a 4 roues :**

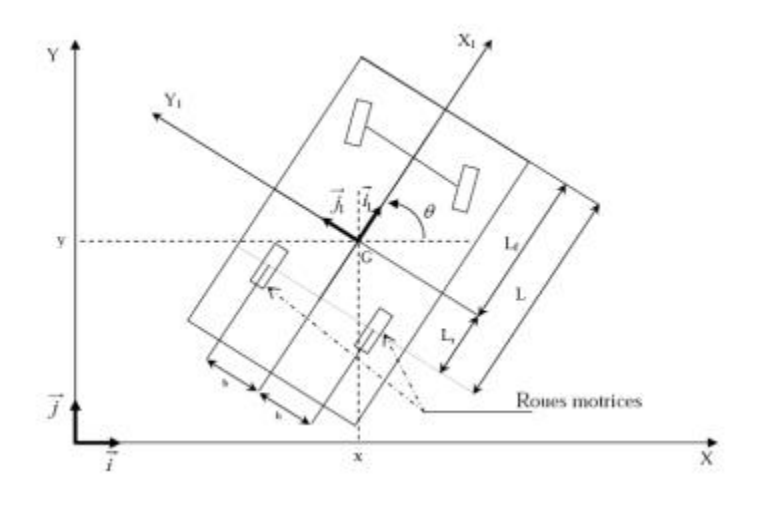

Figure IV.4 Configuration du robot mobile.

La figure (4) est une description du robot mobile à quatre roues, avec deux roues motrices non directrices indépendantes à l'arrière et deux roues folles à l'avant, qui est une stabilité parfaite .

Le mouvement du robot mobile est couplé à deux cadres différents:

• Repère fixe centré sur  $o, R(o, \vec{i}, \vec{j}, \vec{k})$
• Un autre châssis mobile est attaché au robot  $R1(G, \overrightarrow{i_1j_1k})$ , où G est le centre de gravité du robot mobile.

La nomenclature suivante s'applique à l'analyse géométrique, cinématique et dynamique des robots mobiles [7]:

Avec :

- $\phi$ w $R$ : angle instantanné de rotation de la roue droite.
- $\phi wL$ : angle instantanné de rotation de la roue gauche.
- $\dot{\phi}$ WR : vitesse instantannée de rotation de la roue droite.
- $\dot{\phi}$ wL: vitesse instantannée de rotation de la roue gauche.
- 2b : écartement des roues motrices (droite et gauche).
- r : rayon des roues motrices.
- $\theta$ : angle d'orientation du chassis du robot.
- L : longueur entre les roues arrière et avant du châssis.
- $L_f$ : distance entre le centre de gravité et les roues avant.
- $L_r$ : distance entre le centre de gravité et les roues arrière.
- G : Centre de gravité du robot est l'origine du repère  $R_{i,j}$  (X<sub>1</sub>, Y<sub>1</sub>).
- XG : coordonnée du point G sur l'axe OX.
- YG : coordonnée du point G sur l'axe OY.

## **IV.6 La Modélisation**

Nous considérons le robot mobile ressemblant à une voiture à quatre roues sous les hypothèses suivantes.

1) Le robot mobile se déplace sur le plan horizontal.

2) Le corps du robot est rigide.

3) Les angles de dérapage des roues avant sont égaux et les angles de dérapage des roues arrière sont également égaux [8].

## **IV.6.1 Modélisation cinématique**

Le robot mobile utilisé dans notre application est un robot mobile a 4 roues. Il se compose de deux roues motrices indépendantes à l'arrière du corps du robot et de deux roues à l'avant pour le guidage (non commandées). Par conséquent, les vitesses linéaires  $V_R$  et  $V_L$  des roues motrices (gauche et droite) sont [9] :

$$
V_{wR} = \dot{\varphi}_{R \cdot r}
$$
 (IV.2)  

$$
V_{wL} = \dot{\varphi}_{L \cdot r}
$$
 (IV.3)

La vitesse  $\vec{V}_G$  du centre de gravité de la plate-forme du robot, ainsi que les vitesses linéaires, respectivement des roues droites et gauches sont nécessaires ultérieurement pour établir le modèle dynamique qui est fonction des énergies cinétiques et potentielles du système, selon l'approche Lagrangienne. Alors :

## ❖ **Vitesse du centre de gravité du châssis du robot :**

Dans le repère centré en G, le vecteur vitesse du centre de gravité du châssis du robot est donnée par :

$$
\vec{v}_G = (\dot{x}_G \cos \theta + \dot{y}_G \sin \theta)\vec{i}_1 + (-\dot{x}_G \cos \theta + \dot{y}_G \sin \theta)\vec{j}_1 \tag{IV.4}
$$

## ❖ **Vitesse de la roue droite du robot :**

Par application de la loi de composition de vitesse au centre de la roue on obtient :

$$
\overrightarrow{V}_{W_R} = (\dot{x}_G \cos \theta + \dot{y}_G \sin \theta + b\dot{\theta})\overrightarrow{i}_1 + (-\dot{x}_G \cos \theta + \dot{y}_G \sin \theta - L_r\dot{\theta})\overrightarrow{j}_1
$$
(IV.5)

La vitesse du point de contact de la roue droite est donnée par :

$$
\vec{V}_{WR}^{c_1} = (\dot{x}_G \cos \theta + \dot{y}_G \sin \theta + b\dot{\theta} - r\dot{\phi}_R)\vec{i_1} + (-\dot{x}_G \cos \theta + \dot{y}_G \sin \theta - L_r\dot{\theta})\vec{j_1}
$$
(IV.6)

## ❖ **Vitesse de la roue gauche du robot**

D'une manière similaire, tout comme la roue droite on peut obtenir la vitesse de la roue gauche comme suit :

$$
\overrightarrow{V}_{W_L} = (\dot{x}_G \cos \theta + \dot{y}_G \sin \theta - b\dot{\theta})\overrightarrow{i}_1 + (-\dot{x}_G \cos \theta + \dot{y}_G \sin \theta - L_r\dot{\theta})\overrightarrow{j}_1
$$
(IV.7)

La vitesse du point de contact de la roue gauche est donnée par :

$$
\vec{V}_{WR}^{c_2} = (\dot{x}_G \cos^{\theta} + \dot{y}_G \sin \theta + b\dot{\theta} - r\dot{\phi}_R)\vec{v}_1 + (-\dot{x}_G \cos \theta + \dot{y}_G \sin \theta - L_r\dot{\theta})\vec{v}_1
$$
(IV.8)

## **IV.6.2 Modélisation dynamique**

Les équations du modèle dynamique qui décrivent le mouvement du robot sont données soit par la méthode d'Euler - Lagrange, soit par la méthode de Newton – Euler [1].

## **IV.6.2.1 Méthode d'Euler – Lagrange IV.6.2.1.1 Dynamique des systèmes non holonomes**

Dans cette section, nous présentons le modèle dynamique d'un système mécanique à dimensions avec contraintes cinématiques, comme dans l'équation (2-1). On définit le lagrangien L comme la différence entre l'énergie cinétique et l'énergie potentielle du système [9] :

$$
L(q, \dot{q}) = T(q, \dot{q}) - U(q) = \frac{1}{2} \dot{q}^T B(q) \dot{q} - U(q)
$$
 (IV.9)

Où  $B(q)$  est la matrice d'inertie du système mécanique définie et positive. L'équation d'Euler-Lagrange du mouvement est :

$$
\frac{d}{dt} \left(\frac{\partial L}{\partial q}\right)^T - \left(\frac{\partial L}{\partial q}\right)^T = A(q)\lambda + S(q)\tau
$$
 (IV.10)

Avec :  $F = S(q)\tau$  : un vecteur correspond à la somme des forces extérieur généralisées agissant sur ce système mécanique

 $q_n$ : Coordonnées généralisées.

$$
q_n = [x_G, y_G, \varphi_R, \varphi_L]^t
$$

59

 $\lambda_n$ : Les multiplicateurs de Lagrange.

## ❖ **Lagrangien d'un robot mobile à roues :**

Et on peut calculer  $T(q, \dot{q})$  par les méthodes classiques de la mécanique avec :

 $T(q, \dot{q}) = \frac{1}{2}$  $\frac{1}{2}\dot{q}^T \cdot M(q) \cdot \dot{q}$  (IV.11)

Nous obtenons facilement que les équations d'Euler-Lagrange associée à un robot mobile s'écrivent sous la forme :

$$
M(q) \cdot \ddot{q} + V(q, \dot{q}) = B(q) \cdot \tau - A(q)^{T} \qquad (IV.12)
$$

Avec :

 $B(q)$ : matrice de projection,

 $M(q)$ : matrices d'inertie

 $\lambda$ : multiplicateur de Lagrange

 $A(q)^T$ : Matrice des contraintes cinématiques non holonômes

 $V(q, \dot{q})$ : Matrice de Coriolis.

Le modèle dynamique du robot mobile essentiel pour l'analyse de simulation du mouvement et pour la l'élaboration de divers algorithmes de commande de mouvement. Un système mécanique non holonôme avec n coordonnées généralisées (q1, q2, ..., qn) et soumis à m contraintes peut être décrit généralement par les équations de mouvement suivantes :

$$
M(\ddot{q})q + V(q, \dot{q}) + F(\dot{q}) + G(q) + \tau_d = B(q) \cdot \tau - A^T \lambda \tag{IV.13}
$$

Où :

 $V(q, \dot{q})$ : matrice de coriolis.

 $F(\dot{q})$ : matrice de frottement impliquant la viscosité et le frottement dynamique.

- $G(q)$ : le vecteur gravitationnel.
- $\tau_d$  : le vecteur de perturbations incluant la dynamique non-modélisée.
- $B(q)$ : la matrice de transformation.
- $\tau$ : le vecteur couple.
- $A<sup>T</sup>$ :la matrice associée aux contraintes cinématiques.
- $\lambda$ : le vecteur des multiplicateurs de Lagrange.

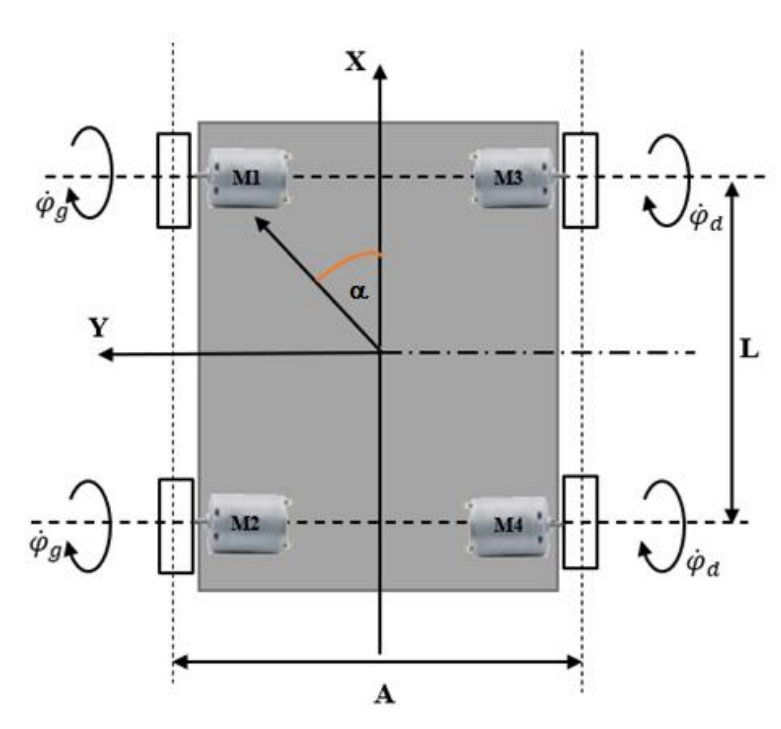

**A. La modélisation Pour notre Mobile**

Figure IV.5 Représentation des quatre roues motorisées.

- X : axe de la direction vers l'avant.
- Y : axe de la direction vers l'arrière.
- A : distance entre les roues avant et les roues arrière.
- B : distance entre l'axe des roues droite et roues gauche.

 $\alpha$ : angle de rotation

 $\dot{\varphi}$  : ( $\dot{\varphi}_g$ ,  $\dot{\varphi}_d$ ) vitesse angulaire des roues (g) pour gauche et (d) pour droite.

M1, M2, M3 et M4 : les moteurs DC.

Pour piloter notre mobile nous sommes passés par plusieurs étapes dont :

- La première était l'alimentation directe des roues motorisées ;
- La deuxième était l'utilisation de pont en H pour contrôler deux moteurs à la fois ;
- La troisième était l'utilisation de deux ponts en H pour contrôler quatre moteurs ;

La quatrième et dernière étape était l'utilisation d'une carte de commande compacte pour les 4 roues motrices, chaque une indépendante de l'autre d'où le principe de notre système de rotation sachant qu'on peut piloter les 4 moteurs CC à des tensions de 4,5 à 25 V et à des courants allant jusqu'à 1,2 A en crête (600 mA en continu) par moteur avec contrôle de la vitesse et de la direction.

Dans ce premier tableau suivant nous allons résumer les différents sens de rotation de notre mobile :

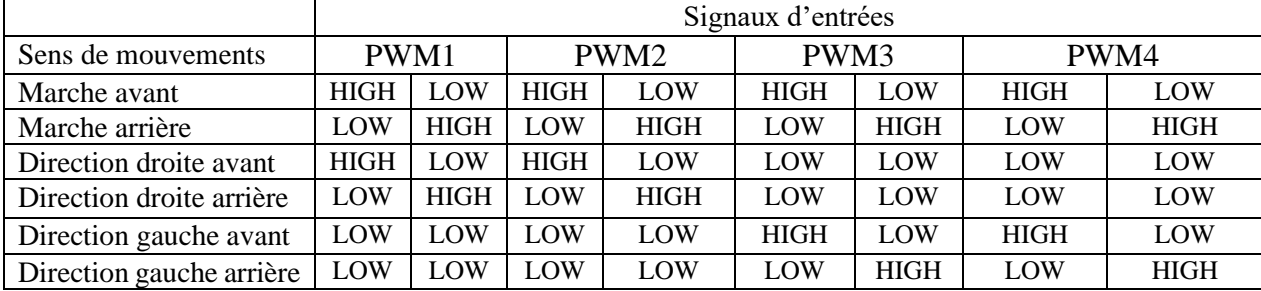

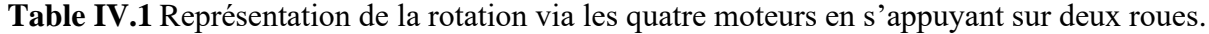

Pour mieux comprendre la façon de la rotation de notre robot mobile nous allons prendre la direction droite arrière pour l'expliquer via le graphe :

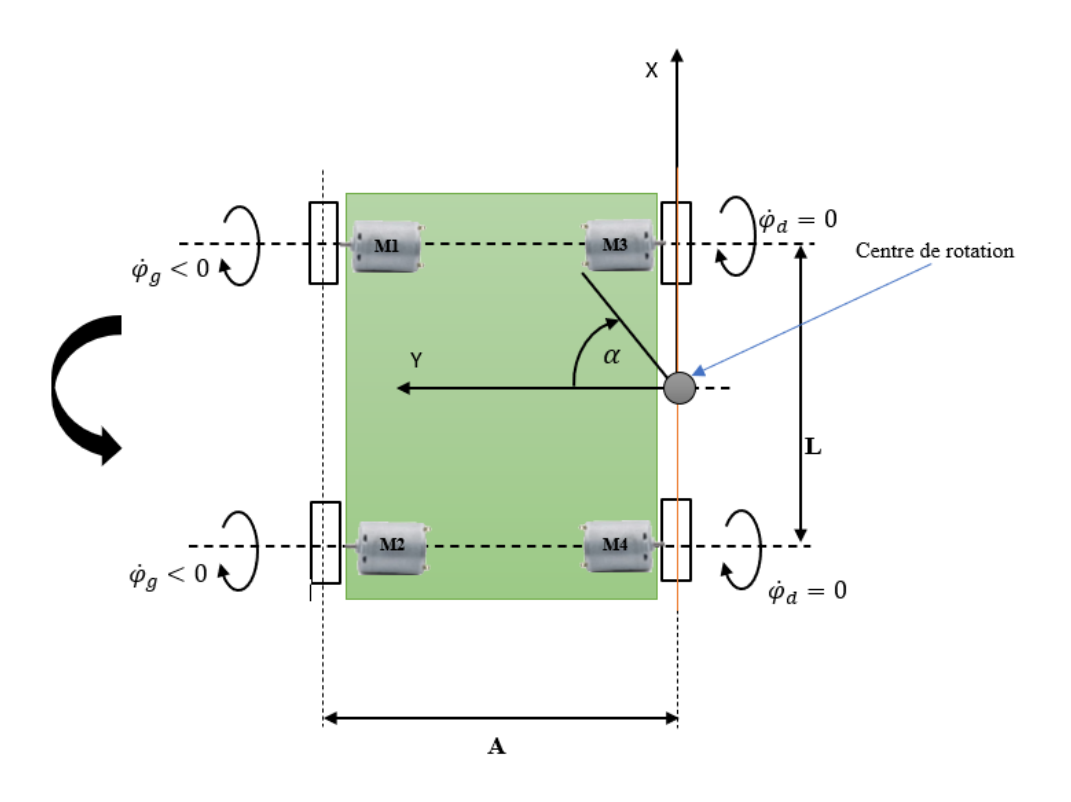

Figure IV.6 Représentation de la rotation vers l'arrière côté droite.

On peut voir sur la Figure IV.6 qu'on fixant les moteurs 3 et 4, en plus du changement du sens de rotation des moteurs 1 et 2, et ce, en arrière le robot mobile va tourner vers le côté droit en arrière, et le centre de gravité se déplacera entre les deux roues 3 et 4.

|                          | Signaux d'entrées |             |                  |             |             |             |             |             |
|--------------------------|-------------------|-------------|------------------|-------------|-------------|-------------|-------------|-------------|
| Sens de mouvements       | PWM1              |             | PWM <sub>2</sub> |             | PWM3        |             | PWM4        |             |
| Marche avant             | <b>HIGH</b>       | LOW         | <b>HIGH</b>      | LOW         | <b>HIGH</b> | LOW         | <b>HIGH</b> | LOW         |
| Marche arrière           | LOW               | <b>HIGH</b> | LOW              | <b>HIGH</b> | LOW         | <b>HIGH</b> | LOW         | <b>HIGH</b> |
| Direction droite avant   | <b>HIGH</b>       | LOW         | <b>HIGH</b>      | LOW         | <b>HIGH</b> | LOW         | LOW         | LOW         |
| Direction droite arrière | LOW               | <b>HIGH</b> | <b>LOW</b>       | <b>HIGH</b> | LOW         | <b>HIGH</b> | LOW         | LOW         |
| Direction gauche avant   | <b>HIGH</b>       | LOW         | LOW              | LOW         | <b>HIGH</b> | LOW         | <b>HIGH</b> | LOW         |
| Direction gauche arrière | LOW               | <b>HIGH</b> | LOW              | LOW         | LOW         | <b>HIGH</b> | LOW         | <b>HIGH</b> |
| Direction droite avant   | <b>HIGH</b>       | LOW         | <b>HIGH</b>      | LOW         | LOW         | LOW         | <b>HIGH</b> | LOW         |
| Direction droite arrière | LOW               | <b>HIGH</b> | LOW              | <b>HIGH</b> | LOW         | LOW         | LOW         | <b>HIGH</b> |
| Direction gauche avant   | LOW               | LOW         | <b>HIGH</b>      | LOW         | <b>HIGH</b> | LOW         | <b>HIGH</b> | LOW         |
| Direction gauche arrière | LOW               | LOW         | <b>LOW</b>       | <b>HIGH</b> | LOW         | <b>HIGH</b> | LOW         | <b>HIGH</b> |

**Table IV. 2** Représentation de la rotation via les quatre moteurs en s'appuyant sur une roue

Pour le même mouvement étudié dans le premier cas de rotation (direction droite arrière), on peut voir qu'il y a deux façons pour s'y faire : en s'appuyant sur la roue 3 ou la roue 4 où le centre de rotation sera celui de la roue elle-même (Voir Figure IV. 7).

Dans ce qui suit nous avons ajouté une autre façon dont notre mobile peut l'utiliser lors de la rotation et cela en s'appuyant sur une roue des quatre, le tableau qui suit explique la manière dont il va procéder pour s'y faire :

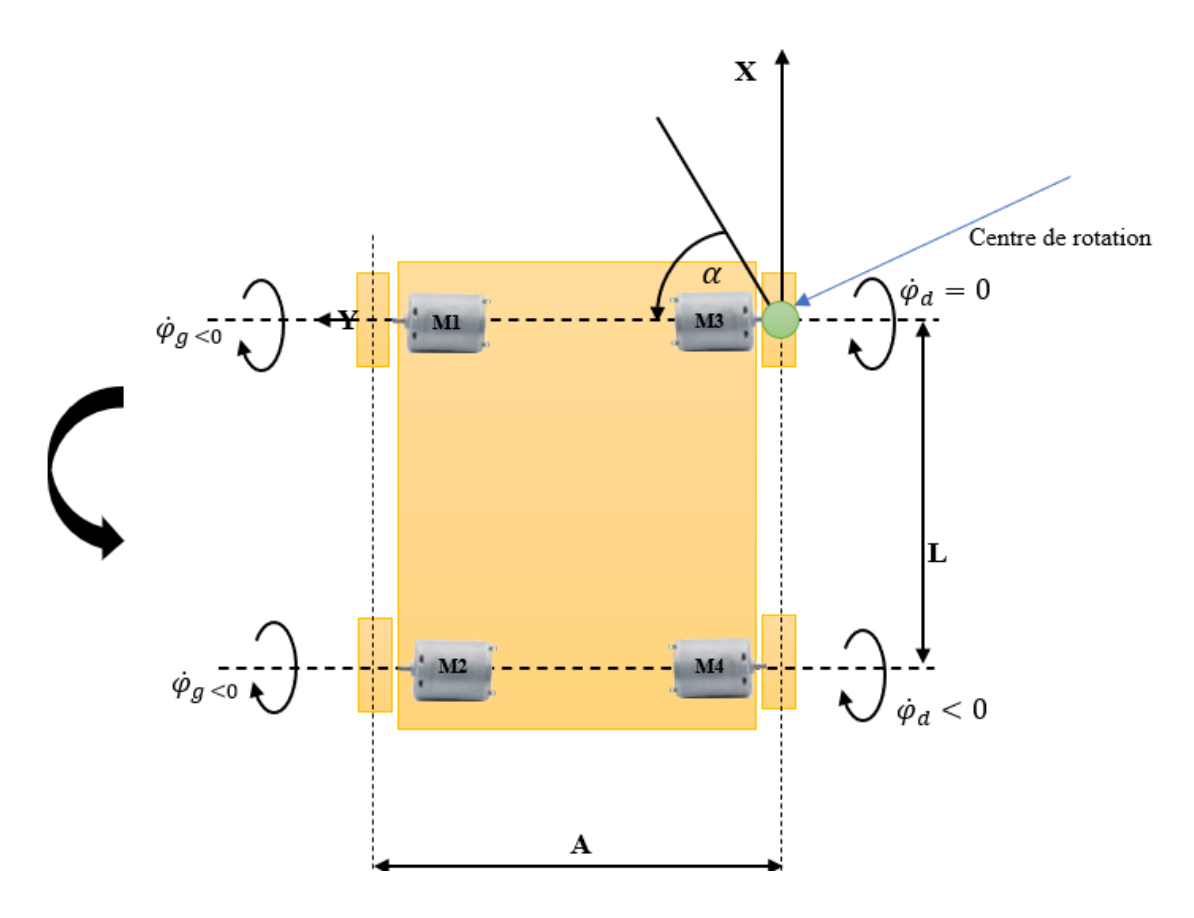

Figure IV.7 Représentations de la rotation vers l'arrière côté droite en s'appuyant sur roue 3.

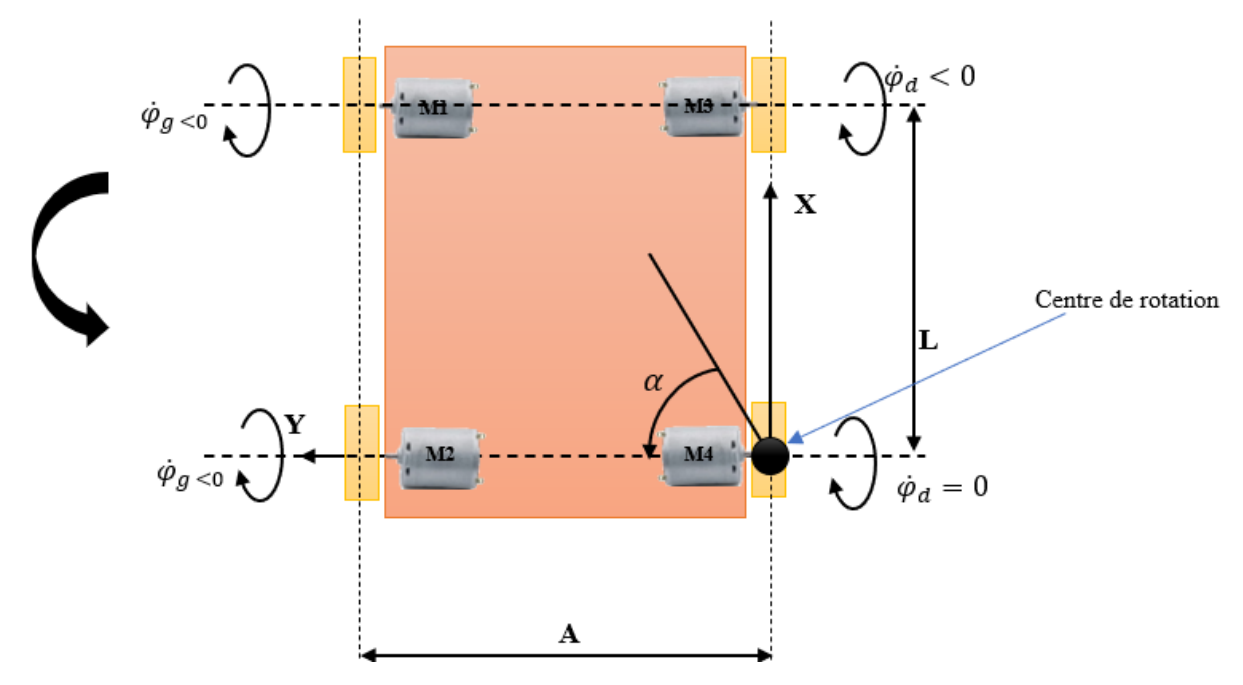

**Figure IV.8** Représentation de la rotation vers l'arrière côté droite en s'appuyant sur roue 4.

La décision sur le choix du robot mobile entre la rotation sur deux roues ou sur une seule roue s'effectue en se basant sur l'espace ou le terrain ou même la position du robot mobile.

## **IV.7 La commande**

Il y a 2 types de commande de notre prototype ; Commande de système avec un régulateur et commande des composants.

## **IV.7.1 La commande de système**

Tel que nous avons décidé que le système de contrôle de notre prototype est **un système autonome**, et le système automatisé peut utiliser deux modes de commande :

**- Fonctionnement en boucle ouvert** (mode de commande directe) : La partie commande ne reçoit aucun compte rendu de la partie opérative. Par conséquent, la partie commande du système automatisé adressera toujours les mêmes ordres à la partie opérative.

**- Fonctionnement en boucle fermée** (mode de commande avec compte-rendu d'exécution) : La partie Commande reçoit, à chaque fois qu'elle envoie un ordre, un compte-rendu de la Partie Opérative. Grâce à ce compte-rendu, la Partie Commande va pouvoir moduler (adapter) ses ordres.

Donc le système de contrôle du robot gère les commandes : dirige ou régule le mouvement et la fonction des différentes parties du robot pour obtenir le résultat souhaité. L'exigence essentielle de toute installation de contrôle robotique est le contrôle automatique du mouvement du robot. Chaque robot a un contrôleur qui est un type de système de contrôle par rétroaction. Il lit en permanence les capteurs et met à jour les commandes des actionneurs afin d'obtenir le comportement de robot souhaité. Le contrôleur de robot coordonne et contrôle tous les aspects du fonctionnement du robot.

Voyons maintenant comment fonctionne le système de contrôle en robotique.

Afin d'atteindre des niveaux de performance élevés, le contrôle robotique utilise un système de contrôle en boucle fermée utilisant la rétroaction du capteur [10].

Un système de contrôle de rétroaction se compose de cinq composants de base qui sont  $[11]$  :

- Entrée (Input) ;
- La Processus contrôlé ;
- Sortie (Output) ;
- Éléments de détection (les capteurs) ;
- Contrôleurs et dispositifs d'actionnement (Le processeur exécutant le software).

Donc pour atteindre des niveaux de performance élevés, le robot utilise un système de contrôle en boucle fermée.

## **IV.7.1.1 Système de commande en boucle fermée**

Pour commander la rétroaction en boucle fermée, le contrôleur compare une valeur de sortie mesurée d'un processus avec la valeur de consigne souhaitée qui est la référence ou le point de consigne. La valeur de sortie est renvoyée à travers les « éléments de détection » pour comparaison avec la valeur de référence. La différence entre la valeur de sortie réelle et la valeur de consigne souhaitée du processus est le signal « d'erreur ». Ce signal d'erreur est introduit dans le contrôleur qui génère une action de contrôle apportant les modifications nécessaires au signal d'entrée du "processus" sous contrôle afin que la valeur de sortie du processus atteigne la valeur de consigne souhaitée. Le concept d'un système de contrôle robotique en boucle fermée peut être représenté schématiquement comme suit [12] :

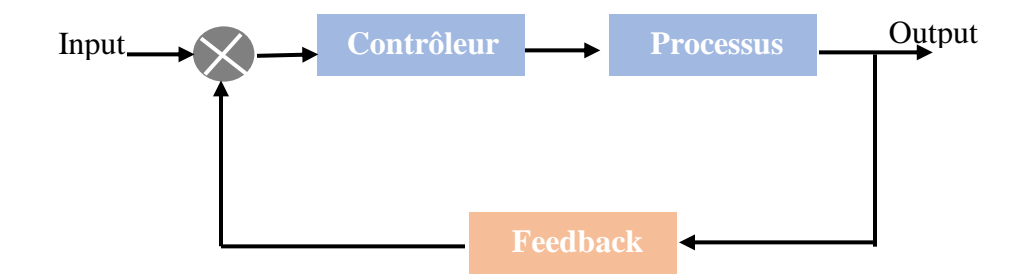

**Figure IV.9** Schéma d'un système en boucle fermée.

Le contrôleur du robot qui contrôle les mouvements du robot peut être considéré comme le cerveau du robot. La théorie de base liée au système de contrôle du robot est qu'un signal d'entrée est généré en réponse à une commande de programme pour atteindre un objectif spécifique, qui produit un signal de sortie du contrôleur qui active un actionneur pour produire des mouvements mécaniques des éléments du robot. Plus la programmation de l'algorithme de contrôle est intelligente, plus le système de contrôle est fiable et efficace. Le mouvement et les forces du robot sont mesurés par des « capteurs » qui renvoient les mesures au contrôleur du robot. En utilisant le point de consigne de référence et le retour du capteur, le contrôleur de robot apporte les modifications nécessaires au signal de commande pour réduire l'erreur du système et ramener la sortie du système à la valeur de consigne souhaitée [10].

La commande dans un système en boucle fermée obtient constamment la différence entre le point de consigne et la valeur de la variable de processus réelle. Qu'il y ait ou non un signal de perturbation dans le processus, cet écart est appelé erreur, et l'appareil fournit un signal de contrôle basé sur celui-ci pour minimiser l'erreur à une valeur très petite ou nulle. La commande en boucle fermée présente plusieurs avantages, notamment une plus grande précision du système de contrôle, le rejet des effets de perturbation sur la variable de processus et une variance réduite due à l'instabilité (robustesse accrue). Le système est chargé de réguler l'installation ou le processus ; le signal appliqué à l'entrée du processus est appelé signal de commande ou variable manipulée

(MV) ; la variable de processus est le signal de sortie du processus (PV). Pour obtenir une efficacité maximale de l'installation, un régulateur est utilisé à l'entrée du processus, qui reçoit un point de consigne (SP) et assure la stabilité du signal de sortie [13].

Pour le système de contrôle en boucle fermée nous utilisons La commande PID (Proportionnel Intégral Dérivative) car il est très largement utilisé dans la pratique, notamment pour ses bonnes performances dans un grand nombre d'applications, mais aussi pour sa relative facilitée Implémentation dans les systèmes embarqués.

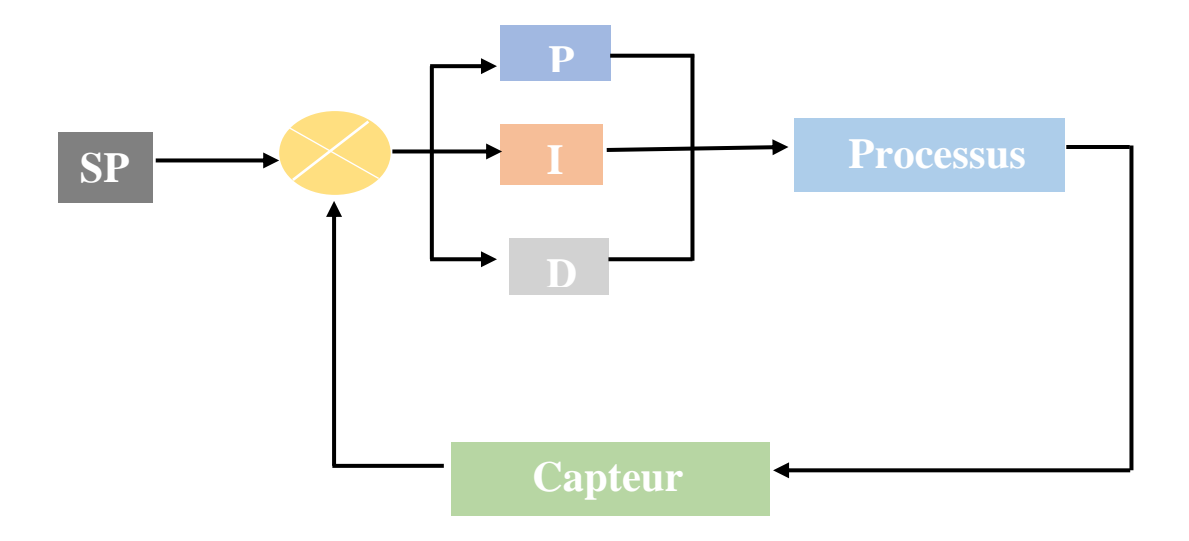

**Figure IV.10** Commande PID en boucle fermée.

## **IV.7.1.2 La commande PID '' la Régulation PID '' IV.7.1.2.1 Généralité sur la Régulation**

Toutes les approches de contrôle d'une grandeur physique sont incluses dans le règlement. La pression, la température, le débit et le niveau sont des exemples de grandeurs physiques.

La quantité contrôlée est la quantité physique que vous souhaitez garder sous contrôle. Le règlement porte son nom. La régulation de la température en est un exemple.

La consigne est la valeur minimale de la grandeur réglée.

La variable contrôlée est contrôlée par la variable manipulée, qui est une grandeur physique. Ce n'est pas toujours la même que la quantité contrôlée.

Les grandeurs perturbatrices sont des grandeurs physiques qui ont un impact sur la grandeur contrôlée. Ils ne sont généralement pas les mêmes que la quantité contrôlée. Le dispositif de réglage agit sur la grandeur de régulation [14].

## ❖ **Principe de fonctionnement**

Il est nécessaire de gouverner un système physique par :

- Un capteur est utilisé pour mesurer la variable contrôlée.
- Réfléchissez à l'état d'esprit que vous souhaitez adopter : c'est le travail du régulateur. Le contrôleur génère le signal de contrôle en comparant la variable contrôlée au point de consigne.
- A l'aide d'un dispositif de réglage, agir sur la variable modifiée [15].

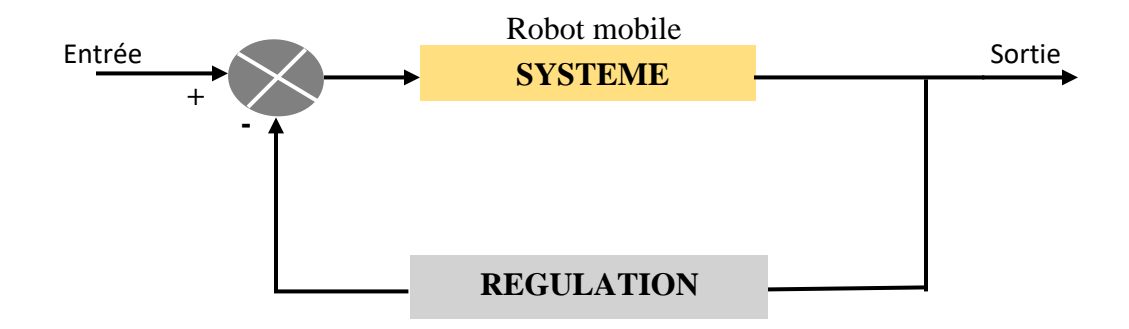

## **Figure IV.11** Schéma fonctionnel générale de notre prototype**.**

## **IV.7.1.3 La commande PID**

Le terme PID signifie dérivée intégrale proportionnelle et il s'agit d'un type de dispositif utilisé pour contrôler différentes variables de processus telles que la pression, le débit, la température et la vitesse dans les applications industrielles. Dans ce contrôleur, un dispositif de retour de boucle de contrôle est utilisé pour réguler toutes les variables de processus.

Cette commande est utilisée pour conduire un système vers une position d'objectif plate. Il est utilisé dans pratiquement toutes les procédures scientifiques, l'automatisation et une variété de produits chimiques, et il est presque partout pour le contrôle de la température. La rétroaction en boucle fermée est utilisée dans ce contrôleur pour maintenir la sortie réelle d'une méthode proche

de l'objectif, ou une sortie à virgule fixe si possible. La construction d'un contrôleur PID avec des modes de contrôle couramment utilisés tels que P, I et D est expliquée dans cet article [16].

## **IV.7.1.3.1 L'objectif global de la régulation**

Peut se résumer par ces trois mots clefs : mesurer, comparer, corriger, cependant, chaque procédé possède ses exigences propres, chaque appareil possède ses propres conditions de fonctionnement, il est donc indispensable que la régulation soit conçue pour satisfaire aux besoins particuliers liés à la sécurité, aux impératifs de production et aux matériels. La régulation, est donc l'action de régler automatiquement une grandeur de telle sorte que celle-ci garde constamment sa valeur ou reste proche de la valeur désirée, quelles que soient les perturbations qui peuvent subvenir [17].

## **IV.7.1.3.2 Fonctionnement du régulateur PID**

Avec un contrôleur ON-OFF, seuls deux états de contrôle sont possibles, soit entièrement ON, soit entièrement OFF. Il est utilisé pour une application de contrôle limitée où ces deux états de contrôle sont suffisants pour le contrôle. Cependant, le caractère oscillant de ce contrôle limite son utilisation et est donc remplacé par des régulateurs PID.

Le contrôleur PID maintient la sortie de sorte qu'il n'y ait pas d'erreur entre la variable de processus et le point de consigne/sortie souhaité par des opérations en boucle fermée. Le PID utilise des comportements de contrôle de base qui sont expliqués ci-dessous [16].

## **a. Commande proportionnelle (régulateur P)**

Une loi de commande plus évoluée consiste à générer une commande proportionnelle à la différence entre le signal de référence et la sortie mesurée [18].

Le régulateur (P), est utilisé lorsqu'on désire régler un paramètre dont la précision n'est pas importante [19].

L'équation de la commande  $u(t)$  de l'action proportionnelle (P) est comme suit :

$$
U(t) = K_p \varepsilon(t) \qquad (IV.14)
$$

70

Fonction de transfert de Laplace du régulateur P :

$$
G_R(p) = \frac{U(p)}{E(p)} = K_p \t\t (IV.15)
$$

## **b. Commande à action intégrale (Régulateur I)**

La commande  $u(t)$  délivrée par le régulateur I est proportionnelle à intégrale de l'erreur. L'équation de la commande u de l'action intégrale (I) est comme suit :

$$
U(t) = K_i \int_0^t \varepsilon(\tau) d\tau \qquad (IV.16)
$$

Le coefficient  $K_i$  est appelé la constante de temps intégrale et s'exprime en se $c^{-1}$ .

Fonction de transfert de Laplace du régulateur I :

$$
G_R(p) = \frac{U(p)}{E(p)} = K_i \frac{1}{p}
$$
 (IV.17)

#### **c. Action conjuguée PI (régulateur PI)**

Lorsque le signal de commande est proportionnel à l'intégrale du signal d'erreur, l'action est dite intégrale car elle complète l'action proportionnelle et permet d'éliminer l'erreur résiduelle de régime permanent.

L'ensemble de l'action est abaissé pour rendre le système plus dynamique (réduction du temps de réponse), cependant cela génère un déphasage, ce qui provoque une instabilité à l'état fermé.

Lorsque nous souhaitons avoir une alimentation durable avec une précision sans faille, nous utilisons une action intégrale.

L'équation de la commande U(t) de régulateur PI [19] :

$$
U(t) = K_p(t) \cdot \varepsilon(t) + K_i \int_0^t \varepsilon(\tau) d\tau \qquad (IV.18)
$$

Fonction de transfert du régulateur PI

$$
G_R(p) = K_p + K_i \frac{1}{p} \qquad (IV.19)
$$

#### **d. Action dérivée (D) :**

L'action est dite dérivée lorsque le signal de commande est proportionnel à la dérivée du signal d'erreur. L'action dérivée accélère la réponse du système et améliore la stabilité de la boucle, en permettant notamment un amortissement rapide des oscillations dues à l'apparition d'une perturbation ou à une variation subite de la consigne [20].

L'action D est couramment utilisée dans l'industrie pour modifier des variables lentes telles que la température ; Cependant, il n'est pas suggéré de changer une variable rugueuse ou trop dynamique (pression), car le bruit peut devenir plus essentiel que l'amplitude du signal utilisable [19].

Le signal de sortie est proportionnel à la dérivée du signal d'entrée (erreur). La sortie d'un régulateur intégral est de la forme :

$$
U(t) = K_d \frac{d\varepsilon(t)}{dt}
$$
 (IV.20)

Le temps dérivé  $K_d$  s'exprimer en unité de temps est appelée temps de dérivée.

Fonction de transfert du régulateur D :

$$
G_R(p) = K_d \cdot p \qquad (IV.21)
$$

#### **e. La commande d'action PID**

L'équation mathématique pour calculer le signal de commande de la variable manipulée et indiqué ci-dessous avec les paramètres  $K_p$ ,  $K_i$  et  $K_d$ . La valeur d'erreur, représentée par «  $\varepsilon$  » dans l'équation, est utilisée par chaque action de régulation pour générer le signal.

**Signal de Commande** = 
$$
K_p
$$
.  $\varepsilon(t) + K_i \int_0^t \varepsilon(t) dt + K_d \frac{d\varepsilon(t)}{dt}$  (IV22)

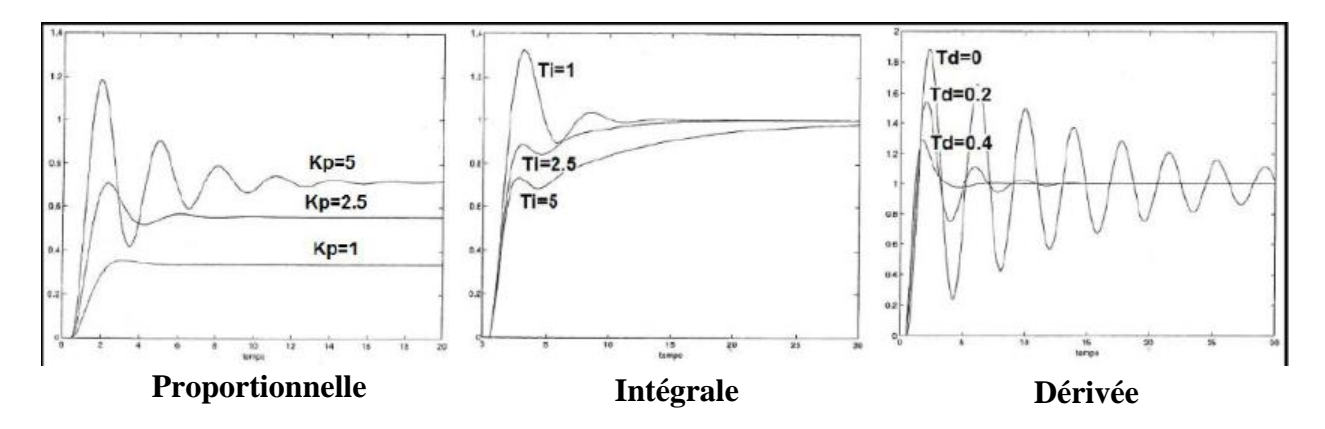

**Figure IV.12** Les 3 actions de la commande PID

## **IV.7.2 La commande des composants**

Le système de notre robot mobile est composé d'une partie commande et d'une partie opérative, qui sont connectées l'une à l'autre.

- **IV.7.2.1 La partie commande (PC) ''Chaîne d'information''** : Elle émet des commandes et reçoit des informations de la partie externe ou opérative. Il peut apparaître de 3 manières différentes : un boitier de contrôle, un microprocesseur (cerveau électronique) ou un ordinateur [21].
- **IV.7.2.1 La partie opérative (PO) ''Chaîne d'énergie'' :** Cela fait partie d'un système automatisé qui fait le travail. Autrement dit, c'est une machine. C'est la partie qui reçoit les commandes de la partie contrôle et les exécute. Il comprend des capteurs et des actionneurs [21].

## **Chaîne d'information**

**Définition :** c'est la partie du système automatisé qui capte l'information et qui la traite. On peut découper cette chaîne en plusieurs blocs fonctionnels [22].

## **Les fonctions de la chaîne d'information**

La chaîne d'information pilote la chaîne d'énergie et comprends les trois fonctions techniques suivantes : **acquérir**, **traiter** et **communiquer** [23].

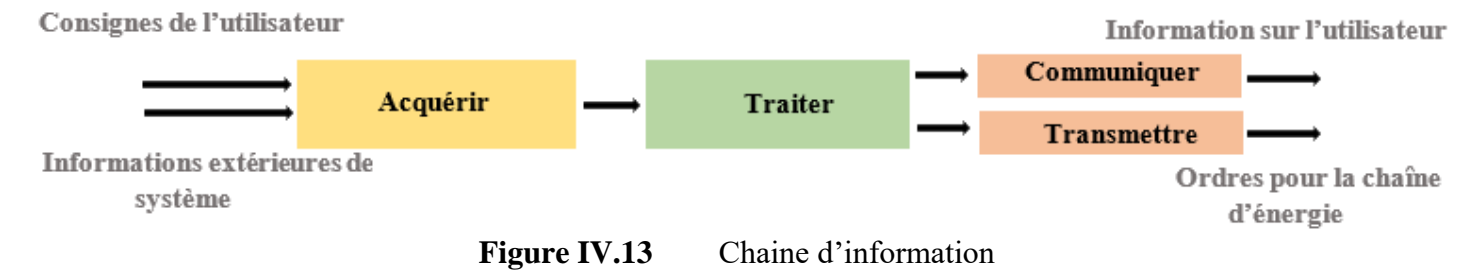

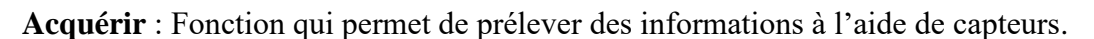

**Traiter** : C'est la partie commande composée d'un automate ou d'un microcontrôleur.

**Communiquer** : Cette fonction assure l'interface l'utilisateur et/ou d'autres systèmes.

**Transmettre** : Cette fonction assure l'interface avec l'environnement de la partie commande [22].

**Chaîne d'énergie**

**Définition :** Dans un système automatisé, une chaîne énergétique est un ensemble de processus qui effectuera une action. Cette chaîne peut être divisée en plusieurs blocs fonctionnels [21].

## **Les fonctions de la chaîne d'énergie**

Tous les systèmes sont **alimentés** en énergie et peuvent dans certains cas la **stocker**. Les ordres venant de **la chaîne d'information** conduisent à **distribuer** l'énergie, à la **convertir** et enfin à la **transmettre** [24].

Ces différentes fonctions techniques peuvent être représentées sous la forme d'un diagramme avec des cases successives.

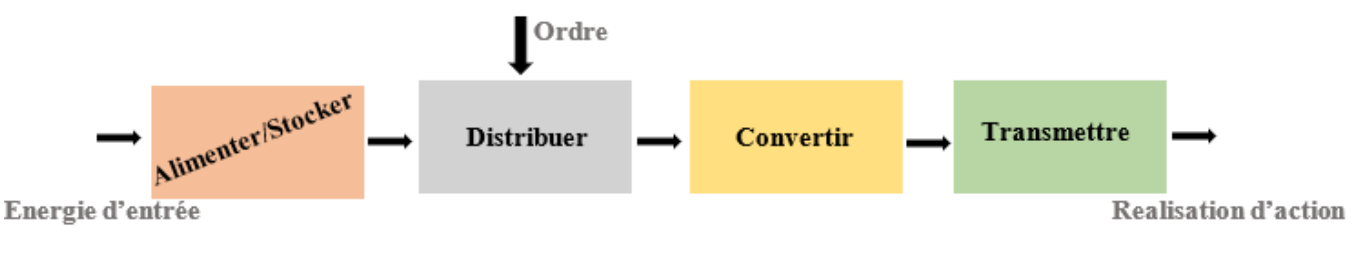

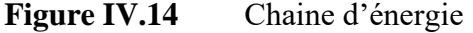

**Alimenter** : Mise en forme de l'énergie externe en énergie compatible pour créer une action.

**Distribuer :** Distribution de l'énergie à l'actionneur réalisée par un distributeur ou un contacteur.

**Convertir :** L'organe de conversion d'énergie appelé actionneur peut être un vérin, un moteur…

**Transmettre :** Cette fonction est remplie par l'ensemble des organes mécaniques de transmission de mouvement et d'effort : engrenages, courroies, accouplement, embrayage… [21]

**Remarque** : chaîne d'énergie liée à la partie puissance, donc dans cette partie on va juste parler de la commande des capteurs et des actionneurs qu'on a utilisé.

## **IV.8 Conclusion**

La modélisation est une théorie ou une approche qui nous permet de construire un modèle explicatif d'un phénomène ou d'un comportement en énumérant les variables ou les facteurs explicatifs et leur importance relative.

Nous avons présenté d'une façon générale la commande du système en boucle fermée avec régulateur PID.

Dans les robots mobiles hybrides, la commande PID doit donner des fonctionnalités maximales. La recherche sur ce type de robot est un domaine de recherche en pleine expansion, qui offre des enjeux industriels importants ;

Après ce chapitre, nous présenterons la conception et la réalisation de notre propre robot mobile et comment commander les composant avec l'interface de système.

## Référence et bibliographie

[1] BENHADDOUCHE DJEMAI, "Commande Optimale Appliquée à un Robot Mobile," Université de Batna Faculté de Technologie Département d'Electronique, Batna- Algerie, 2013.

[2] Damien LHOMME-DESAGES, "Commande d'un robot mobile rapide à roues non directionnelles sur sol naturel," École doctorale de Sciences Mécaniques, Acoustique et Électronique, Paris, 2008.

[3] Salah Eddine Ghamri, "Commande Neuronale d'un Robot Mobile NonHolonome avec glissement des roues," Contrôle Industriel, Batna.

[4] " Les robots holonomes et les robots non-holonomes," *intelligenceartificielle.com* . https://intelligence-artificielle-robotique.weebly.com/les-robots-holonomes-et-non-holonomes.html (accessed Mar. 31, 2022).

[5] BENAZIZA Walid, "Commande par modes glissants du suivi de trajectoires pour un robot mobile," Contrôle, Batna.

[6] Bernard BAYLE, "Robotique mobile."

[7] Benoît Thuilot, "Contribution à la modélisation et à la commande de robots mobiles à roues," Paris. Accessed: May 22, 2022. [Online]. Available: https://pastel.archives-ouvertes.fr/pastel-00838914/file/1995\_Thuilot.pdf

[8] Dmitry U. Panfilov and Sergey B. Tkachev, "TRACKING OF REFERENCE TRAJECTORY FOR WHEELED MOBILE ROBOT," Moscow, 2014.

[9] Z. Chebili, "Contribution à la modélisation dynamique et la commande des robots mobiles nonholonomes à roues." Accessed: May 26, 2022. [Online]. Available: http://bib.univoeb.dz:8080/jspui/handle/123456789/7733

[10] radharenu ganguly, "Robot control system – how do Robots work ," *Tech-addict*, Mar. 21, 2022. https://www.the-tech-addict.com/control-system-in-robotics/ (accessed Apr. 19, 2022).

[11] Mikell P. Groover, "Feedback controls," *Encyclopedia Britannica* . https://www.britannica.com/technology/automation/Feedback-controls (accessed Apr. 21, 2022).

[12] Electronics coach, "closed loop control system," *Electronics coach*. https://electronicscoach.com/closed-loop-control-system.html (accessed Apr. 18, 2022).

[13] Lucas Alpi, "Régulation PID : une solution toujours actuelle."

https://www.novusautomation.com/site/default.asp?Idioma=33&TroncoID=053663&SecaoID=0&Subse caoID=0&Template=../artigosnoticias/user\_exibir.asp&ID=836081 (accessed Jun. 05, 2022).

[14] azprocede.fr, "Contrôle et régulation," *azprocede.fr*, Mar. 31, 2005. http://www.azprocede.fr/cours\_regulation\_menu.html (accessed May 25, 2022).

[15] BRAHIMI. MUSTAPHA and MOUSSAOUI. NADIA, "Etude et réalisation d'une commande PID numérique d'un moteur à courant continu à base d'un microcontrôleur 17C44," TIZI OUZOU, 2008.

Accessed: May 25, 2022. [Online]. Available:

https://www.ummto.dz/dspace/bitstream/handle/ummto/8104/BrahimiMustapha.pdf?sequence=1&is Allowed=y

[16] parede.pt, "Qu'est-ce qu'un contrôleur PID: fonctionnement et ses applications," *-parede.pt*. https://fr.jf-parede.pt/what-is-pid-controller (accessed May 25, 2022).

[17] Guillermo J. Silva, *PID Controllers for Time-Delay Systems*. IBM, Austin, USA, 2005. Accessed: May 25, 2022. [Online]. Available: https://link.springer.com/book/10.1007/b138796#book-header

[18] Patrick LANUSSE, "Contrôle-Commande de Robots ," 2017. Accessed: May 25, 2022. [Online]. Available: http://lanusse.vvv.enseirb-matmeca.fr/Cours\_Commande\_Robotique2016-2017.pdf

[19] O.Aidan, *Handbook of PI and PID Controller Tuning Rules*, P. b. I. C. Press. 2006. Accessed: May 25, 2022. [Online]. Available: https://www.worldscientific.com/worldscibooks/10.1142/p575

[20] Merabet Lakhdar and Ayache Mohamed amine, "Commande PID d'un Moteur à Courant Continu à base de microcontrôleur. ," -BOUIRA, 2020. Accessed: May 25, 2022. [Online]. Available: http://dspace.univ-bouira.dz:8080/jspui/bitstream/123456789/11152/1/M%C3%A9moire\_Final.pdf

[21] technologie-sciarretta.ovh, "Système automatisé." Accessed: May 17, 2022. [Online]. Available: http://technologie-sciarretta.ovh/wp-content/uploads/2018/01/systemes-automatis%C3%A9s.pdf

[22] TECHNOLOGIE MELH, "CHAÎNE D'INFORMATION," *TECHNOLOGIE MELH*. http://www.lossendiere.com/2016/08/07/chaine-dinformation/ (accessed May 17, 2022).

[23] PLAYHOOKY.FR, "Les fonctions de la chaîne d'information," *PLAYHOOKY.FR*, Oct. 21, 2019. https://www.playhooky.fr/telecommunication/chaine-information/ (accessed May 17, 2022).

[24] PLAYHOOKY.FR, "Les fonctions de la chaîne d'énergie," *PLAYHOOKY.FR*, May 09, 2019. https://www.playhooky.fr/technologie/chaine-energie/ (accessed May 17, 2022).

# Chapitre V Conception et Realisation

## **V.1 Introduction**

La phase de conception de notre projet, qui consiste à construire notre propre robot mobile qui se déplace au sol, est importante. En conséquence, nous avons considéré les fonctionnalités qui devraient être fournies de manière équitable. L'objectif majeur est de donner à ce robot une autonomie dans ses déplacements, lui permettant d'éviter les éventuels obstacles rencontrés le long de la route.

Dans ce chapitre, nous allons passer en revue la construction et le fonctionnement de notre robot, ainsi qu'une description complète de la façon de construire une carte de commande et en apprendre davantage sur les composants que nous utiliserons et comment les commander .

## **V.2 Aperçu générale**

Notre Robot Mobile est un prototype hybride entre un drone quadricoptère et une voiture.

Doté de grandes roues, ce « Prototype » est rapide sur route, agile sur les terrains difficiles et lorsque les obstacles deviennent trop grands, il est capable de voler bien au-delà de ses limites.

Le "Prototype" est capable d'absorber les chocs en cas d'atterrissage raté grâce à ses composants légers mais solides. Le "Prototype" peut rapidement basculer entre le roulage et le vol grâce à sa capacité de décollage et d'atterrissage vertical.

## **V.3 Structure générale du robot mobile**

Pour réaliser le prototype nous créons une structure de notre robot mobile. La figure montre les étapes que nous allons suivre pour réaliser le prototype.

De la structure générale du robot mobile, on distingue 2 principales parties fonctionnelles :

- Aspect informatique ;
- Aspect électromécanique : partie mécanique, partie électronique.

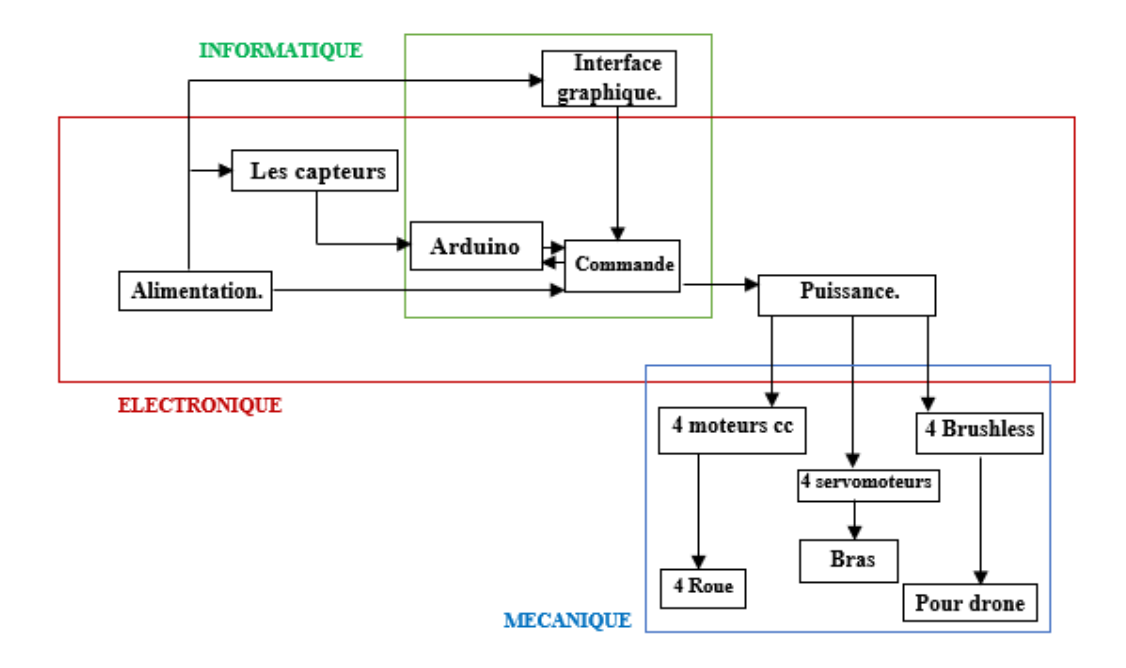

Figure V.1 Structure générale de notre robot mobile.

## **V.3.1 Aspect Electromécanique**

## **V.3.1.1 Partie Mécanique**

La mécanique du robot mobile est relativement simple, et le squelette du robot représente la structure sur laquelle sont posés tous les composants ; Par conséquent, des roues motrices complètement opposées assurent le mouvement, ce qui entraîne un contact étroit avec le sol. Alors, elle est constituée de trois principaux éléments distincts :

## **V.3.1.1.1 Châssis**

Le châssis d'un robot est son composant structurel. Il abrite le système d'alimentation électrique du robot, qui lui permet de se déplacer sur des roues, des chariots ou d'autres moyens. Les bras, les mâchoires, les charrues et les systèmes de convoyage sont tous intégrés au châssis pour maintenir le manipulateur en place [1].

Dans notre projet, nous allons faire notre propre conception pour le châssis.

## **V.3.1.1.2 Les roues**

Les robots à roues utilisent des roues motorisées pour se pousser sur le sol. Cette conception est plus facile à concevoir, à construire et à programmer pour le mouvement sur un terrain plat et pas si endommagé que d'utiliser des marches ou des pieds et d'utiliser des roues ; ils sont plus faciles à planifier, à construire et à programmer pour se déplacer sur des terrains plats et moins endommagés [2].

Et les roues les plus utilisées sont [3]:

- Roues cylindriques ;
- Roues mécaniques ;
- Roues omnidirectionnelles.

Pour notre projet, nous avons conçu une roue qui s'adapte au châssis et convient à l'environnement dans lequel elle a été envoyée.

## **V.3.1.1.3 Les hélices**

Ils sont généralement construits en plastique, bien qu'ils puissent également être construits en matériaux composites. Leur diamètre et leur pas (en pouces) servent à les identifier.

Deux hélices dans le sens des aiguilles d'une montre et deux dans le sens inverse des aiguilles d'une montre sont nécessaires pour un drone quadricoptère [4].

## **V.3.1.1.4 Les Moteurs**

Pour se déplacer dans l'environnement, le robot est équipé de plusieurs moteurs pour convertir l'énergie électrique en énergie mécanique. Ces moteurs font tourner les roues du robot pour le mouvement. Etant donne que le robot est autonome, le moteur approprie doit être à courant continue.

Le moteur à courant continu représente la solution traditionnelle lorsqu'on a besoin de commander une vitesse ou une position, mais nécessite un asservissement ;

## **A. Moteur a courant continue**

Un moteur à courant continu est une machine électrique qui convertit l'énergie électrique en énergie mécanique en créant un champ magnétique entraîné par un courant continu. Lorsqu'un

moteur à courant continu est alimenté, un champ magnétique est créé dans son stator. Le champ magnétique attire et repousse les aimants sur le rotor ; cela fait tourner le rotor. Pour maintenir le rotor en rotation continue, des collecteurs reliés à des balais reliés à l'alimentation alimentent les bobinages du moteur [5].

L'une des raisons pour lesquelles les moteurs à courant continu sont plus populaires que les autres types de moteurs est leur capacité à contrôler précisément la vitesse, ce qui est essentiel pour les machines industrielles. Les moteurs à courant continu peuvent démarrer, s'arrêter et s'inverser instantanément - un facteur important dans le contrôle du fonctionnement d'une installation de production [6].

## **B. Les Types de moteur à courant continu**

Pour comprendre les avantages des moteurs à courant continu, il est important de comprendre les différents types. Chaque type de moteur à courant continu présente des avantages qui doivent être vérifiés avant l'achat et l'utilisation. Les deux principaux avantages des moteurs à courant continu par rapport aux moteurs à courant alternatif sont la facilité d'installation et les faibles coûts de maintenance. La différence dans les moteurs à courant continu est la connexion entre l'enroulement de champ et l'induit. L'enroulement de champ peut être connecté en parallèle ou en série avec l'induit. Dans certains cas, les connexions sont en parallèle et en série. Une autre différence avec un moteur à courant continu est la façon dont le rotor est entraîné. Il peut être avec balais ou le courant est applique au rotor à travers les balais, ou sans balais le rotor a des aimants permanents [7].

Étant donné que les moteurs à courant continu sont partout et utilisés pour une grande variété d'applications, il existe différents types pour répondre aux besoins de chaque application. Quel que soit le besoin de moteurs à courant continu, il est important de comprendre chaque type car ils peuvent être trouvés dans tous les aspects de la vie [6].

Comprendre les différents types de moteurs à courant continu nous aidera également à comprendre comment ils sont utilisés pour différentes applications et quel type peut s'appliquer à notre application [7].

Il existe 5 principaux types de moteurs à courant continu :

## ➢ **Moteur à excitation indépendante**

Comme dans le cas des génératrices à excitation indépendante, le bobinage inducteur des moteurs à excitation indépendante est raccordé à une alimentation à courant continu séparée.

Par conséquent, le courant qui alimente l'inducteur est indépendant de celui qui alimente l'induit [8].

#### ➢ **Moteur à excitation en dérivation ou shunt**

Dans un moteur à excitation en dérivation, le circuit inducteur est branché en parallèle avec l'induit et, de ce fait, alimenté sous la même tension.

Ce moteur a les mêmes caractéristiques que le moteur à excitation indépendante.

Il est utilisé sur des machines-outils démarrant à vide et sur des pompes de circulation [7].

## ➢ **Moteur à excitation en série**

Dans un moteur à excitation en série, le circuit inducteur qui produit le champ est raccordé en série avec l'induit [8].

## ➢ **Moteur à excitation composée**

Une inductance série et une inductance shunt sont utilisées dans le moteur à excitation composée. Lorsque le flux de l'inductance série est ajouté à celui de l'inductance shunt, le moteur est appelé à excitation composée avec flux additif.

Le moteur est excité par un composé avec un flux soustractif si l'inductance série est liée de sorte que son flux soit dans la direction opposée à celle du flux de l'inductance shunt [7].

## ➢ **Moteur à aimants permanents**

Les moteurs à aimants permanents comportent des aimants permanents plutôt que des enroulements inducteurs pour produire le champ magnétique du stator.

Ces aimants assurent une intensité de champ constante, ce qui amène des caractéristiques similaires à celles des moteurs à excitation en dérivation [6].

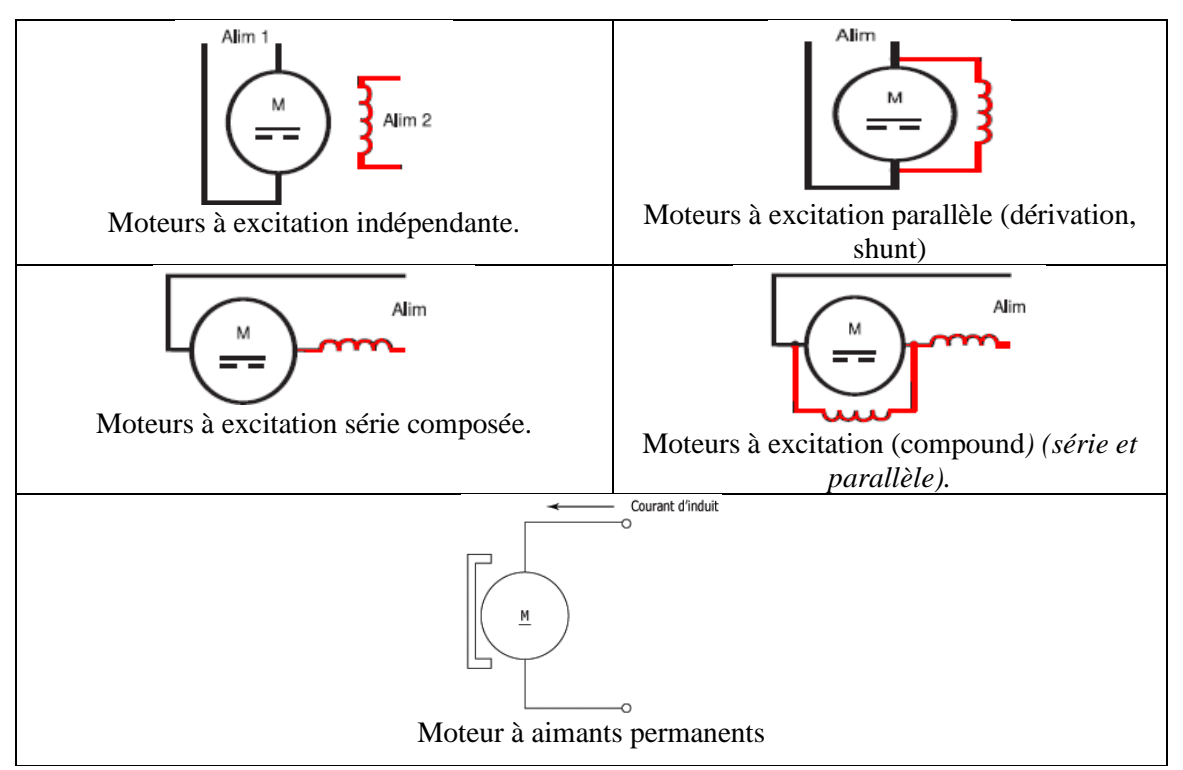

**Table V.1** Les schémas des types de MCC

On se sert des moteurs à aimants permanents pour des applications **de faible et moyenne puissance,** en particulier pour **les appareils alimentés par pile**. Il est également très utilisé en robotique.

> ❖ La motorisation du robot se compose essentiellement d'un moteur 12 V DC, d'un servomoteur et d'un moteur Brushless (sans balais).

A propos le moteur à cc nous étions face à beaucoup d'options :

## **Moteur Pas à Pas**

Le moteur pas à pas est un convertisseur électromécanique qui convertit un signal électrique (une seule impulsion motrice ou une série d'impulsions motrices) en un déplacement mécanique (angulaire ou linéaire). On trouve trois types de moteurs pas à pas :

- Le moteur à réluctance variable ;
- Le moteur à aimants permanents ;
- Le moteur hybride, qui est une combinaison des deux technologies précédentes [9].

Le principe de fonctionnement est différent du moteur à courant continu, le moteur est sous l'action Une impulsion de commande électrique exécute un petit nombre de tours ou "pas". La valeur du pas est définie comme suit : un angle par pas (par exemple : 1,8 ° par pas) ; ou par le nombre de pas par tour (par exemple 200 pas par tour). Fondamentalement, il existe un nombre prédéfini d'emplacements possibles, et Le moteur se déplacera d'une position à une autre. Ils permettent donc un positionnement plus précis, mais Des cartes de contrôle sont nécessaires et beaucoup plus complexes à utiliser [10].

## **Moteur a engrenage**

Un motoréducteur est une combinaison tout-en-un d'un moteur et d'une boîte de vitesses. L'ajout d'un réducteur à un moteur réduit la vitesse tout en augmentant le couple de sortie. Les paramètres les plus importants concernant les moteurs à engrenages sont la vitesse (tr/min), le couple (lb-in) et le rendement (%). Afin de sélectionner le motoréducteur le mieux adapté à notre application, nous devons d'abord calculer les exigences de charge, de vitesse et de couple pour notre application [11].

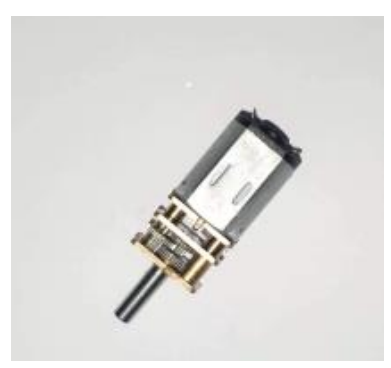

**Figure V.2** Moteur a engrenage

Schéma de fonctionnement d'un réducteur :

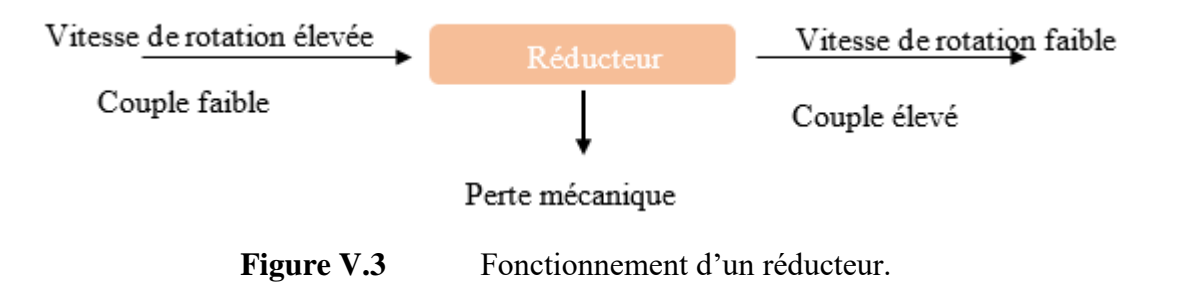

## **C. Le choix des moteurs**

Finalement, nous avons fait un tableau pour choisir le bon moteur pour le projet :

| Type de moteur               | <b>Descriptif</b>                                                                                                    | Avantage                                                                                                    | Inconvénient                                                                                                    |  |
|------------------------------|----------------------------------------------------------------------------------------------------|----------------------------------------------------------------------------------------------------|----------------------------------------------------------------------------------------------------|--|
| Moteur a courant<br>continue | Transforment<br>l'énergie<br>électrique<br>énergie<br>en<br>mécanique de rotation,<br>pour être précis. [12]                                                    | Large choix disponible,<br>$\qquad \qquad -$<br>neufs et d'occasion.<br>Facile à contrôler par<br>$\overline{\phantom{0}}$<br>ordinateur avec des<br>relais ou des<br>commutateurs<br>$\acute{e}$ lectroniques.[12]                                                                                                    | Il ne peut pas<br>-<br>être utilisé sur<br>de grandes<br>distances.<br>Il ne peut pas<br>générer de<br>hautes<br>tensions.[13]                                                                                                    |  |
| Moteur Pas à pas             | Peuvent être pilotés pas à<br>appliquant<br>pas en<br>la<br>puissance électrique par<br>d'impulsions<br>séquence<br>aux différentes phases du<br>moteur. $[12]$ | Ne nécessite pas de<br>$\qquad \qquad -$<br>démultiplication de<br>puissance à basse<br>vitesse.<br>Faible coût lorsqu'ils<br>$\qquad \qquad -$<br>sont achetés sur le<br>marché de surplus.<br>Effet de freinage<br>-<br>dynamique réalisé en<br>laissant les bobines de<br>moteur pas à pas sous<br>tension (le moteur ne<br>tourne pas, mais se<br>verrouille en place).<br>Contrôle en boucle<br>facilement en vitesse et<br>en position.[12] | Nécessite une<br>$\blacksquare$<br>commande pas<br>à pas.<br>Les mauvaises<br>performances<br>lors des<br>changements<br>de charges.<br>Risque de<br>perte de pas<br>(Pas génial<br>pour le<br>déplacement<br>des robots sur<br>des surfaces<br>inégales)<br>Consommation<br>de courant<br>élevée. $[12]$ |  |
| Motoréducteur                | Permettant de réduire la<br>vitesse mais<br>d'augmenter le couple<br>du moteur [12]                                                                             | Capacité<br>de<br>charge<br>élevée<br>Transmission<br>de<br>puissance efficace<br>Format compact<br>stabilité<br>Grande<br>et<br>sécurité<br>Densité de puissance<br>élevée<br>Longue durée de vie<br>$[14]$                                                                                                    | Prix<br>plus<br>élevé.<br>Conception<br>complexe<br>pour<br>les<br>fabricants [14]                                                                                                    |  |

**Table V.2** tableau descriptif des types de moteur.

Après avoir étudier les moteurs pour choisir celui qui convient pour notre projet, nous avons décidé d'utiliser le **motoréducteur** pour ces caractéristiques adéquate.

## ❖ **Servo-moteur**

Un servomoteur (ou servomoteur) est un actionneur rotatif ou linéaire qui permet un contrôle précis de la position angulaire ou linéaire, de la vitesse et de l'accélération. Il se compose d'un moteur adapté relié à un capteur de retour de position. Il nécessite également un contrôleur relativement complexe, généralement un module dédié spécialement conçu pour être utilisé avec des servomoteurs [12].

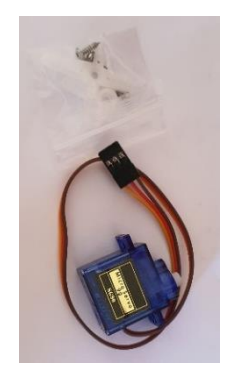

**Figure V.4** servo-moteur

Le servomoteur est utilisé pour fixer le bras du cadre avec le support de roue. Il a donc deux positions ; monter ou baisser le support.

Le connecteur à trois fils est utilisé pour contrôler le servomoteur. Bien sûr, il y a la masse et le +5V (environ). Ces deux fils sont généralement noirs et rouges, et le troisième fil est le fil de commande. Il est généralement blanc.

Pour commander un servomoteur, on parle d'un signal modulé par une impulsion codée.

Bien sûr, le servo doit être pulsé à 1 (puis de nouveau à 0). Le servomoteur prend en compte la largeur temporelle de cette impulsion et la convertit linéairement en un angle. La durée de l'impulsion de retour à 0 importe peu, en effet, elle ne doit pas dépasser 20 ms entre deux fronts montants [16].

En tant que notre prototype est un hybride ''Mobile à roue et Drone ''. Pour le drone nous utilisons le moteur **Brushless** (moteur sans balai).

## ❖ **Brushless (Moteur sans balais)**

Brushless est un moteur synchrone utilisant une alimentation électrique en courant continu (DC). Il utilise un contrôleur électronique pour commuter les courants continus vers les enroulements du moteur produisant des champs magnétiques qui tournent efficacement dans l'espace et que le rotor à aimant permanent suit. Le contrôleur ajuste la phase et l'amplitude des impulsions de courant continu pour contrôler la vitesse et le couple du moteur. Ce système de

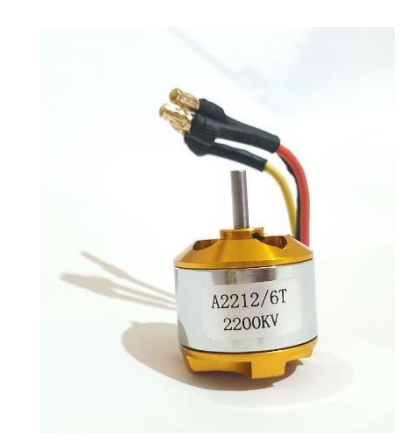

**Figure V.5** Moteur brushless

commande est une alternative au collecteur mécanique (balais) utilisé dans de nombreux moteurs électriques conventionnels [13].

Les moteurs sans balais est facile à commander et pour commander nous avons besoin l'ESC.

> ❖ **Le Esc (Electronic Speed Controller) ''Un contrôleur de vitesse électronique (ESC)'' :** est un dispositif qui régule la puissance d'un moteur électrique, lui permettant d'accélérer de 0% à 100% [17].

Un ESC est composé de trois éléments clés. Un BEC/régulateur de tension, un processeur et la commutation composée de FET (transistors à effet de champ).

Le BEC/régulateur de tension est une division de l'ESC qui enverra une quantité définie de puissance (généralement 5v 1Ah) à votre récepteur pour ensuite alimenter vos servos. Cela a également une fonction secondaire par laquelle si la batterie qui entraîne le moteur atteint sa tension minimale, le BEC (Battery Eliminator Circuit) réservera de l'énergie pour les commandes critiques de vol, en s'assurant que le moteur ne prend pas toute la puissance de la batterie.

Le processeur est un circuit intégré qui est aujourd'hui entièrement contenu dans une seule puce semi-conductrice en silicium. Son travail consiste à traduire les informations qui lui sont données par le récepteur dans le modèle et à commuter les FET pour réguler la puissance du moteur. Le FET est le composant qui fait tout le travail dans un ESC. Il "voit" la pleine tension et le courant

de la batterie et du moteur. Un FET est essentiellement un interrupteur électronique qui coupe le flux d'électricité qui à son tour étrangle le moteur  $[18]$ .

## **V.3.1.2 Partie électronique**

Après avoir vu la partie mécanique de base et les composants qu'on va utiliser, nous avons besoin d'un circuit programmable qui sera le cœur de notre travail, capable d'ordonner au moteur de tourner dans un sens ou dans l'autre, ce qui assure la mobilité de notre robot mobile. Cette partie et la conception des composants de commande en détail '' commande des composants''.

Pour mettre en œuvre notre projet, nous avons décidé d'utiliser une carte Arduino.

## **V.3.1.2.1 Carte Arduino**

C'est une carte électronique à base de microcontrôleurs Atmega du fabricant Atmel.

Les modules Arduino s'articulent généralement autour d'un microcontrôleur Atmel AVR (ATmega328, ATmega32u4 ou ATmega2560 pour les dernières versions, ATmega168, ATmega1280 ou ATmega8 pour les anciennes versions) et de composants complémentaires pour faciliter la programmation et l'interfaçage avec d'autres appareils. D'autres circuits. Chaque module a au moins un régulateur linéaire de 5 V et un oscillateur à cristal de 16 MHz (ou un résonateur en céramique dans certains modèles).

Le microcontrôleur est préprogrammé avec un bootloader de façon qu'un programmateur dédié ne soit pas nécessaire [14].

Il existe plusieurs versions de la carte Arduino, les plus utilisables sont : La carte Uno et La carte Mega et Nano.

Dans notre projet, nous utiliserons la carte Arduino Uno R3, c'est une carte qui offre toutes les fonctionnalités des précédentes, mais avec des options en plus. A citer notamment, un nombre d'entrées et de sorties plus importantes ainsi que plusieurs liaisons séries.

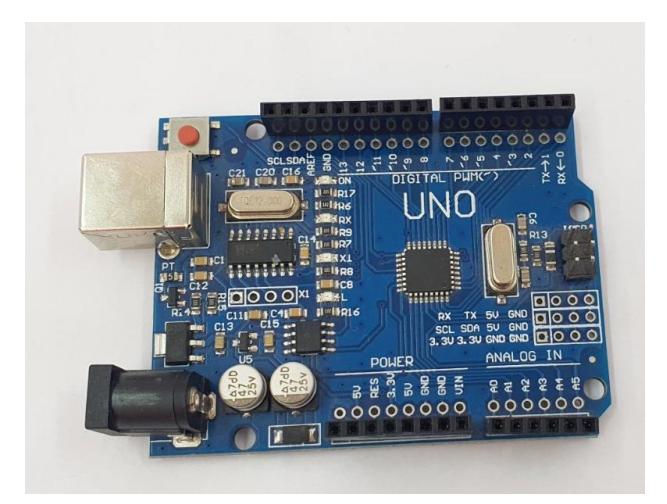

Figure V.6 Présentation de la carte Arduino UNO.

## **V.3.1.2.2 Le rôle de la carte ARDUINO**

La fonction principale de cet élément de contrôle appelé « CAN » ou « Digital Analogue Converter » est gérée par la carte Arduino. Cette fonction est responsable de la conversion des signaux d'entrée logiques en signaux numériques. Cette carte est chargée de connecter les cartes d'acquisition aux moteurs.

Au cœur de cette carte se trouve un microcontrôleur, un Atmega 328 en l'occurrence, qui regroupe le programme qui gère la fonction CAN. Cette fonction en revanche, n'est pas spécifique au microcontrôleur car elle est issue d'une programmation téléchargeable dans ce dernier. En plus de contrôler cette fonction, il envoie et reçoit des signaux numériques et analogiques via une variété d'entrées et de sorties "ANALOG IN" et "DIGITAL", respectivement. Enfin, cette carte électronique peut effectuer diverses tâches fonctions (contrôle de LEDs, Digits, enceintes, écran, moteur, réseaux, …) [15].

## **V.3.1.2.3 Alimentation de carte Arduino**

La carte Arduino Uno peut être alimentée soit via la connexion USB (qui fournit 5V jusqu'à 500mA) ou à l'aide d'une alimentation externe. La source d'alimentation est sélectionnée automatiquement par la carte.

L'alimentation externe (non-USB) peut être soit un adapteur secteur (pouvant fournir typiquement de 3V à 12V sous 500mA) ou des piles (ou des accus). L'adaptateur secteur peut être connecté en branchant une prise 2.1mm positif au centre dans le connecteur jack de la carte. Les fils en provenance d'un bloc de piles ou d'accus peuvent être insérés dans les connecteurs des

broches de la carte appelées Gnd (masse ou 0V) et Vin (Tension positive en entrée) du connecteur d'alimentation [16].

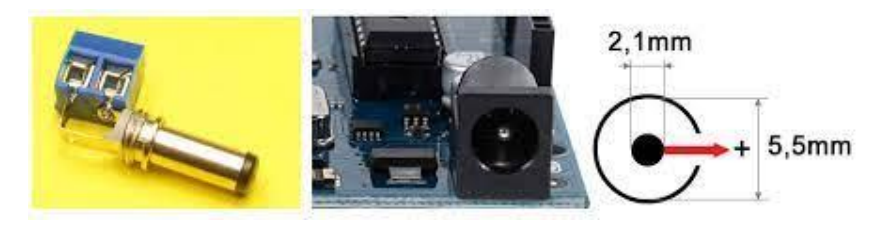

**Figure V.7** Alimentation de la carte Arduino.

Les broches d'alimentation de l'Arduino sont les suivantes [17]:

**Table V.3** Configuration du brochage du Carte Arduino UNO R3.

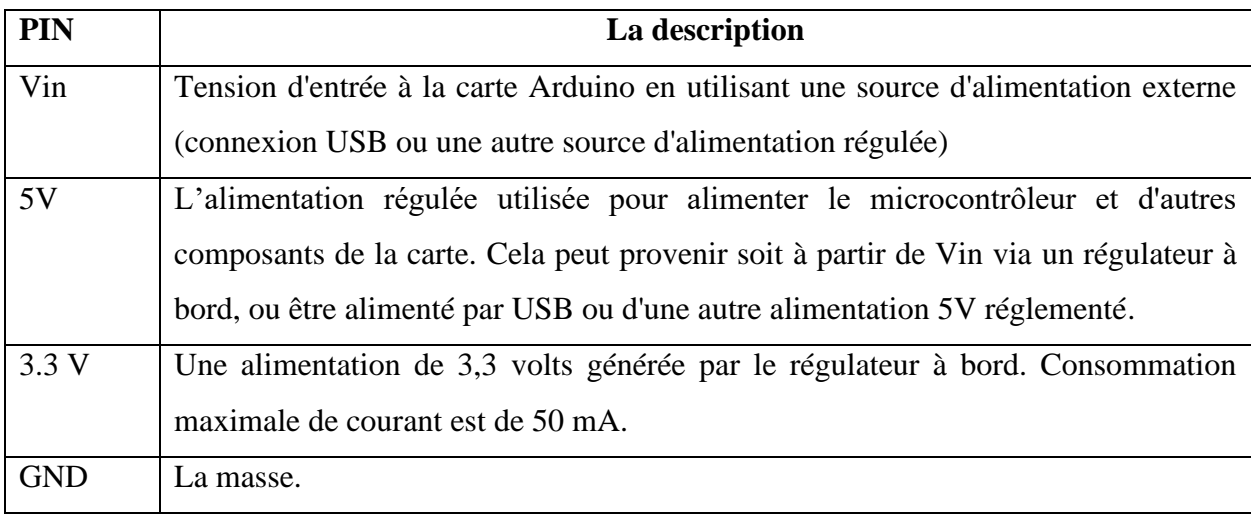

## **V.3.1.2.4 Les capteurs**

Les capteurs sont des outils de perception qui aident à contrôler la relation entre un robot et son environnement. Il existe deux types de capteurs, tels que les capteurs proprioceptifs (tels que les capteurs de position, de vitesse ou d'accélération) qui mesurent l'état mécanique interne du robot, et les capteurs sensoriels externes (tels que la détection de présence, la mesure de distance, etc.) qui collectent des informations à propos de l'environnement. Les capteurs ont la capacité de lire les variables liées au mouvement du robot pour un contrôle approprié [15].

Il existe de nombreux types de capteurs qui permettent à notre robot d'obtenir des informations sur l'environnement et ces capteurs sont :
### **A. Capteur Ultrasons**

Un capteur à ultrasons est un appareil électronique qui mesure la distance d'un objet cible en émettant des ondes sonores ultrasonores et convertit le son réfléchi en un signal électrique. Les ondes ultrasonores voyagent plus vite que la vitesse du son audible [18].

Le module que nous avons utilisé est HC-SR04.

Le HC-SR04 est un module ultrason permettant l'évaluation d'une distance de 5cm à 400cm. La mesure est réalisée « sans contact » et dispose d'une précision de 3mm dans les conditions optimales [19].

#### ❖ **Principe et Descriptions**

Les capteurs de distance à ultrasons utilisent le principe de l'écho pour déterminer la distance entre le capteur et l'objet, ils utilisent le principe de l'écho pour déterminer la distance à laquelle se trouve un objet, un court signal sonore est envoyé (40kHz), Le son est réfléchi par une surface et repart en direction du capteur **ce** dernier le détecte, une fois revenu à son point de départ [20].

La **durée** entre l'instant de l'émission et l'instant de la réception peut être mesurée. Le signal ayant parcouru 2 fois la **distance** entre le capteur et la surface (un aller-retour), on peut la calculer ainsi [21]:

Distance = 
$$
\frac{La \, vitesse \, du \, son}{2} \times durée \qquad (V.1)
$$

La vitesse du son est environ égale à 340 m/s.

Le module Ultrason HC-SR04 permet d'évaluer les distances entre un objet mobile et les obstacles rencontrés.

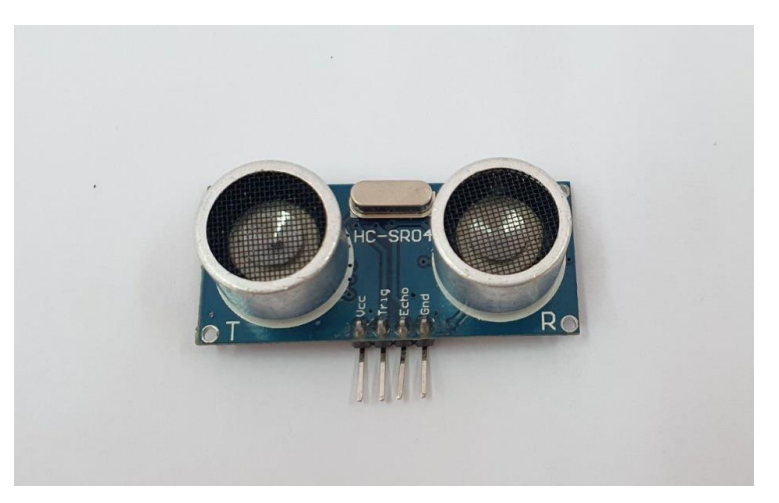

Figure V.8 Capteur Ultrasons HC-SR04.

## ❖ **Configuration du brochage du HC-SR04**

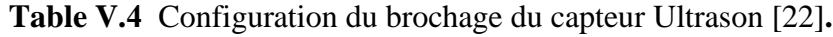

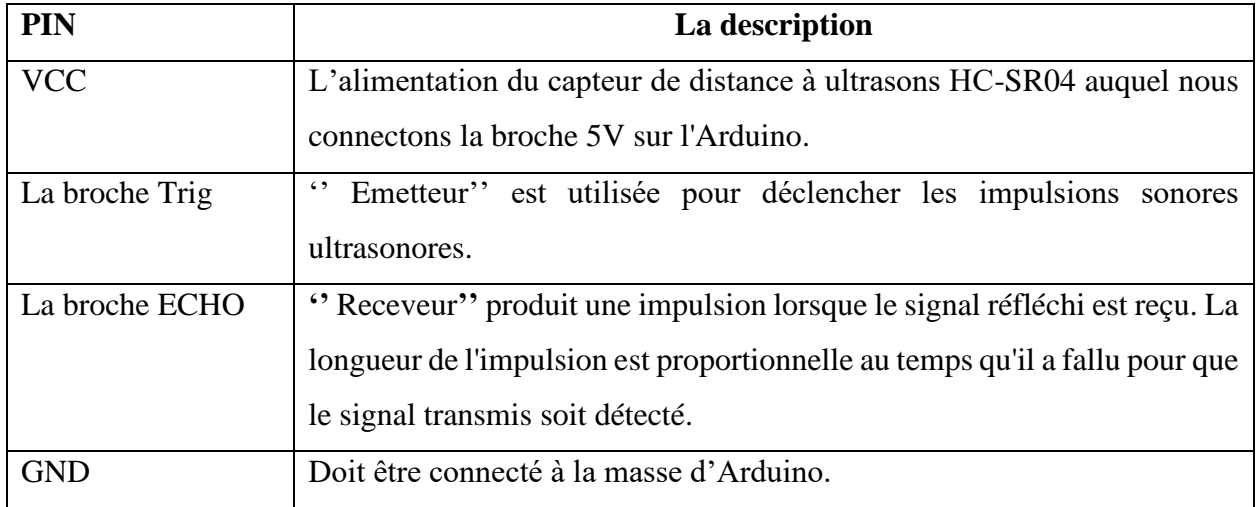

Les broches Trigger et Echo agissent respectivement comme des broches d'entrée et de sortie.

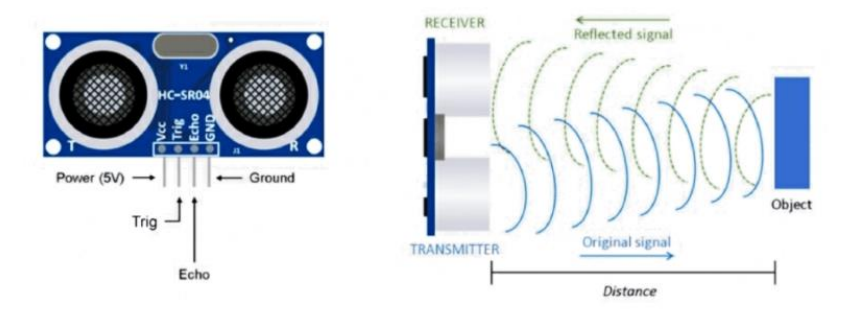

**Figure V.9** Le fonctionnement de capteur à ultrasons [23]**.**

## **B. Module Gyroscope**

Un capteur gyroscopique est un appareil qui peut mesurer et maintenir l'orientation et la vitesse angulaire d'un objet. Les capteurs gyroscopiques sont également appelés capteurs de fréquence angulaire ou capteurs de vitesse angulaire. Ces capteurs sont installés dans des applications où l'orientation de l'objet est difficile à détecter par l'homme.

Mesurée en degrés par seconde, la vitesse angulaire est la variation de l'angle de rotation de l'objet par unité de temps [24].

### ❖ **Principe de fonctionnement du capteur gyroscope**

Outre la détection de la vitesse angulaire, les capteurs gyroscopes peuvent également mesurer le mouvement de l'objet. Pour une détection de mouvement plus robuste et plus précise, dans l'électronique grand public, les capteurs gyroscopes sont combinés avec des capteurs accéléromètres.

Selon la direction, il existe trois types de mesures de vitesse angulaire. Lacet - la rotation horizontale sur une surface plane en voyant l'objet d'en haut, Pitch - Rotation verticale en voyant l'objet de face, Roll - la rotation horizontale en voyant l'objet de face [25].

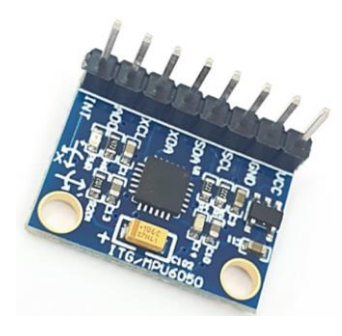

**Figure V.10** Module Gyroscope MPU6050.

Le module que nous avons utilisé est le module MPU6050.

Ce module est un système micro-électromécanique (MEMS) qui se compose d'un accéléromètre à 3 axes et d'un gyroscope à 3 axes à l'intérieur. Cela nous aide à mesurer l'accélération, la vitesse, l'orientation, le déplacement et de nombreux autres paramètres liés au mouvement d'un système ou d'un objet [26].

## **C. Accéléromètre**

L'accéléromètre est un appareil électromécanique qui mesure la force d'accélération due à la gravité en g [27].

## ❖ **Rôle du capteur accéléromètre**

Un capteur accéléromètre est un outil qui mesure l'accélération de tout corps ou objet dans son cadre de repos instantané. Ce n'est pas une accélération coordonnée. Les capteurs d'accéléromètre sont utilisés de nombreuses façons, comme dans de nombreux appareils électroniques, smartphones et appareils portables…etc ]28[.

Le module possède également deux broches auxiliaires qui peuvent être utilisées pour interfacer des modules IIC externes comme un magnétomètre, mais c'est facultatif. Étant donné que l'adresse IIC du module est configurable, plusieurs capteurs MPU6050 peuvent être interfacés à un microcontrôleur à l'aide de la broche AD0. Ce module dispose également de bibliothèques bien documentées et révisées, il est donc très facile à utiliser avec des plates-formes célèbres comme Arduino [26].

### ❖ **Configuration du brochage du MPU6050**

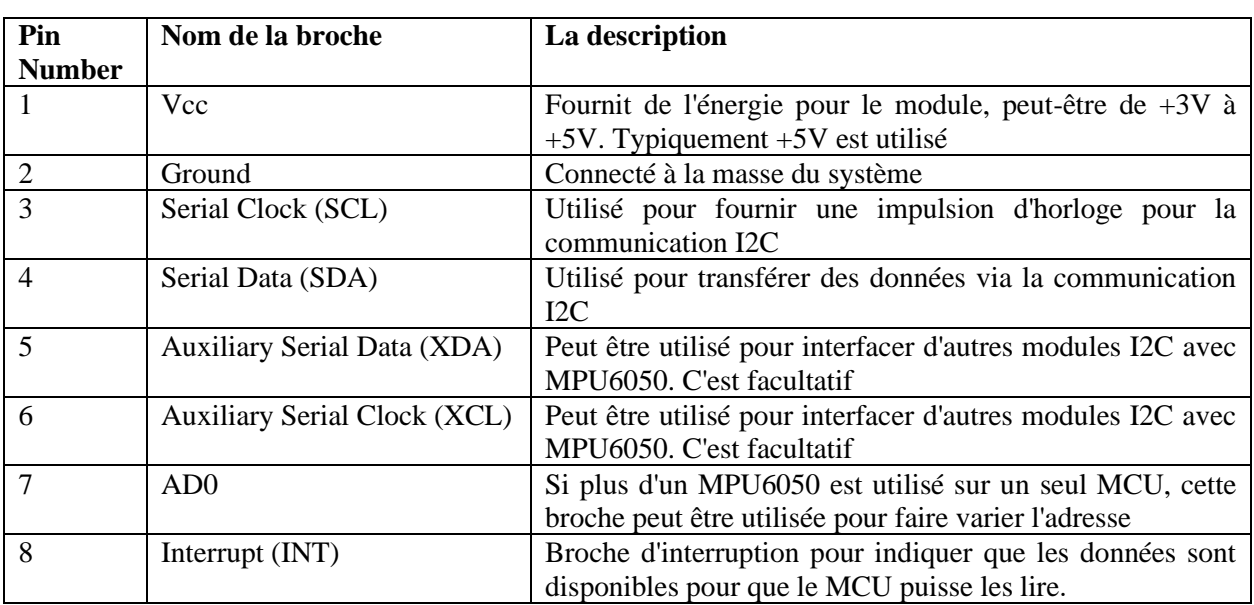

## **Table V.5** Configuration du brochage du MPU6050 [29].

## **D. Capteur de flamme**

Le capteur de flamme est un appareil électronique utilisé pour détecter le feu ou toute autre lumière ayant une longueur d'onde comprise entre 700 nm et 1100 nm. Il se compose de trois ou quatre broches, toutes deux compatibles avec tous les microcontrôleurs. Il est sensible à la flamme et donne l'indication de la présence de la flamme. Il peut être poursuivi dans les maisons, les bureaux, les applications industrielles [30].

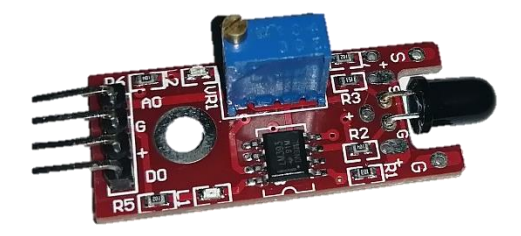

**Figure V.11** Module de flamme.

## ❖ C**onfiguration du brochage du Module de flamme**

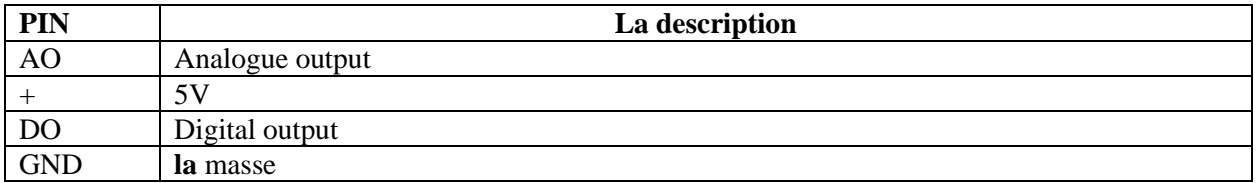

**Table V.6** Configuration du brochage du Capteur de flamme.

## **V.3.1.2.5 Branchement des moteurs**

Étant donné que le courant requis par les moteurs est nettement supérieur à ce que la sortie numérique d'une carte Arduino (environ 40 mA) peut fournir, la carte Arduino les pilote à l'aide d'un circuit d'alimentation spécialement conçu. De plus, les moteurs à courant continu sont de véritables sources de parasites qui peuvent endommager la carte Arduino car ils génèrent de très fortes surtensions par rapport à leur tension d'alimentation lorsqu'ils tournent. Ce sont deux raisons impérieuses d'éviter de connecter les moteurs directement à la carte Arduino. En conséquence, nous aurons besoin d'une interface d'alimentation capable de faire fonctionner les moteurs à la bonne vitesse et dans les deux sens (sens horaire et anti-horaire) sans endommager la carte. Le pont en H est un composant typique de la robotique à cet effet.

## **V.3.2.1.6 Le pont H**

Le pont en H est une structure électronique servant à contrôler la polarité aux bornes d'un dipôle. Il est composé de quatre éléments de commutation généralement disposés schématiquement en une forme de H d'où le nom. Les commutateurs peuvent être des relais, des transistors, ou autres éléments de commutation en fonction de l'application visée [31].

## **V.3.2.1.6.1 Principe et structure du pont H**

Un pont en H est un circuit de puissance qui utilise quatre transistors placés de manière à ce que le courant puisse circuler soit dans un sens soit dans l'autre pour réguler le sens de rotation d'un moteur. Le sens de rotation du moteur est modifié en modifiant le sens du courant dans le moteur.

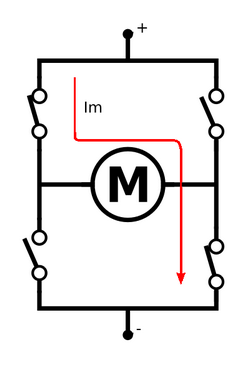

**Figure V.12** Schéma de Pont H.

La figure (V.13) montre la structure du pont en H, qui est composé de quatre transistors (deux PNP et deux NPN) disposés de manière à ce que le courant puisse circuler dans les deux sens. Une diode anti-retour protège chaque transistor bipolaire en renvoyant à la masse toutes les surtensions provoquées par les autres transistors. En inversant la tension et en régulant la tension aux bornes du moteur, le pont en H permet deux fonctions : régler le sens de rotation du moteur à courant continu et faire varier la vitesse du système [32].

Le pont en H à deux rôles principaux  $[33]$ :

- Fournir le courant nécessaire au fonctionnement du moteur.
- Donner la possibilité d'inverser le sens du courant (donc le sens de rotation du moteur). On peut même contrôler la vitesse du moteur (c'est ce qu'on appelle une modulation en PWM).

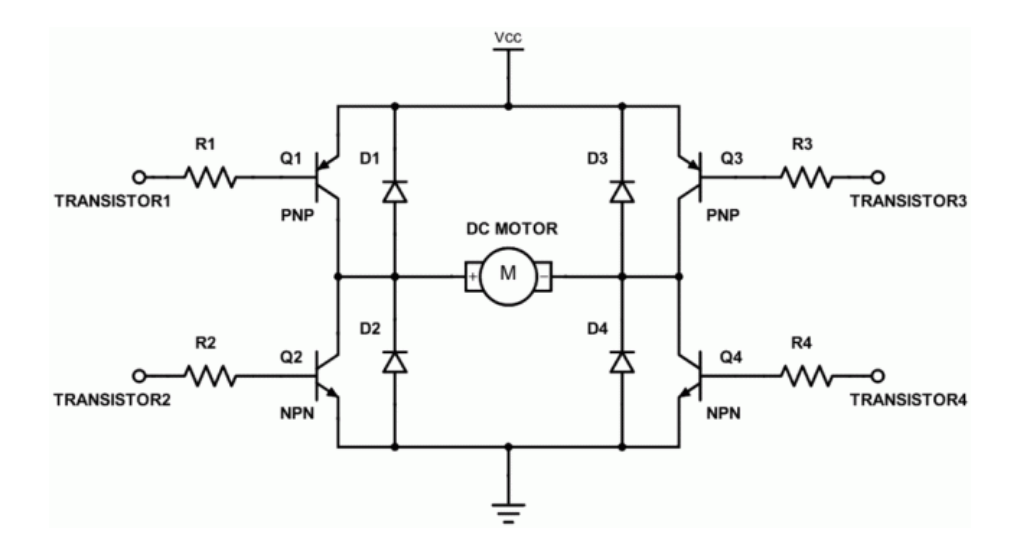

**Figure V.13** Structure en pont H [34].

Du fait du fort couple électromagnétique des engrenages, les transistors NPN et PNP utilisés sont des transistors de puissance capables de supporter des courants de collecteur de l'ordre de 1,5 A lors du démarrage du moteur à courant continu [35].

Pour éviter les branchements des transistors et leur logique de contrôle, des composants ont été développés et produits à base de pont H ; Et pour assembler tous ces moteurs, nous aurons éventuellement besoin de contrôler une variété de moteurs comme des motoréducteurs et des servos. L'un des moyens les plus simples et les moins coûteux de le faire est d'interfacer le Shield driver de moteur L293D avec Arduino. C'est un bouclier moteur complet - parfait pour de nombreux robots et projets CNC.

**V.3.2.1.8 La carte de commande L293D :** Le L293D est une carte de commande basée sur

L293 IC, qui peut piloter 4 moteurs à courant continu ou 2 moteurs pas à pas et 2 servomoteurs en même temps. Chaque canal de ce module a un courant maximum de 1,2 A et ne fonctionne pas si la tension est supérieure à 25 V ou inférieure à 4,5V Faites donc attention à choisir le bon moteur en fonction de sa tension et de son courant nominaux. Pour plus de fonctionnalités de ce Shield mentionnons la compatibilité avec **Figure V.14** Shield driver de moteur L293D

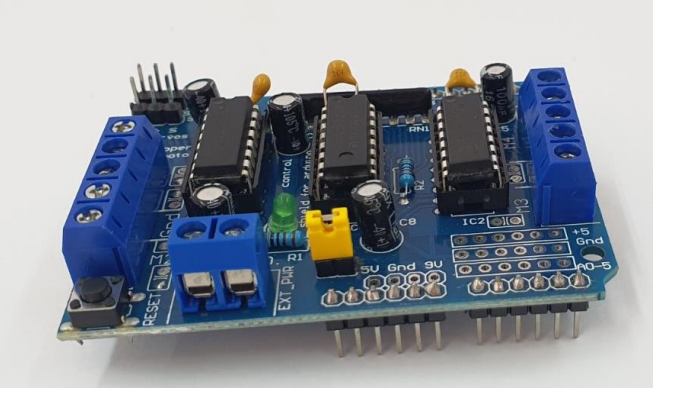

Arduino UNO et MEGA, la protection électromagnétique et thermique du moteur et du circuit de déconnexion en cas de montée de tension non conventionnelle [36].

Le L293D est un circuit intégré de commande monolithique à 4 canaux haute tension et courant élevé. L293D est également connu comme un type de pont en H.

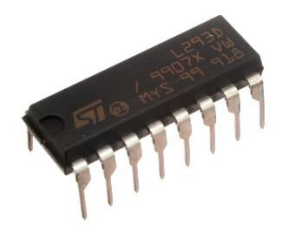

**Figure V.15** Le circuit L293D [37]**.**

#### **V.3.2.1.9 Le fonctionnement de L293D**

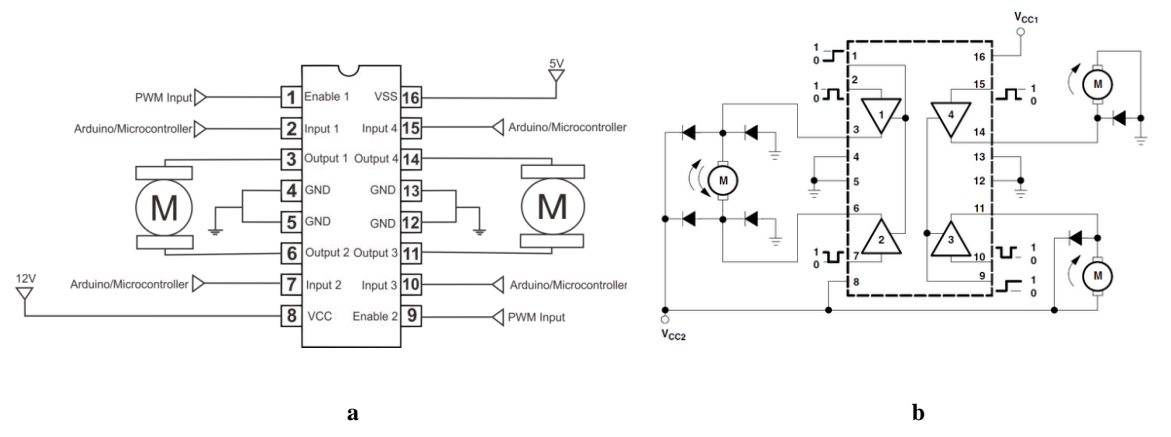

**Figure V.16** Circuit schématique de l293D [38]**.**

**(a) :** Signification de chaque pin du circuit intégré l293D ; (b) : Sens de rotation du moteur en fonction de l293D.

Pour contrôler le premier moteur (à gauche), nous pouvons donner l'entrée d'un microcontrôleur comme Arduino pour faire fonctionner le moteur en marche avant ou en marche arrière. Donnez la broche 2 HIGH/5V et la broche 3 LOW/0V pour faire fonctionner le moteur. Si nous voulons faire tourner le moteur en marche arrière, donnez la broche 2 LOW/0V et la broche 3 HIGH/5V. Donnez l'entrée **PWM** de la broche 1 (enable 1) pour contrôler la vitesse. Si nous utilisons Arduino UNO, nous pouvons donner **PWM** de 0 à 255. Cela signifie que 255 est à pleine vitesse et 0 est arrêté. Et si nous ne voulons pas contrôler la vitesse, nous pouvons simplement connecter la broche 1 à 5V.

Contrôlez le deuxième moteur (à droite) en utilisant les broches 10 et 15 pour donner la direction, et la broche 9 pour faire varier la vitesse [39]. Pour simplifier la conception du circuit, il existe le dispositif L293, qui intègre 2 ponts en H dans une seule puce. Le circuit peut contrôler 4 moteurs dans un sens de rotation (côté droit du schéma) ou deux moteurs dans les deux sens (côté gauche du schéma).

## **V.3.2 Aspect Informatique**

Pour réussir quelque ce soit dans n'importe quel domaine technique de nos jours, il faut d'abord faire intervenir du facteur d'informatique.

Donc, dans tous les aspects nous trouverons une partie informatique pour choisir la solution technique ; tel que cette partie présente l'environnement de développement de l'œuvre, c'est-à-dire les outils informatiques software « logiciels ».

Nous avons choisi des logiciels mécaniques et électroniques pour transformer un programme informatique en langage machine, comme indiqué dans le schéma ci-dessous :

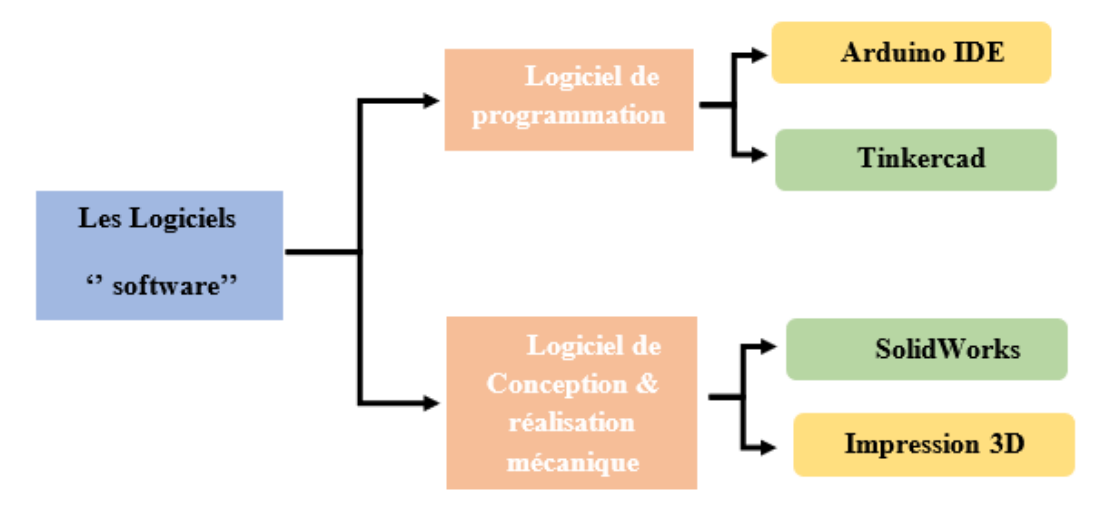

**Figure V.17** Diagramme d'Aspect Informatique

## **V.3.2.1 Les logiciels de programmation**

### **V.3.2.1.1 Programmation de la carte**

La programmation est un code qui va dicter des ordres au microcontrôleur, il est téléchargé dans ce dernier pour qu'il puisse suivre les instructions dictées par le programme. Pour ce faire, on utilise un logiciel appelé '**'Arduino IDE**'' qui peut vérifier et compiler plusieurs programmes, l'avantage est de pouvoir vérifier le programme édité avant de le compiler vers le microcontrôleur.

Ce programme est codé en **langage C**, c'est un langage de programmation impératif pour la carte. Son avantage est qu'il intègre des fonctions préinstallées dans une seule ligne de code grâce à des bibliothèques [15].

## **V.3.2.1.2 Le logiciel ''Arduino IDE''**

Les créateurs de Arduino ont développé un logiciel pour que la programmation des cartes Arduino soit visuelle simple et complète à la fois. C'est ce que l'on appelle une IDE, qui signifie '' Integrated Development Environment '' ou ''Environnement de Développement Intégré '' en français [40].

Il nous fournit des fonctions riches. Il programme le logiciel par code, qui contient environ 50 commandes différentes. Après ouverture, l'interface visuelle du logiciel est la suivante [35] :

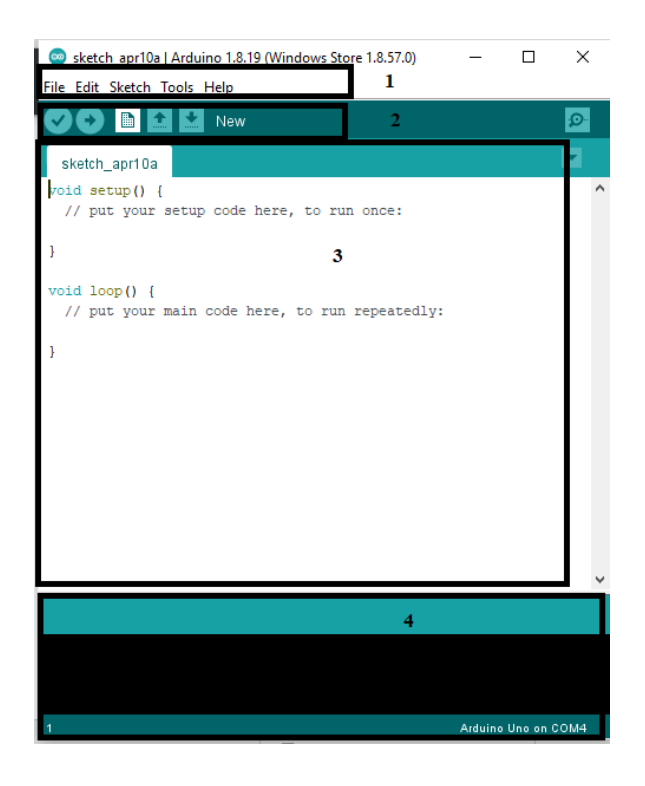

**Figure V.18** Présentation des parties principales du logiciel.

Le cadre numéro 1 : ce sont les options de configuration du logiciel.

Le cadre numéro 2 : il contient les boutons qui vont nous servir lorsque l'on va programmer nos cartes.

Le cadre numéro 3 : ce bloc va contenir le programme que nous allons créer.

Le cadre numéro 4 : celui-ci est important, car il va nous aider à corriger les fautes dans notre programme. C'est le débogueur.

Mise en œuvre de l'environnement Arduino [41]:

On conçoit d'abord un programme avec le logiciel Arduino ;

- On vérifie ce programme avec le logiciel (compilation) ;

Des messages d'erreur apparaissent éventuellement...on corrige puis vérifie à nouveau... ;

- On enlève le précédent programme sur la carte Arduino (Bouton réinitialisation) ;

- On envoie ce programme sur la carte Arduino dans les 5 secondes qui suivent l'initialisation ;

L'exécution du programme sur la carte est automatique quelques secondes plus tard ou à ses prochains branchements sur une alimentation électrique (Alim 9/12V ou port USB).

#### **V.3.2.1.3 Le Tinkercad-circuit**

Tinkercad Circuits est le moyen le plus simple d'initier les étudiants à l'apprentissage de l'électronique. À l'aide de l'éditeur de circuits interactif, les étudiants peuvent explorer, connecter et coder des projets virtuels avec une boîte à outils sans fond de composants simulés [42].

La suite de conception TINKERCAD est un outil Windows qui vous permet d'enregistrer des schémas, de les simuler et de concevoir des schémas de circuits imprimés (PCB). Il se présente sous diverses formes, en fonction de la taille des conceptions créées et des exigences de simulation du microcontrôleur [43].

REM : on doit être en ligne pour pouvoir travailler sur le TINKERCAD.

Avec Tinkercad nous avons fait le test de conception préliminaire des composants.

#### **A. La conception et réalisation des circuits**

Nous avons fait beaucoup des tests pour arriver au point où nous en.

Le premier test que nous avons fait est un capteur à ultrasons avec un Arduino comme indiqué sur la figure V.18

Nous avons câblé ultrasons avec Arduino et avec une LED ; Pendant que le capteur ultrasons déclare un obstacle la LED rouge est allumée.

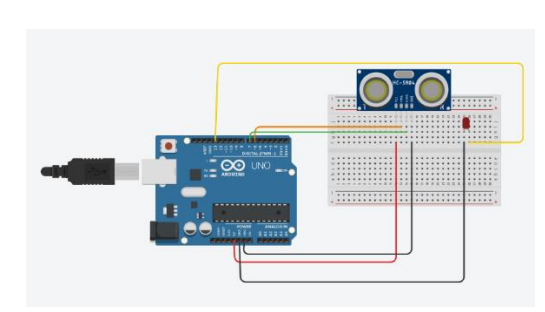

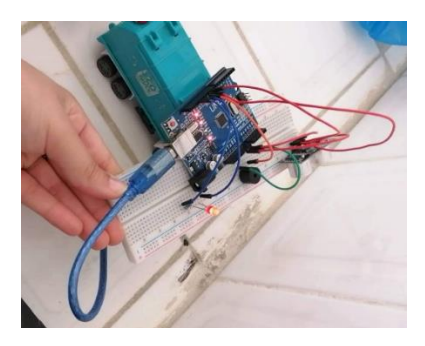

(a) Conception de circuit sur Tinkercad ; (b) Realisation de circuit.

**Figure V.19** Conception et réalisation d'ultrason avec Arduino et LED.

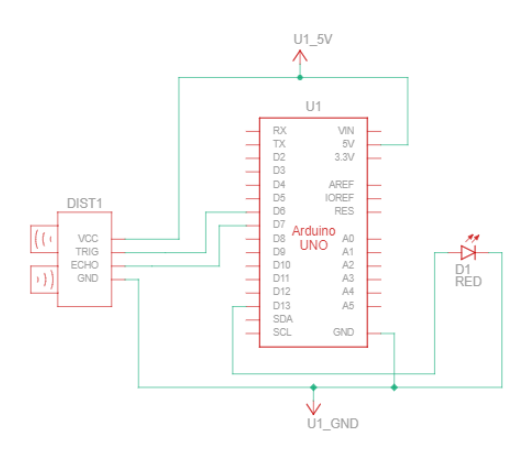

**Figure V.20** Circuit schématique d'ultrason avec Arduino et LED

Après l'ultrason nous avons fait un test sur capteur infrarouge avec l'Arduino (Figure V.20)

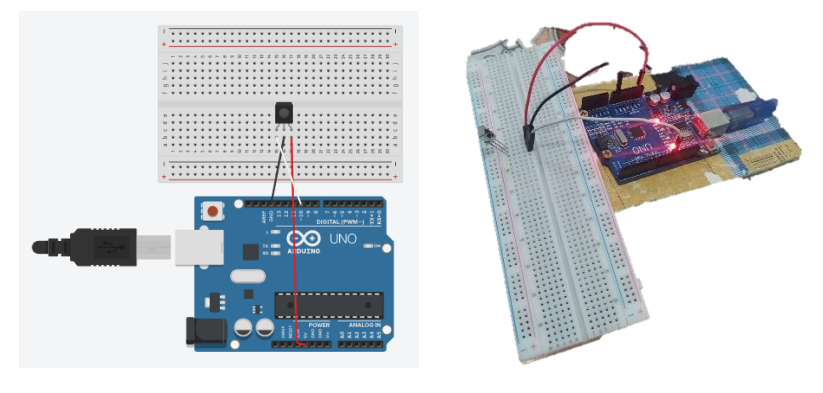

(a) Conception d'IR dans Tinkercad ; (b) Realisation de circuit d'IR.

**Figure V.21** Conception et réalisation de circuit d'Infrarouge.

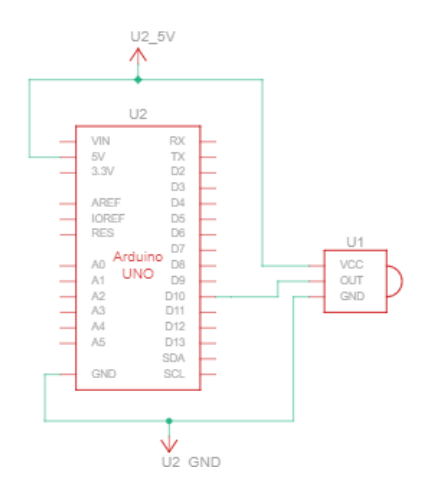

**Figure V.22** Circuit schématique d'IR avec Arduino.

Le 1er test des moteurs, nous avons essayé le circuit de 4 moteurs mais nous avons remplacé les moteurs par des LEDs (en cas de court-circuit) à l'aide d'une plaque d'essai, 8 LEDs "4 pour l'avance et 4 pour la marche arrière quand l'ultrason déclaré un obstacle", deux circuits intégrés pont en H ''L293D'', une carte Arduino, des câbles de connexion, une batterie (voir figure V.22)

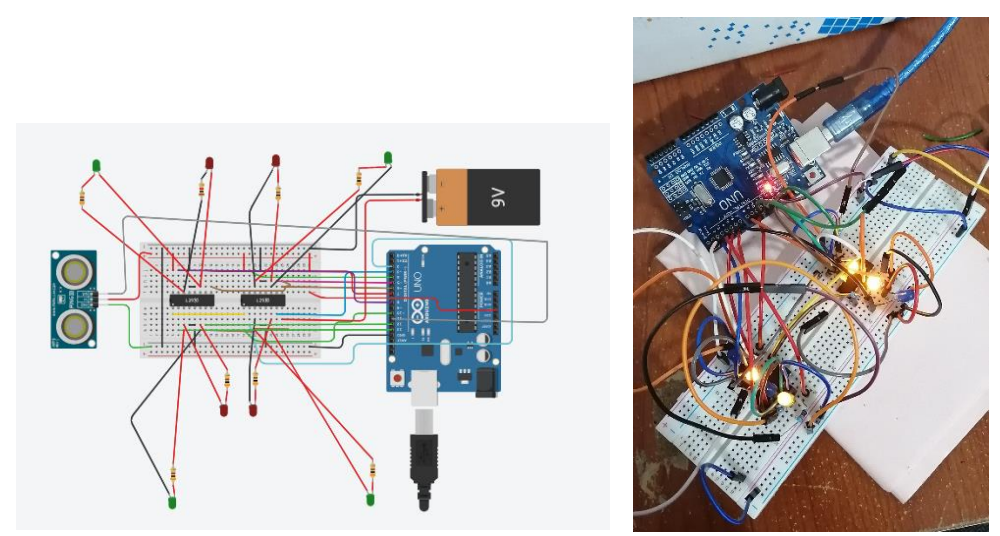

(a) Le circuit sur Tinkercad ; (b) Realisation de circuit. **Figure V.23** Conception et réalisation de teste préliminaire du circuit des moteurs.

Après le test réussis, nous avons installé les motoréducteurs avec le Shield l293D comme ci-dessous (figure V.23)

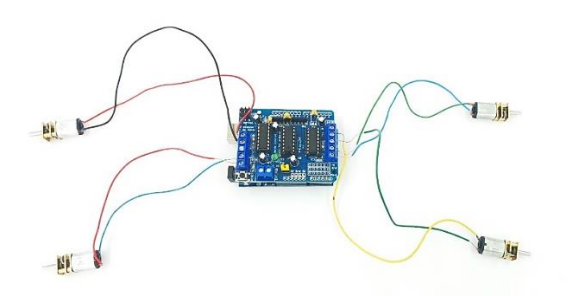

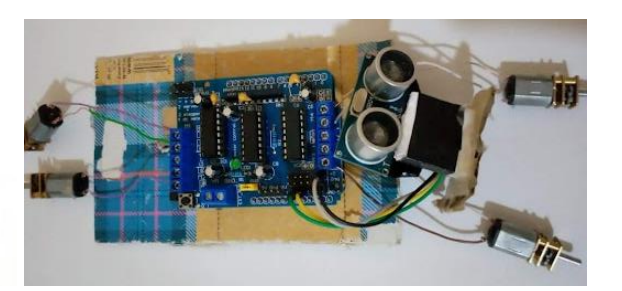

(a) Les motoréducteurs avec Shield ; (b) Les motoréducteurs avec Shield et capteur ultrason Figure V.24 Realisation du circuit des moteurs.

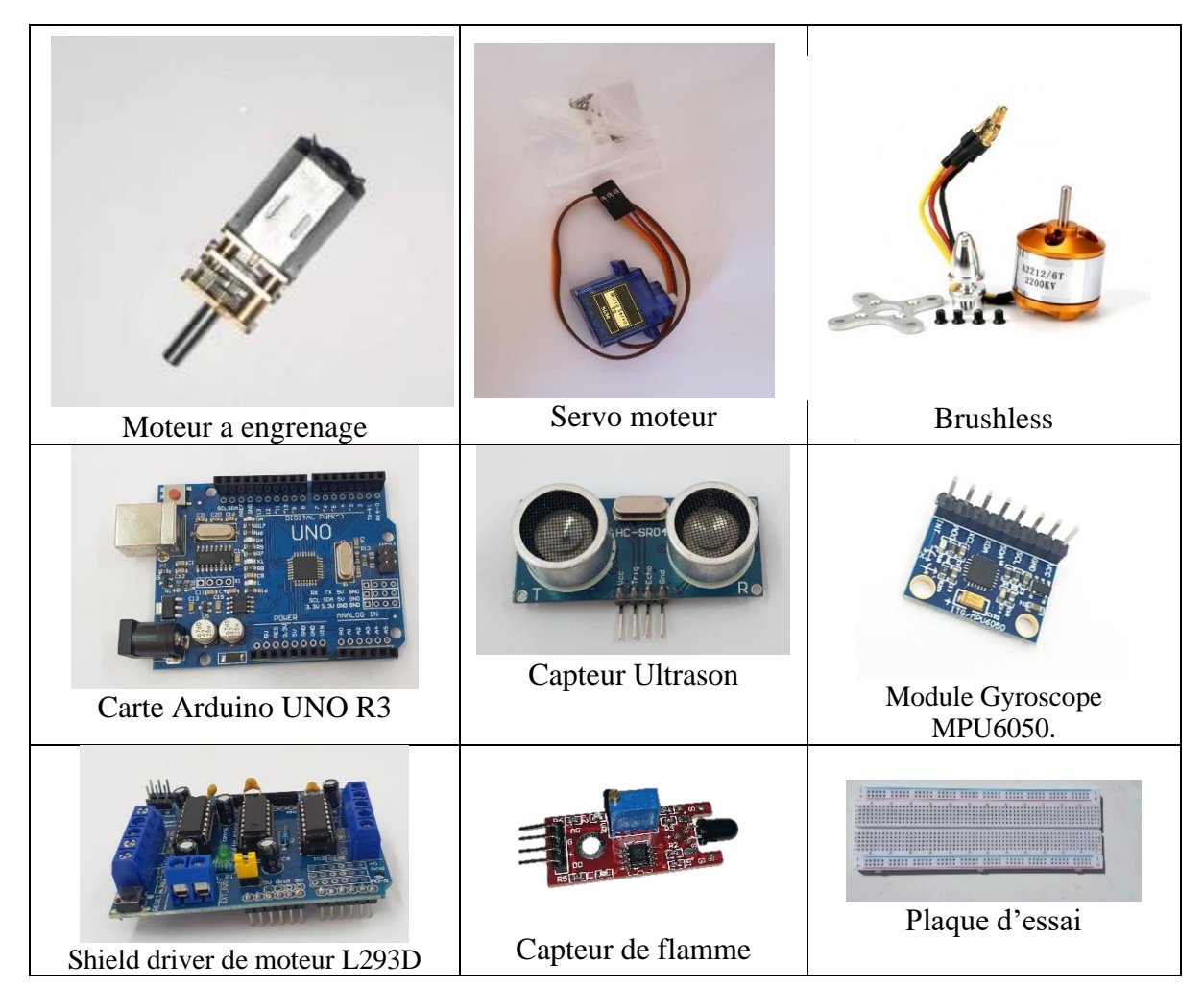

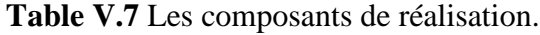

# **V.3.2.2 Les logiciels de conception et réalisation VI.3.2.1.3 SolidWorks**

SolidWorks est un logiciel modeleur 3D utilisant la conception paramétrique. Il génère 3 types de fichiers relatifs à trois concepts de base : la pièce, l'assemblage et la mise en plan. Ces fichiers sont en relation. Toute modification à quelque niveau que ce soit est répercutée vers tous les fichiers concernés. Nous utilisons le SolidWorks pour design le châssis et les roues [44].

Mais avant d'utiliser le SolidWorks on a fait un croquis ; ce dessin a été l'intermédiaire entre l'idée et sa réalisation.

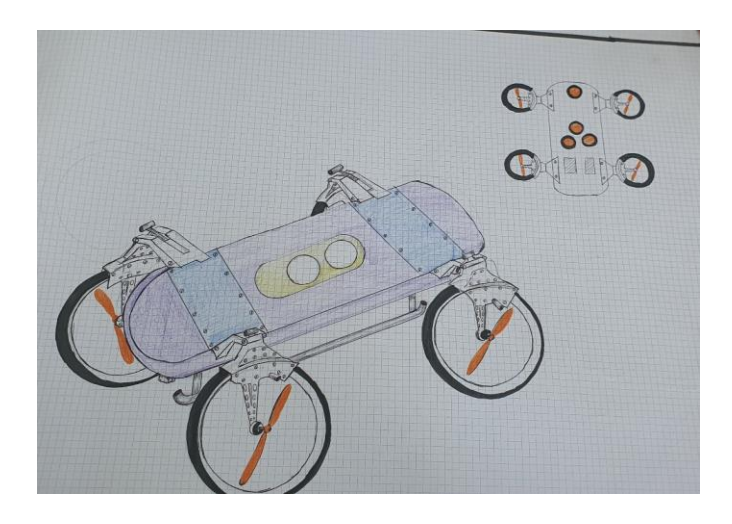

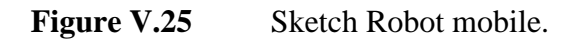

## **A. La conception mécanique**

## ➢ **La conception de carcasse**

Comme nous l'avons dit ; nous avons utilisé le logiciel SolidWorks qui nous permet de crée des différentes pièces et les assembler.

La première pièce que nous avons décidée pour la conception est la roue.

Nous avons fait deux parties pour obtenir la roue finale :

- Engrenage droit interne;
- Roue dente (externe).

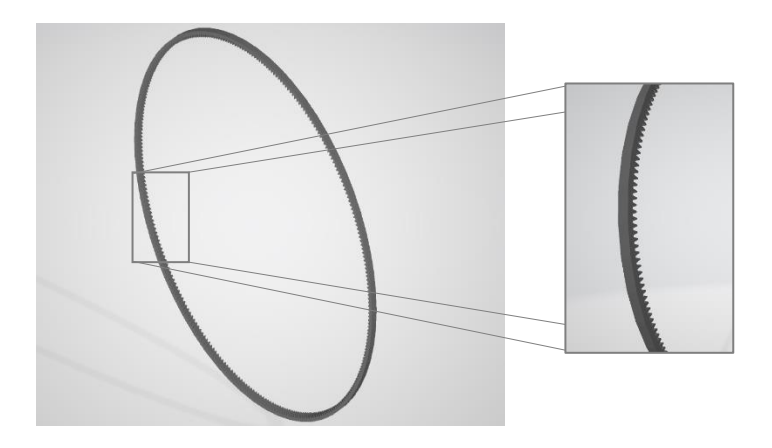

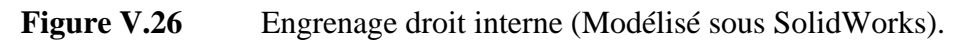

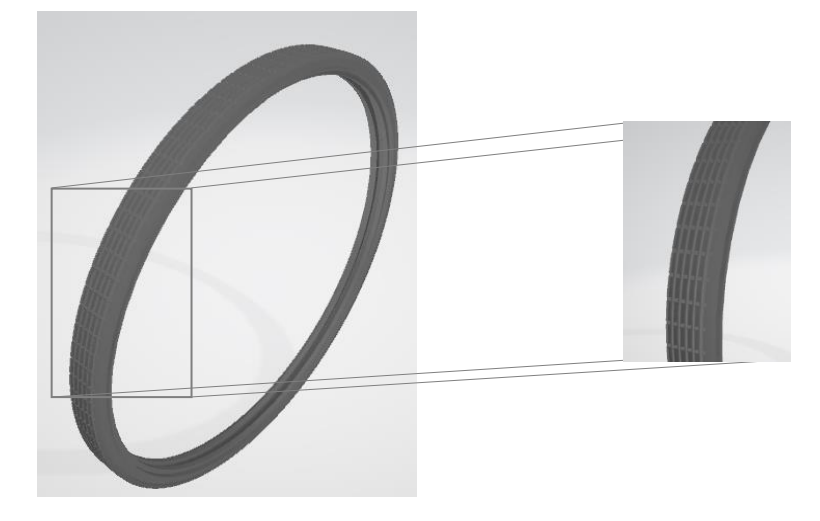

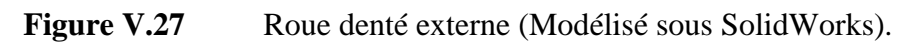

Après l'assemblage des deux pièces on aura alors :

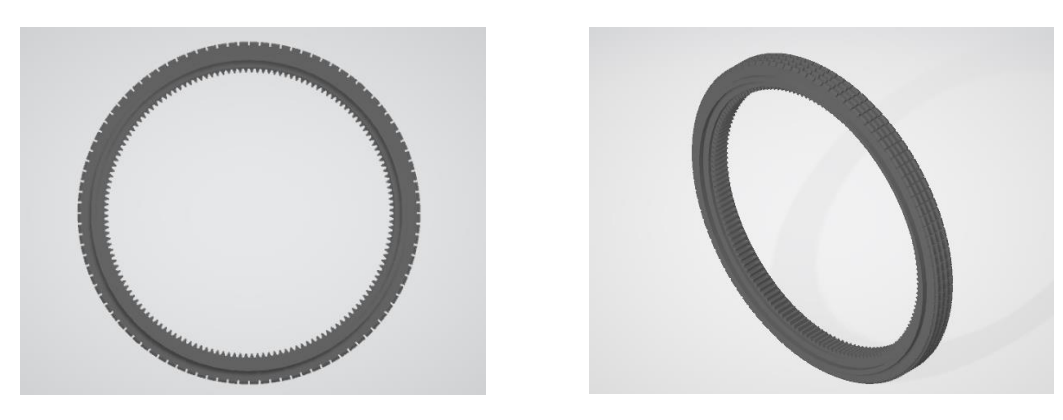

**Figure V.28** Le résultat final de la roue (Modélisé sous SolidWorks).

Dans ce qui suit nous allons parler du support des roues.

Nous avons beaucoup cherché le support parfait qui correspond au concept de notre robot (pour rouler et voler) en final, nous sommes arrivés à cette forme :

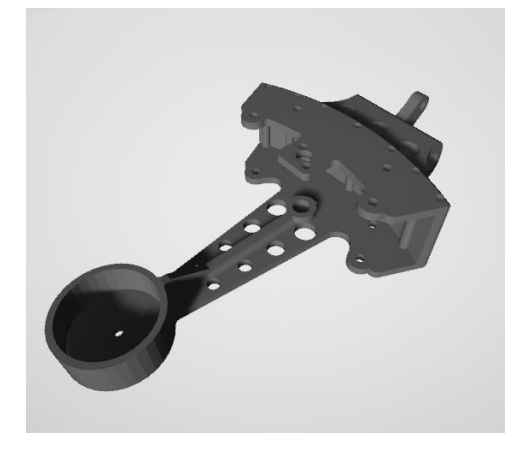

Figure V.29 Support de la roue (Modélisé sous SolidWorks).

La pièce de connexion qui permet à la roue de tourner, on crée une pièce pour aider le motoréducteur à faire tourner la roue, cette pièce est un pignon.

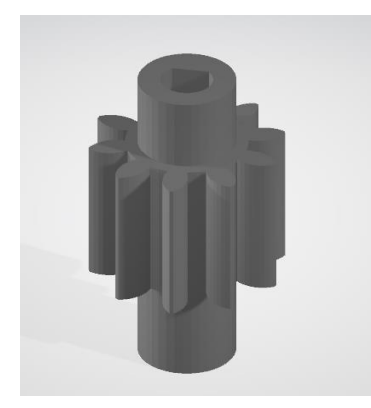

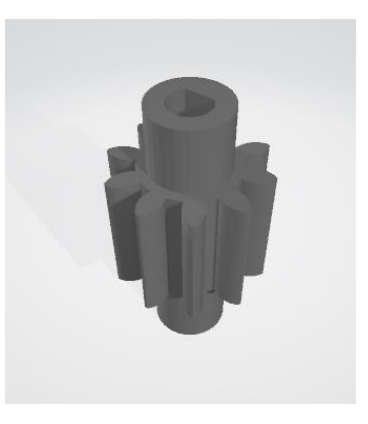

Figure V.30 Pignon (Modélisé sous SolidWorks).

Pour le guidage axial et pour la rotation sans résister au poids de la roue, la roue a besoin des roulements. Donc nous avons créé un roulement spécial pour notre robot. Il est utilisé entre la roue et le support de la roue.

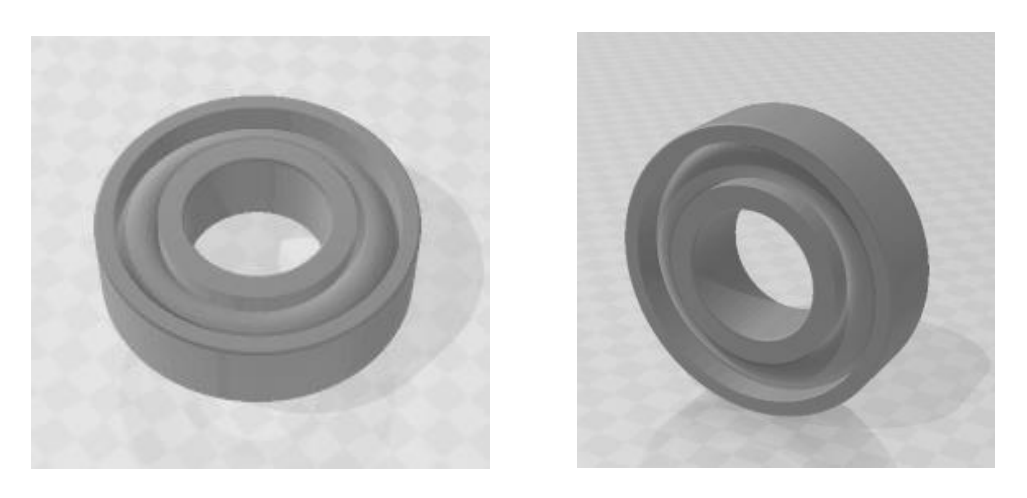

**Figure V.31** Les roulements (Modélisé sous SolidWorks).

Maintenant l'assemblage des toutes les pièces donne le montage représenté dans la figure V.31 :

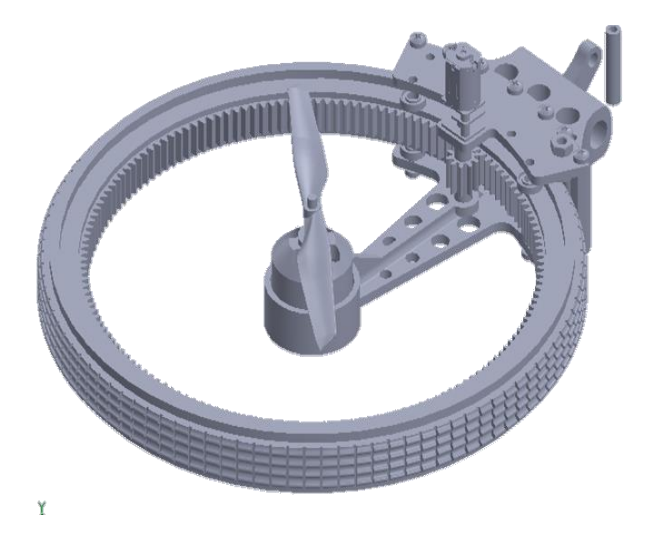

**Figure V.32** La roue modélisée sous SolidWorks avec son support et les composants électroniques.

Nous allons parler par la suite du châssis. Nous avons créé un châssis simple qui s'adapte aux roues et à l'environnement et comprend des emplacements pour les composants électroniques.

Le châssis se compose d'une partie supérieure et d'une partie inférieure, donc c'est la conception pour les deux parties :

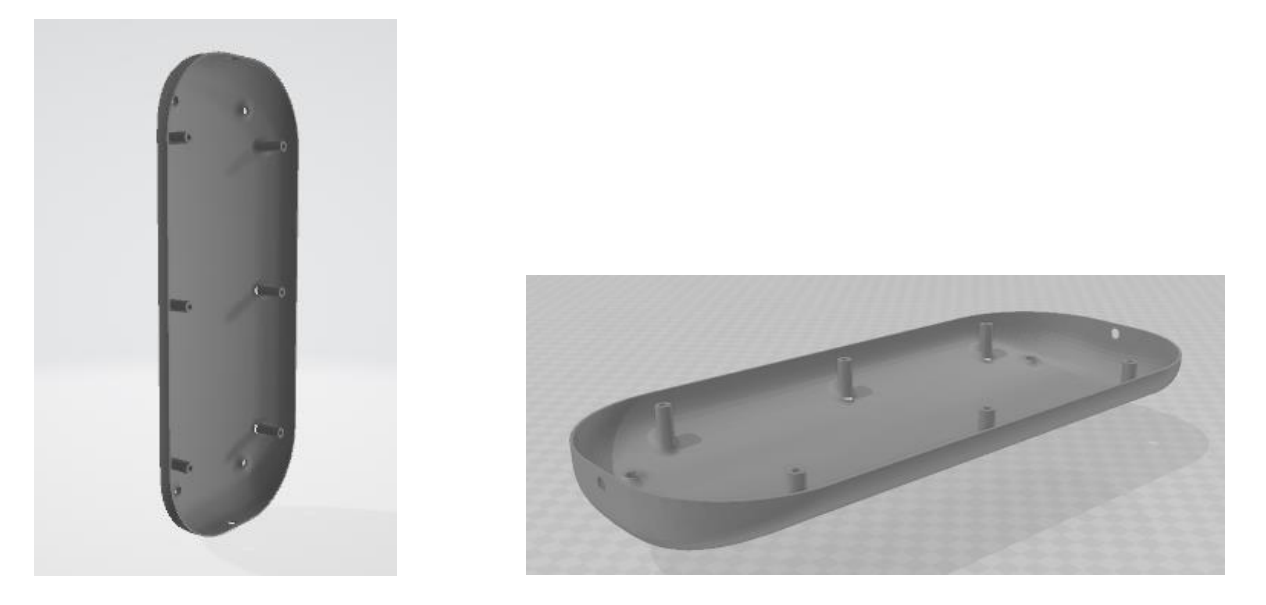

**Figure V.33** Partie inférieure du châssis (Modélisé sous SolidWorks).

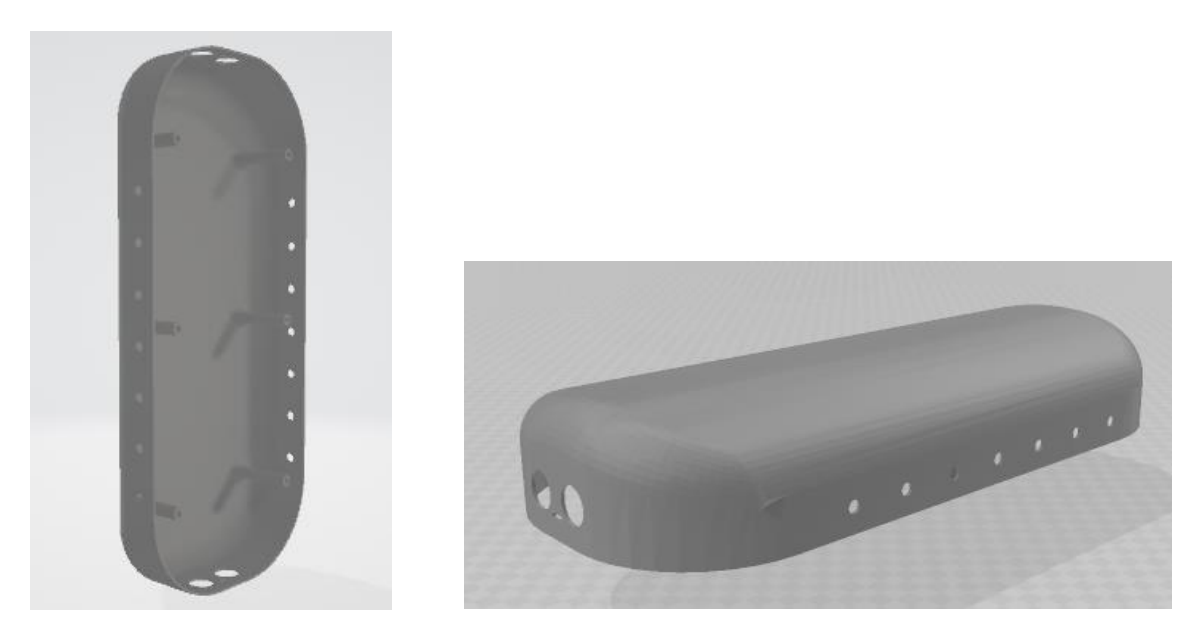

**Figure V.34** Partie supérieure du châssis (Modélisé sous SolidWorks).

Nous installons dans la partie supérieure les emplacements des capteurs et des LED's.

Il y a aussi dans le châssis les bras qui contrôlent le mouvement du support de roue. Il y a aussi deux états de support haut pour voler et bas pour rouler. Et pour contrôler les états nous utilisons le servo moteur, alors nous installons la place de servo dans le bras.

Donc, c'est la conception du bras du robot :

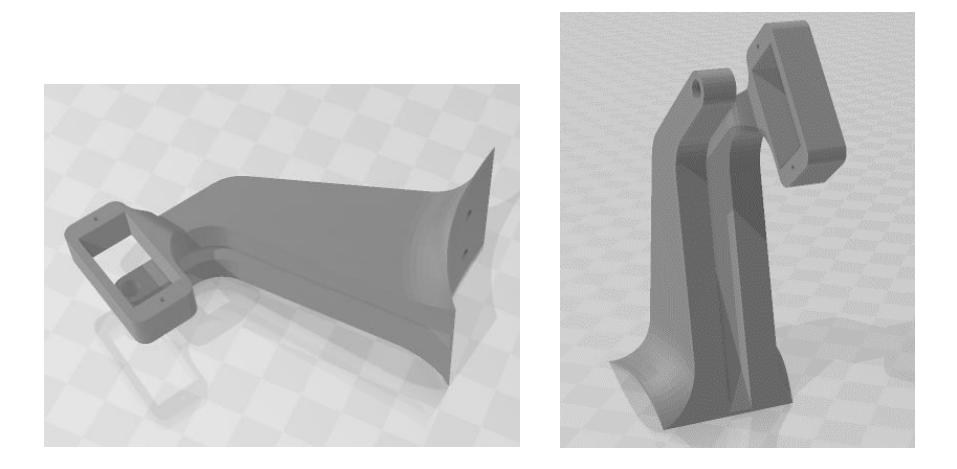

**Figure V.35** Bras du châssis. (Modélisé sous SolidWorks).

Le robot avant de voler doit se tenir debout sans les roues qui vont basculer vers le mode drone sur un support qui va le garder stable, puis voler. Nous avons donc créer ce support pour notre châssis (figureV.35).

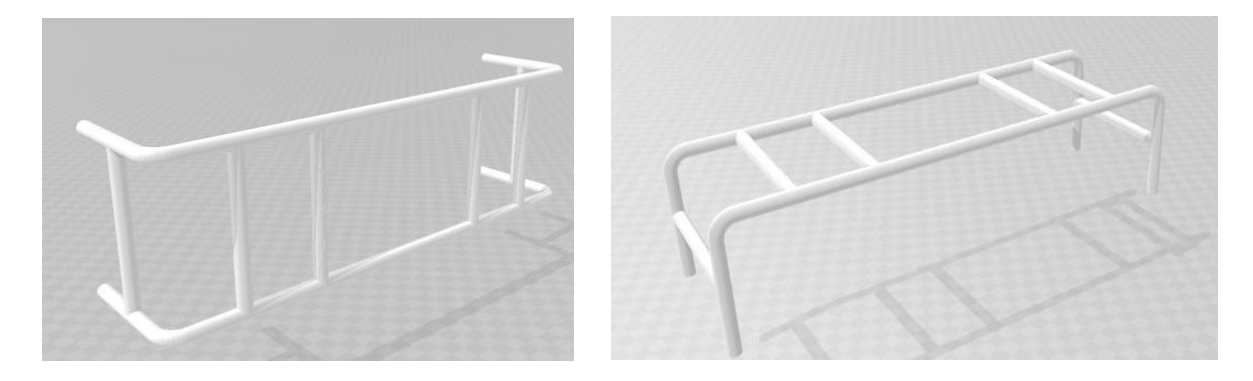

Figure V.36 Support du châssis. (Modélisé sous SolidWorks).

Pour connecter le servo avec le bras et le support, nous avons créé un pivot voire la figure cidessous :

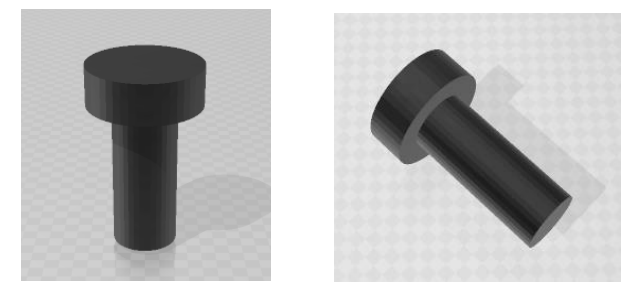

Figure V.37 Pivot (Modélisé sous SolidWorks).

Maintenant, toutes les pièces conçues sont terminées, nous rassemblons le tous afin d'obtenir le prototype final de notre robot.

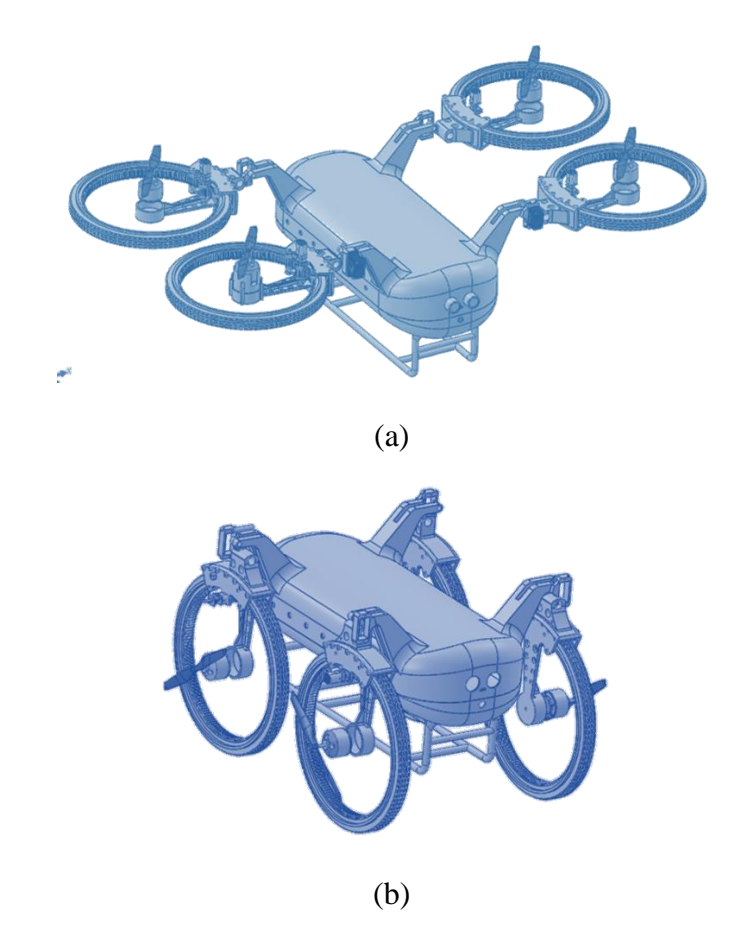

**Figure V.38** Assemblage finale du châssis avec les composants électroniques. (Modélisé sous SolidWorks).

(a) Mode drone, (b) Mode terrestre.

## **V.3.2.3 La réalisation de notre robot mobile**

Pour réaliser notre robot mobile nous utilisons une imprimante 3d, pour imprimer toutes les pièces.

## **V.3.2.3.1 L'impression 3D**

L'impression 3D est une technique de fabrication dite additive qui procède par ajout de [matière.](https://www.futura-sciences.com/sciences/definitions/matiere-matiere-15841/) [L'impression 3D](https://www.futura-sciences.com/tech/dossiers/technologie-impression-3d-fabrication-demain-1502/) permet de réaliser des objets usuels, des pièces détachées ou encore des prototypes destinés aux essais. Le point de départ est un fichier informatique représentant l'objet en trois dimensions, décomposé en tranches. Ces informations sont envoyées à une [imprimante](https://www.futura-sciences.com/tech/comparatifs/meilleure-imprimante-3d-comparatif/)  [3D](https://www.futura-sciences.com/tech/comparatifs/meilleure-imprimante-3d-comparatif/) qui va réaliser la fabrication par ajout de couches successives [45].

On a donc imprimé toutes les pièces qu'on avait modélisé sous SolidWorks en utilisant un matériau léger et solide à la fois, la matière choisit est le plastique PLA.

## ➢ **Le résultat de l'impression 3D**

• La roue

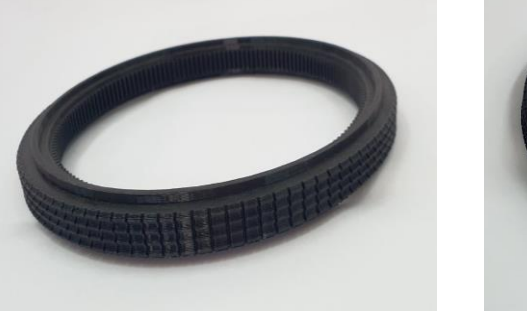

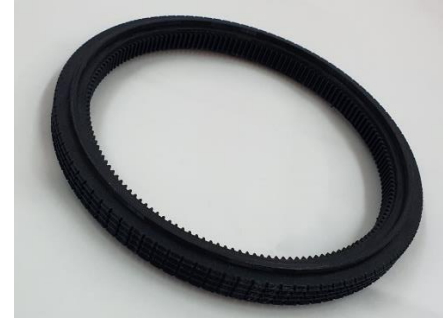

Figure V.39 La roue après impression.

Le support de la roue

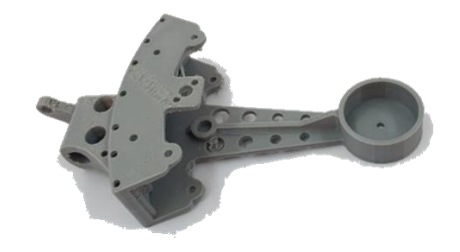

Figure V.40 Le support après impression.

• Le pignon

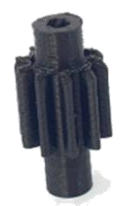

Figure V.41 La réalisation de pignon.

• Le roulement

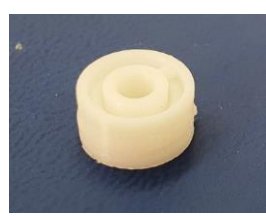

**Figure V.42** La Réalisation de roulement.

L'assemblage de toutes les pièces imprimées, nous donne le résultat final suivant :

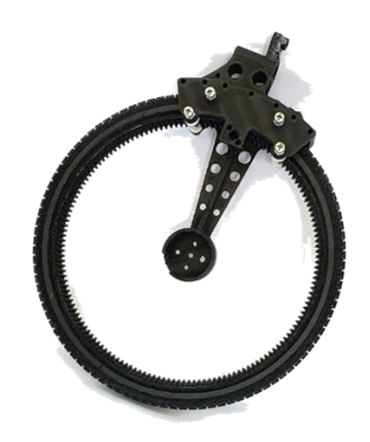

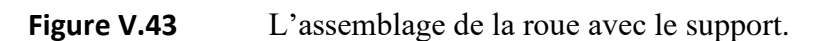

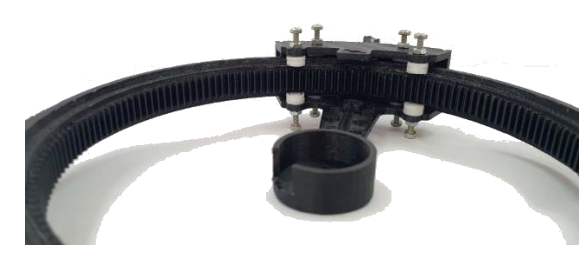

Figure V.44 Montage finale de toutes les pièces.

• Le bras du châssis

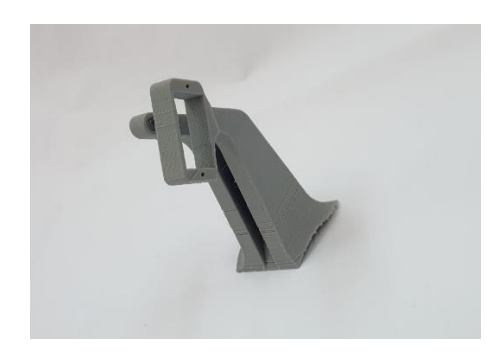

Figure V.45 La réalisation de bras de châssis.

Maintenant on va voir la réalisation et montage final du châssis avec le bras et le support du châssis :

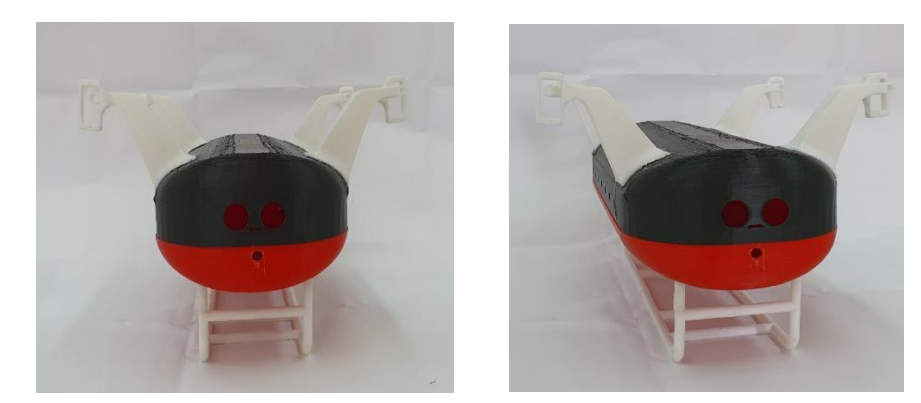

**Figure V.46** Assemblage Finale de châssis avec le bras et support de châssis.

## **V.4 Conclusion**

Ce chapitre démontre comment on a construit notre robot mobile par le billet des outils informatiques (logiciels), mécaniques (matériel de travail, moteurs…) et électroniques (les capteurs …).

Nous avons procédé par plusieurs étapes principales : tous d'abords l'imagination, puis dessiner notre idée sur papier, par la suite la programmée (Aspect Informatique), fournir les composants électroniques : cartes électriques, capteurs… (Partie électronique), et enfin la phase de la fabrication des pièces du robot mobile (Partie mécanique), pour en finir nous avons assemblé le tout.

# Référence et bibliographie

[1] VEX Robotics, "Designing a V5 Chassis," *VEX Robotics*. https://kb.vex.com/hc/enus/articles/360035953131-Designing-a-V5-

Chassis#:~:text=The%20chassis%20is%20the%20structural,to%20as%20the%20robot's%20frame. (accessed May 09, 2022).

[2] Wikibooks, "Robotics/Types of Robots/Wheeled," *Wikibooks.*, Apr. 17, 2022. https://en.wikibooks.org/wiki/Robotics/Types\_of\_Robots/Wheeled#:~:text=Wheeled%20robots%20are %20robots%20that,not%2Dso%2Drugged%20terrain. (accessed May 09, 2022).

[3] C. V. S. Jigar J. Parmar, "Selection of Wheels in Robotics," Oct. 2014. Accessed: May 10, 2022. [Online]. Available: https://www.ijser.org/researchpaper/Selection-of-Wheels-in-Robotics.pdf

[4] "Composition d'un drone," *afcadillac.net*.

http://www.afcadillac.net/\_serveurs/drone/composition\_dun\_drone.html (accessed Jun. 05, 2022).

[5] Wikipedia, "Moteur a courant continue," *Wikipedia*, Nov. 12, 2021. https://fr.wikipedia.org/wiki/Machine\_%C3%A0\_courant\_continu#:~:text=Une%20machine%20%C3%A 0%20courant%20continu,selon%20la%20source%20d'%C3%A9nergie. (accessed May 27, 2022).

[6] Industrial Quick Search, "DC Motors," *IQS Directory*, Accessed: May 16, 2022. [Online]. Available: https://www.iqsdirectory.com/articles/electric-motor/dc-motors.html

[7] Motion Control Online Marketing Team, "4 Types of DC Motors," *AUTOMATE.ORG*, May 07, 2017. https://www.automate.org/blogs/4-types-of-dc-motors-an-introduction (accessed May 16, 2022).

[8] maxi cours, "Types de moteur à courant continu," *maxi cours*. https://www.maxicours.com/se/cours/types-de-moteur-a-courant-continu/ (accessed May 16, 2022).

[9] Wikipedia, "Moteur pas a pas," *wikipedia*, Feb. 06, 2022. https://fr.wikipedia.org/wiki/Moteur\_pas\_%C3%A0\_pas (accessed May 24, 2022).

[10] sam.electroastro, "Le moteur pas à pas et son circuit de commande," *sam.electroastro*. http://sam.electroastro.pagesperso-orange.fr/dossiers/pasapas/moteurpas2.htm (accessed May 27, 2022).

[11] "DC MOTOR / DC GEAR MOTOR BASICS," *ISL PRODUCTS DESIGNS AND MANUFACTURES ELECTROMECHANICAL COMPONENTS*. https://islproducts.com/design-note/dc-motor-dc-gear-motorbasics/ (accessed Apr. 04, 2022).

[12] "Servomotor," *From Wikipedia, the free encyclopedia*. https://en.wikipedia.org/wiki/Servomotor (accessed Apr. 04, 2022).

[13] MORSLI khayra, "Évaluation pratique des dynamiques d'un robot mobile à direction différentielle en Navigation dans un milieu sous contraintes," Saïda-Algerie, 2020. [14] "Brushless," *From Wikipedia, the free encyclopedia*, Apr. 02, 2022. https://en.wikipedia.org/wiki/Brushless\_DC\_electric\_motor (accessed Apr. 04, 2022).

[15] Uav. drones, U. and Robotics. Find suppliers and manufacturers of Electronic Speed Controllers (ESC) for unmanned systems, "Electronic Speed Controllers (ESC) Overview,"

*UnmannedSystemsTechnology.com*. https://www.unmannedsystemstechnology.com/expo/electronicspeed-controllers-

esc/#:~:text=Electronic%20speed%20controllers%20(ESCs)%20are,the%20speed%20of%20the%20prope ller. (accessed Apr. 07, 2022).

[16] "What is an Electronic Speed Controller and how does it differ from brushed to brushless motors?," *modelflight.com*, Feb. 06, 2019. https://www.modelflight.com.au/blog/electronic-speedcontrollers (accessed Apr. 07, 2022).

[17] Lily Pad, "Arduino," *From Wikipedia, the free encyclopedia*. https://fr.wikipedia.org/wiki/Arduino (accessed Apr. 08, 2022).

[18] M'BARKI Amina, "Conception et Réalisation D'un Robot mobile suivant une trajectoire commandé par une carte ArduinoUNO," Université SAAD DAHLAB de BLIDA, Algeria-blida, 2015.

[19] Tutoriel Arduino, "Carte Arduino alimentation," *Tutoriel Arduino*. https://www.gcworks.fr/tutoriel/arduino/Uno.html#:~:text=La%20carte%20Arduino%20Uno%20peut,s %C3%A9lectionn%C3%A9e%20automatiquement%20par%20la%20carte. (accessed Apr. 08, 2022).

[20] "Schéma des broches Arduino Uno," *COMPOSANTS ELECTRONIQUES*. https://fr.jfparede.pt/arduino-uno-r3-pin-

diagram#:~:text=Les%20broches%20s%C3%A9rie%20d'une,ATmega8%20U2%20USB%20vers%20TTL. (accessed Apr. 08, 2022).

[21] Microsonic, "Capteurs à ultrasons," *microsonic.de*.

https://www.microsonic.de/fr/support/capteurs-%C3%A0-ultrasons/principe.htm (accessed May 28, 2022).

[22] Danny Jost, "What is an Ultrasonic Sensor?," *Fierce Electronics*, Oct. 07, 2019. https://www.fierceelectronics.com/sensors/what-ultrasonic-sensor (accessed May 06, 2022).

[23] Orbit electronic, "HC-SR04 CAPTEUR ULTRASON MODULE," *Orbit electronic*. https://www.orbitdz.com/product/capteur-ultrason-hc-sr04/ (accessed May 06, 2022).

[24] skywodd, "Mesurer une distance avec un capteur à ultrason HC-SR04 et une carte Arduino / Genuino," *carnetdumaker*, Nov. 09, 2016. https://www.carnetdumaker.net/articles/mesurer-unedistance-avec-un-capteur-ultrason-hc-sr04-et-une-carte-arduino-genuino/ (accessed May 28, 2022). [25] Robotiquetech, "Utilisation du capteur Ultrason HC-SR04 avec l'Arduino," *robotique.tech*, Jul. 18, 20AD. https://www.robotique.tech/tutoriel/utilisation-du-capteur-ultrason-hc-sr04-avec-larduino/ (accessed May 28, 2022).

[26] create.arduino, "Using Ultrasonic Sensor," *create.arduino.cc*. https://create.arduino.cc/projecthub/creative\_solution1/using-ultrasonic-sensor-a5f379 (accessed May 28, 2022).

[27] EL-PRO-CUS, "Gyroscope Sensor Working and Its Applications," *Elecrtonics | Projects | Focus*. https://www.elprocus.com/gyroscope-

sensor/#:~:text=Gyroscope%20sensor%20is%20a%20device,only%20measure%20the%20linear%20moti on. (accessed May 09, 2022).

[28] WatElectronics, "What is a Gyroscope Sensor : Working & Its Applications," *WatElectronics*, May 16, 2020. https://www.watelectronics.com/what-is-a-gyroscope-sensor-working-itsapplications/#:~:text=A%20gyroscope%20sensor%20works%20on,which%20is%20called%20a%20gimbal . (accessed May 09, 2022).

[29] COMPONENTS, "MPU6050 Accelerometer and Gyroscope Module," *COMPONENTS*, Mar. 21, 2021. https://components101.com/sensors/mpu6050-module (accessed May 09, 2022).

[30] ElectronicWings Homepage, "Accelerometer Interfacing with Arduino Uno," *ElectronicWings Homepage*. https://www.electronicwings.com/arduino/adxl335-accelerometer-interfacing-witharduino-uno (accessed May 09, 2022).

[31] "Accelerometer Sensor - an overview | ScienceDirect Topics." https://www.sciencedirect.com/topics/engineering/accelerometer-sensor (accessed May 09, 2022).

[32] Thomas, "Guide Arduino pour accéléromètre et gyroscope MPU-6050," *raspberryme.com*, Jan. 01, 2020. https://www.raspberryme.com/guide-arduino-pour-accelerometre-et-gyroscope-mpu-6050/ (accessed May 28, 2022).

[33] The engineering projects, "Flame Sensor Arduino Interfacing," *The engineering projects*. https://www.theengineeringprojects.com/2017/08/flame-sensor-arduino-interfacing.html (accessed May 09, 2022).

[34] MAZIOUA Toufik et ZEGROUR Abdelhakim, "Etude et réalisation d'un robot a base mobile de type unicycle.," Spécialité : Automatique et Informatique Industrielle, BEJAIA - Algerie, 2020.

[35] Vibhor Gupta, "Working and analysis of the H - bridge motor driver circuit designed for wheeled mobile robots," *2010 2nd International Conference on Advanced Computer Control*, vol. 3, pp. 441–444, 2010.

[36] "Le pont H," *From Wikipedia, the free encyclopedia*, Mar. 07, 2022. https://fr.wikipedia.org/wiki/Pont\_en\_H (accessed Apr. 08, 2022).

[37] electroniqueamateur, "Fabriquons notre propre pont en H," *electroniqueamateur*, Apr. 24, 2016. http://electroniqueamateur.blogspot.com/2016/04/fabriquons-notre-propre-pont-en-h.html (accessed May 27, 2022).

[38] Nabil LAMARA, "Réalisation d'une commande d'un robot mobile ," Sciences et Technologies, UNIVERSITE MOULOUD MAMMERI DE TIZI-OUZOU, Tizo ouzou- algerie, 2016.

[39] " L293D Motor Driver Shield ," *ARDUINO*.

https://create.arduino.cc/projecthub/electropeak/arduino-l293d-motor-driver-shield-tutorial-c1ac9b (accessed Apr. 05, 2022).

[40] "CI l293D." http://nagashur.com/blog/wp-content/uploads/2013/01/800px-L293D Motor Driver.jpg (accessed May 28, 2022).

[41] Arduino hobbyist, "Easiest Circuit to Control a Motor With Arduino Using H-Bridge L293D," *Arduino hobbyist.com*. https://aeroarduino.com/arduino-hobbyist/motor-arduino-l293d/ (accessed May 28, 2022).

[42] "L293D motor driver with arduino," *miliohm.com ELECTRONICS AND SOFTWARE TUTORIALS*, Sep. 2017. https://miliohm.com/l293d-motor-driver-arduino/ (accessed Apr. 08, 2022).

[43] "Qu'est-ce que le logiciel Arduino ?," *positron-libre*. https://www.positronlibre.com/electronique/arduino/arduino.php#:~:text=L'IDE%20Arduino%20est%20le,%C3%A0%20l'activi t%C3%A9%20de%20programmation. (accessed May 28, 2022).

[44] Jean-Noël Montagné, "Atelier Arduino," france, 2006. Accessed: Apr. 09, 2022. [Online]. Available: http://fablab.web-5.org/lib/exe/fetch.php/documentation:livretarduinofr06.pdf

[45] Team Tinkercad, "tinkercad circuits," *tinkercad Autodesk*, Aug. 05, 2021.

https://blog.tinkercad.com/official-guide-to-tinkercad-

circuits#:~:text=Tinkercad%20Circuits%20is%20the%20easiest,bottomless%20toolbox%20of%20simulat ed%20components. (accessed Apr. 22, 2022).

[46] the free encyclopedia Wikipedia, "Tinkercad," *Wikipedia, the free encyclopedia*, Apr. 04, 2022. https://en.wikipedia.org/wiki/Tinkercad (accessed Apr. 22, 2022).

[47] AvenAo, "Les logiciels de conception 3D SOLIDWORKS ." https://www.logicielcao.com/contents/logiciels/conception-mecanique (accessed May 20, 2022).

[48] FUTURA Tech, "Impression 3D : qu'est-ce que c'est ?" https://www.futurasciences.com/tech/definitions/imprimante-3d-impression-3d-15137/ (accessed May 20, 2022). Conclusion générale

## **Conclusion générale**

Dans ce mémoire qui est une étude de projet pratique concernant la réalisation d'un robot mobile minier nous avons tracé des objectifs qui sont les suivants :

- Etudier de la possibilité de la réalisation du projet dans l'environnement minier ;
- Développer dans trois axes et qui sont :
	- L'automatisme, la robotique et l'électronique ;
	- La programmation en C et  $C_{++}$ ;
	- La conception et fabrication assistée par ordinateur CFAO ;
- Réaliser le prototype dont on a imaginé et aller le plus loin possible se basant sur nos capacités scientifiques et financières disponibles.

Le résultat est bien un robot mobile à 4 roues autonome dotée d'un capteur à ultrasons et un capteur à infrarouge montés sur une carte de contrôle et de commande Arduino Uno R3, notre mobile peut éviter les obstacles grâce à ses capteurs, les quatre roues peuvent tournées par motoréducteurs commandés sur un Shield L293D basé sur deux circuits intégrés pont en H, commandant ainsi les moteurs dans les deux sens, et cela selon notre philosophie.

Après avoir présenté la robotique dans un cadre générale, ainsi que les types des robots et les domaines d'application de la robotique, nous avons parlé de la possibilité de l'utiliser dans le secteur minier en particulier où on s'est intéressé aux types d'exploitation des mines et les dangers dans cet environnement, nous avons vu aussi que les systèmes de contrôle des robots mobiles ainsi que la modélisation et la commande du robot.

Concernant la conception et la réalisation, nous avons utilisé le SolidWorks, un logiciel de CFAO pour réaliser la conception mécanique et la simulation des pièces dans un environnement virtuel, puis les rendre réel en utilisant l'impression tridimensionnelle par la matière plastique type PLA, pour fabriquer le châssis, les quatre roues et les autres accessoires.

Après avoir terminé la partie mécanique du projet nous sommes passés à la partie informatique pour donner un esprit à ce prototype donc nous avons utilisé un logiciel de programmation qui utilise le langage C et C++.

Ce projet nous a permis de découvrir le domaine de la robotique et d'apprendre d'avantage la programmation sur la carte Arduino, nous avons réussi à atteindre les objectif désirés citer plus haut, la fabrication et la commande d'un robot mobile à 4 roues, cependant ce

prototype pourra être développé par l'utilisation de l'intelligence artificielle, en intégrant d'autres techniques et capacités comme l'utilisation d'une caméra comme un moyen de perception, ainsi que la capacité d'être un robot volant (drone) en ajoutant des moteurs de types Brushless avec des hélices et tout ça pour aider à intervenir dans les endroits étroits ou les tunnel du sous terrain.

Enfin nous espérons avoir tapé à la bonne porte cette fois ci aussi, puisque nous sommes les premiers à avoir orienté la robotique mobile dans l'environnement minier en Algérie, malgré les contraintes qu'on a eu surtout celle du temps pour aboutir au résultat désiré, nous espérons qu'à travers cette étude nous pourrons évoluer dans ce domaine et aller le plus loin possible.

# Annexe

#### **1. Modelisation de MCC**

Le but du projet est de contrôler directement le mouvement du robot sans avoir à prédéterminer la trajectoire. Pour cela, nous allons modéliser le moteur électrique puis les différentes commandes de l'actionneur.

Au chapitre V nous avons défini le moteur que nous utiliserons pour notre projet. Cette décision est basée sur la précision et la simplicité de commande. Nous mettrons en relation les caractéristiques mécaniques, électriques et magnétiques du théorème du moment cinétique avant de modéliser un tel moteur. On obtient le système d'équations différentielles linéaires suivant :

$$
u(t) = e(t) + Ri(t) + L \frac{di(t)}{dt}
$$
 (1)  

$$
e(t) = k_e \omega(t)
$$
 (2)  

$$
C_m(t) = k_c i(t) - C_p
$$
 (3)  

$$
C_m(t) - C_r(t) = J_T \frac{d\omega(t)}{dt}
$$
 (4)

Avec :

- $u(t)$ : La tension appliquée au moteur ;
- $-e(t)$ : Force électromotrice ;
- $i(t)$ : intensité traversant le moteur ;
- $\omega(t)$  : Vitesse de rotation du moteur ;
- $C_m(t)$ : Couple moteur généré ;
- $C_r(t)$ : Couple résistant.
- $C_p(t)$ : Couple de perte

Utilisons la transformation de Laplace pour chaque équation du système :

$$
U(p) = E + RI(p) + L.p. I(p) \quad (5)
$$

$$
E = k_e. \Omega(p) \quad (6)
$$

$$
C_m(p) - C_r(p) = J_T.p. \Omega(p) \quad (7)
$$

Substituons ensuite l'expression de la couple résistant  $C_r(p) = -f \cdot \Omega(p)$  et le couple moteur dans le système et on obtient :

$$
U(p) = k_e \cdot \Omega(p) + RI(p) + L.p. I(p) \quad (8)
$$
  

$$
k_c \cdot I(p) - Cp - f. \Omega(p) = J_T.p. \Omega(p) \quad (9)
$$

Alors, on en déduit l'expression de la vitesse angulaire du moteur de la forme :

$$
\Omega(p) = \frac{k_c I(p) - Cp}{f + J_T p} \quad (10)
$$

Et l'expression de l'intensité du courant passant par la bobine est :

$$
I(p) = \frac{f + J_T.p}{k_c} \left( \Omega(p) + \frac{cp}{f + J_T.p} \right) \quad (11)
$$

Expression de la tension  $U(p)$  s'écrit :

$$
U(p) = \Omega(p) \left[ \frac{(R+Lp)(f+J_T, p)}{k_c} + k_e \right] + \frac{R+Lp}{f+J_T, p} Cp \quad (12)
$$

Négligeons maintenant les pertes ou les perturbations, l'expression devient :

$$
U(p) = \Omega(p) \left[ \frac{(R+Lp)(f+J_T, p)}{k_c} + k_e \right] \quad (13)
$$

Soit la fonction de transfert du moteur s'écrit :

$$
H(P) = \frac{a(P)}{U(P)} = \frac{k_c}{k_e + k_c + J_T R p + J_T L p^2} \quad (14)
$$

On peut mettre H(p) sous la forme :

$$
H(P) = \frac{a(P)}{U(P)} = \frac{A}{1 + \frac{2\xi}{\omega_0 p} + \frac{1}{\omega_0 2} p^2}
$$
 (15)

Avec :

- 
$$
A = \frac{1}{k_e}
$$
: Gain stating:  
\n-  $\xi = \frac{R}{2} \sqrt{\frac{JT}{k_{ek_c}L}}$ : factor d'amortissement;  
\n-  $\omega_0 = \sqrt{\frac{k_e \cdot k_e}{JT}}$ : Pulsation proper.

Le schéma fonctionnel correspondant à cette fonction est représenté par la figure :

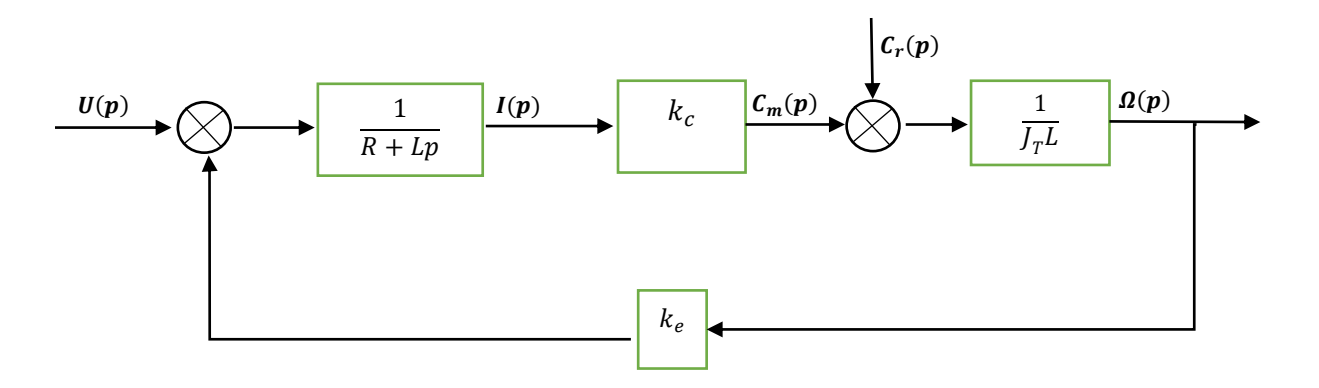

**Figure 1** Schéma fonctionnel de moteur électrique

On observe que le système modélisé est du second ordre. Lorsque l'inductance interne est négligeable devant la résistance interne, ce qui est généralement le cas, il s'apparente à un système du premier ordre. Notons que la valeur de la vitesse angulaire dépend de celle de la tension appliquée au moteur.

Les caractéristiques numériques de notre moteur sont les suivantes :

- Tension nominale :  $6 \sim 12$  V
- Vitesse de rotation : 100 tr/min à 6 V
- Vitesse de chargement : 80 tr/min
- Couple nominal : 2 kg.cm
- Couple de décrochage : 16 kg.cm
- Courant nominal : 0,07 A
- Courant de décrochage : 1 A

#### **2. La régulateur PID avec les moteurs**

Étant donné que l'asservissement de moteur utilise une boucle fermée, il est nécessaire de disposer d'un capteur de vitesse angulaire '' Module Gyroscope''. L'information retournée pourra être utilisée directement : cas d'une boucle à retour unitaire ; ou retraitée par calculs pour en déduire une information plus exploitable comme la vitesse de déplacement d'un robot.

Nous avons utilisé le collecteur PID (chapitre III) pour ce faire, pour gérer la vitesse du moteur. Pratiquement, le contrôle de la vitesse est trop bruité pour le terme dérivatif. Par conséquent, la valeur que l'on donne au coefficient  $K_d$  sera petite. L'objectif d'utilisation de ce correcteur est d'avoir un système robuste, rapide et précis tout en limitant le dépassement. L'expression correspondante à ce processus est donnée par la formule :

$$
\mathbf{\Omega}_{\rm c}(\mathbf{t}) = K_p \cdot \varepsilon(t) + K_i \int_0^t \varepsilon(t) dt + K_d \frac{d\varepsilon(t)}{dt} \quad (16)
$$

| 128
Utilisons sur cette équation la transformée de Laplace membre à membre, on a :

$$
\Omega_{\rm c}(p) = \varepsilon(t)[K_p. + K_i \frac{1}{p} + K_d. p] \quad (17)
$$

Avec :

- $K_p$ : Le gain proportionnel qui diminue le temps de réponse, mais une augmentation trop importante de celui-ci peut mener à une instabilité du système ;
- $-K_i$ : Le gain intégrale qui supprime l'erreur en régime stationnaire, une augmentation du gain permet une suppression plus rapide de l'erreur mais peut mener à des oscillations ;
- $K_d$  : Le gain dérivatif qui diminue le dépassement.

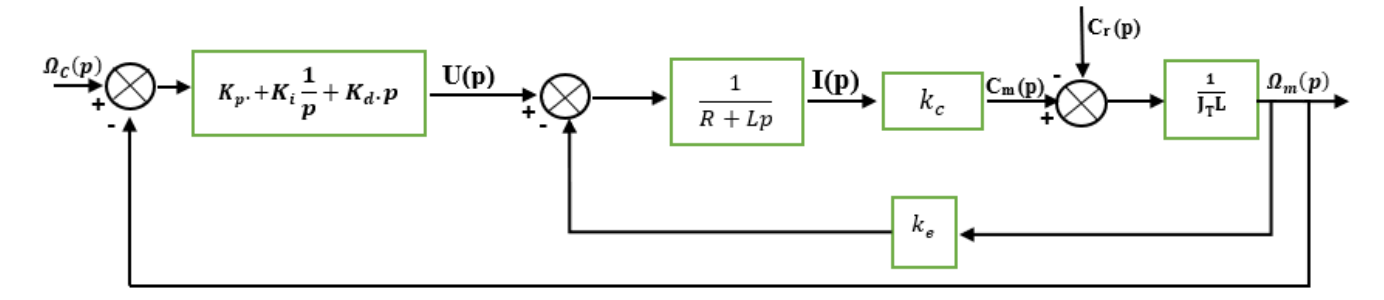

**Figure2** Schéma fonctionnel de l'implantation du PID en régulation de vitesse